REPUBLIQUE ALGERIENNE DEMOCRATIQUE ET POPULAIRE MINISTERE DE L'ENSEIGNEMENT SUPERIEUR ET DE LA RECHERCHE SCIENTIFIQUE Ecole Nationale Polytechnique

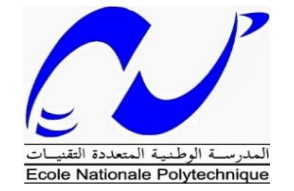

### **Département d'Hydraulique**

### **MEMOIRE DE MASTER**

 **Réalisé par :**

**Mr. CHELIL Samy**

*Thème :*

**Elaboration d'une méthodologie pour le Benchmarking des stations d'épurations (Cas des stations de Boumerdes et Tipaza)**

Soutenue publiquement le 29/06/2015 devant le jury composé de :

**Encadreur :** 

 **Mr. A.LEFKIR Docteur (ENTP) Président de jury : Mr. A.BERMAD Professeur (ENP) Examinateur : Mr. A.ALOUACHE M.A.A (ENS) Mr. A.BENMOKHTAR M.A.A (ENP)** 

Promotion 2015

# *Remerciements*

Avant tout, je remercie Allah le tout puissant qui m'a donné le courage, la volonté et la patience pour accomplir ce travail.

Je saisis cette occasion pour exprimer mes vifs remerciements à toute personne ayant contribué, de près ou de loin, à la réalisation de ce travail.

Je souhaite tout d'abord remercier notre encadreur le docteur **A.LEFKIR**, qui a accepté de m'encadrer avec patience durant la réalisation de ce travail.

J'exprime toute ma gratitude à Monsieur **A.BERMAD** qui m'a fait l'honneur de présider le jury de ce mémoire.

J'exprime également notre gratitude aux membres du jury, qui m'ont honoré en acceptant de juger ce travail.

Enfin, un grand remerciement destiné à nos enseignants et enseignantes, eux qui ont contribué à ma formation, depuis le cycle primaire jusqu'au cursus universitaire.

Que tous ceux qui m'ont aidé de près ou de loin, trouvent ici l'expression de ma gratitude.

# *Dédicaces*

# *Mes parents…*

*Aucune dédicace ne saurait exprimer mon respect, mon amour éternel et ma considération pour les sacrifices que vous avez consenti pour mon instruction et mon bien être. Je vous remercie pour tout le soutien et l'amour que vous me portez depuis mon enfance et j'espère que votre bénédiction m'accompagne toujours. Que ce modeste travail soit l'exaucement de vos vœux tant formulés, le fruit de vos innombrables sacrifices, bien que je ne vous en acquitterai jamais assez. Puisse Dieu, le Très Haut, vous accorder santé, bonheur et longue vie et faire en sorte que jamais je ne vous déçoive. Maman, Papa… MERCI.*

# *A mes frères…*

*Wassim et Nabil pour leur encouragement et leur soutien inconditionnel.*

# *A ma grande famille…*

*Mes grands-mères « rebbi yahfedkoum w ytewel f la3mer ».*

*A mes oncles et tantes.*

*A mes cousins et cousines.*

*Une pensée à Khalti Zohra « que Dieu l'accueille dans son vaste paradis »*

# *A une personne chère à mon cœur...*

*Un grand merci à elle pour m'avoir soutenue et encouragé tout au long de mon parcours, que Dieu te garde pour moi.*

# *A mes amis…*

*A leur tête mon binôme Ahcene avec lequel j'ai passé la période la plus belle de ma vie « ma jeunesse », que des beaux souvenirs… Sans oublier, Salah, Samir, Zizou, Yasser et Moh…* 

*<sup>A</sup> tous ceux et toutes celles qui me connaissent et qui m'aiment.*

 *Samy* 

**ملخص :**

هذه المذكرة هي أداة دعم القرار للمديرين والمسؤولين التنفيذيين لمراقبة عن قرب محطة معالجة مياه الصرف الصحي لتيبازة و هذا لمساعدتهم على اتخاذ أفضل القر ار ات من حيث إدار ة و تعظيم الاستفادة من محطات معالجة مياه الصر ف.

وقد ذهب تصميم لوحات إدارة محطة المعالجة من خالل عدة مراحل وهي تطبيق األساليب ACP وAHP وحساب مؤشرات الأداء لأول مستويات التسلسل الهرمي.

**كلمات البحث:** دعم اتخاذ القرار، محطة معالجة مياه الصرف الصحي، لوحة القيادة، عملية التحليل الهرمي، تحليل المكونات الرئيسية (PCA) ، مؤشر الأداء.

#### **Résumé :**

Ce mémoire représente un outil d'aide à la décision permettant ainsi aux gestionnaires et dirigeants de la Station d'épuration de Tipaza de surveiller de plus près et en temps réel le fonctionnement de cette dernière, de les aider à prendre les meilleures décisions en terme de gestion et d'optimisation de cette STEP.

La conception des tableaux de bords pour la gestion de la station d'épuration est passée par plusieurs étapes à savoir l'application des méthodes AHP et ACP ainsi que le calcul des indicateurs de performances pour les deux premiers niveaux de la hiérarchie.

**Mots clés :** aide à la décision, STEP, tableau de bord, AHP, ACP, indicateur de performance.

#### **Abstract:**

This graduation project is a decision support tool for managers and executives off Tipaza wastewater treatment plant to monitor more closely and in real time the operation of this station, to help them make the best decisions in terms management and optimization of the WWTP.

The design of dashboards for managing the treatment plant has gone through several stages, namely the application of the ACP and AHP methods and the calculation of performance indicators for the first two levels of the hierarchy.

**Keywords:** decision support, STEP, dashboard, AHP, ACP, performance indicator.

# *Sommaire*

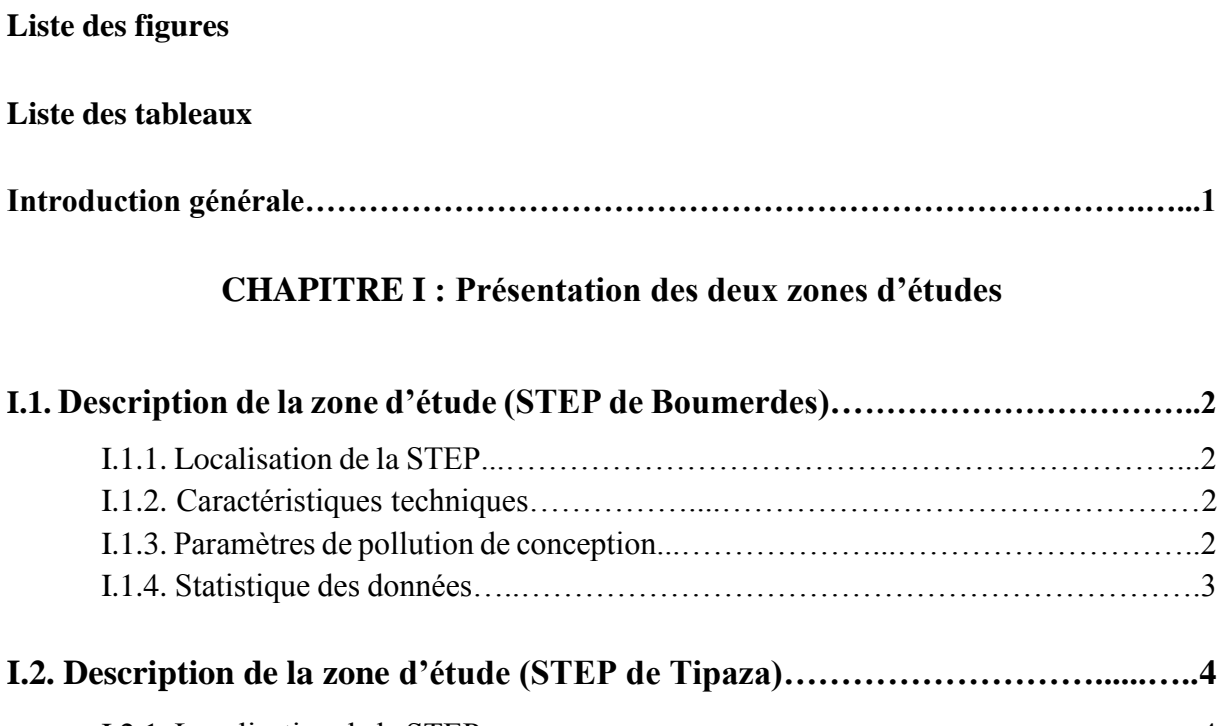

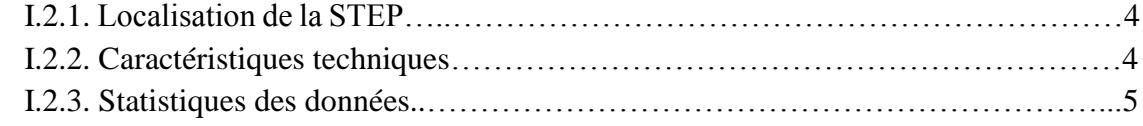

# **CHAPITRE II : Description des méthodes appliquées**

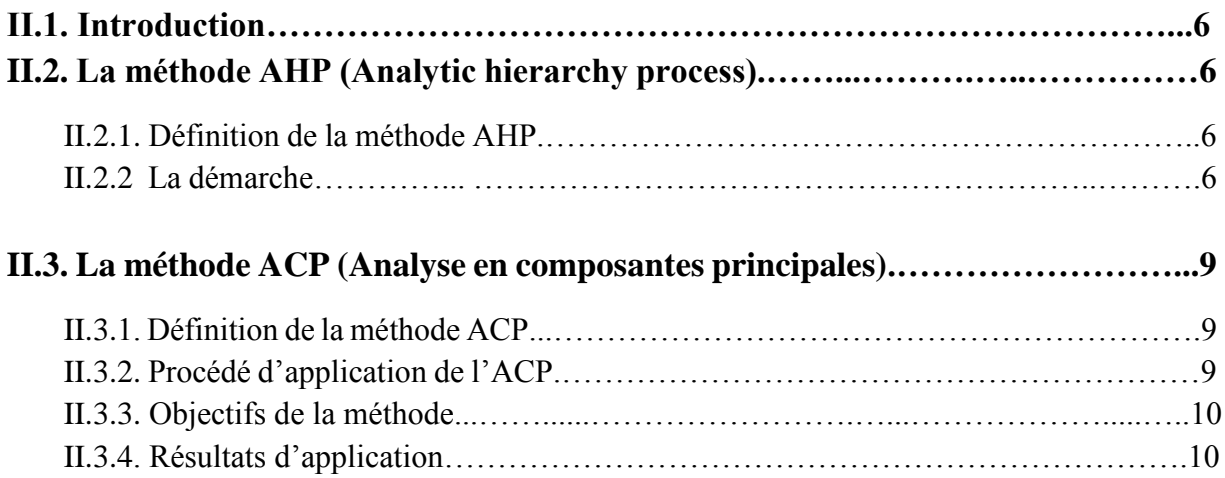

# **CHAPITRE III : Synthèse des résultats PFE**

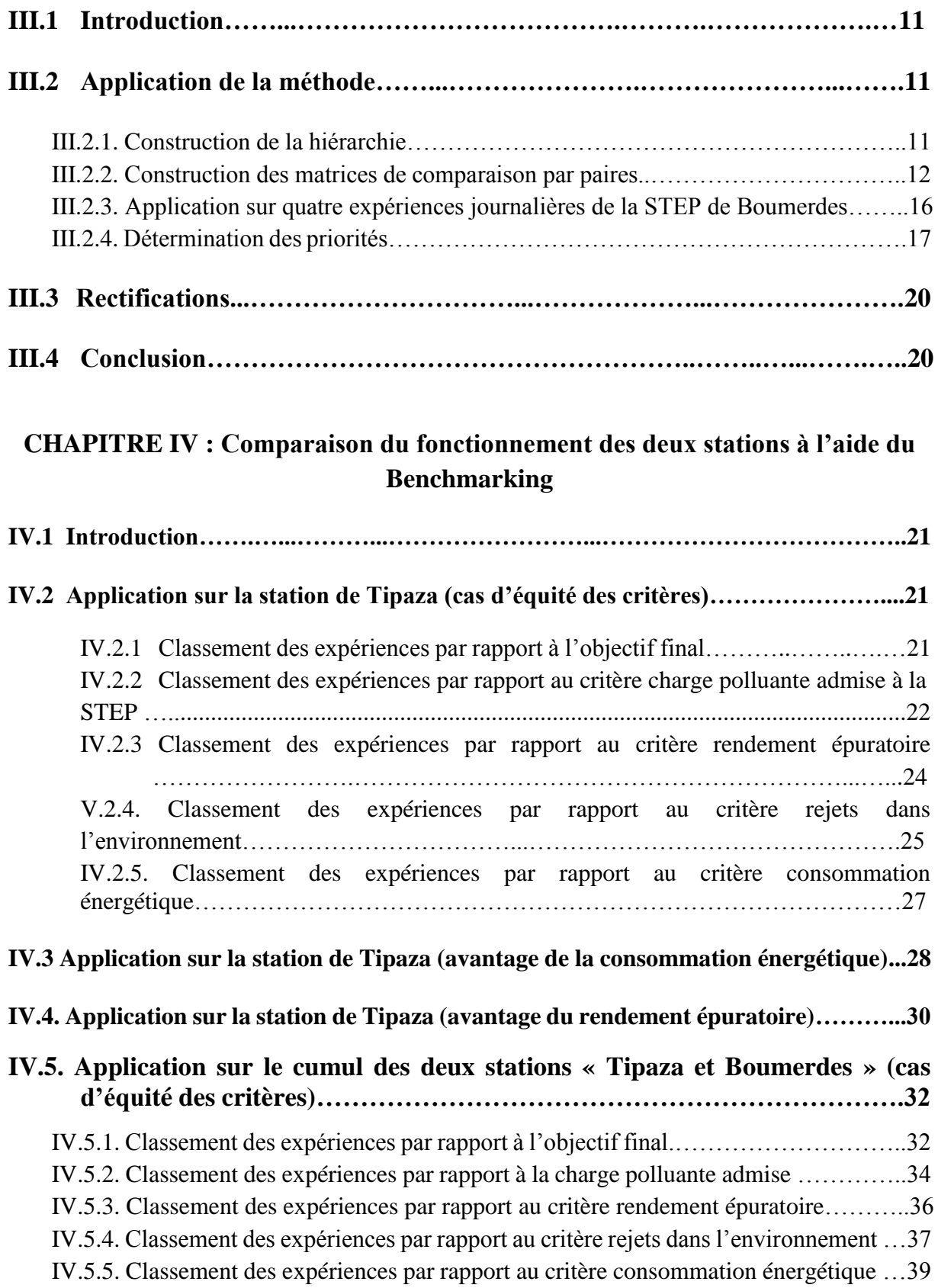

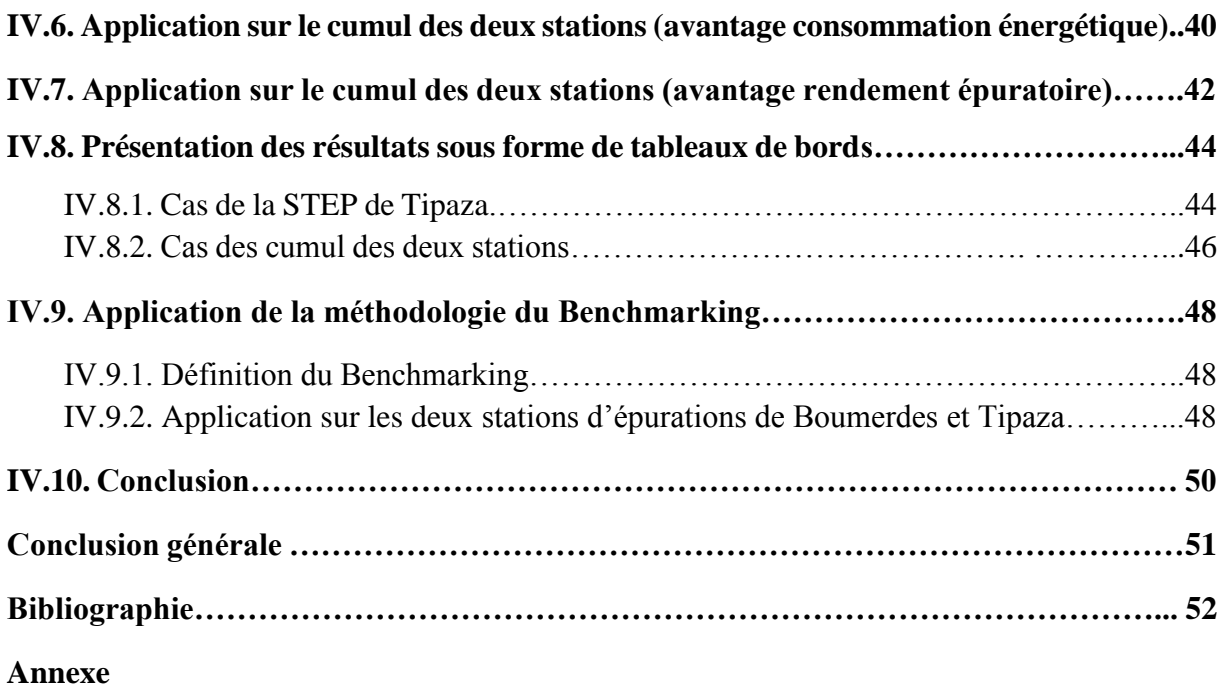

# **Liste des figures**

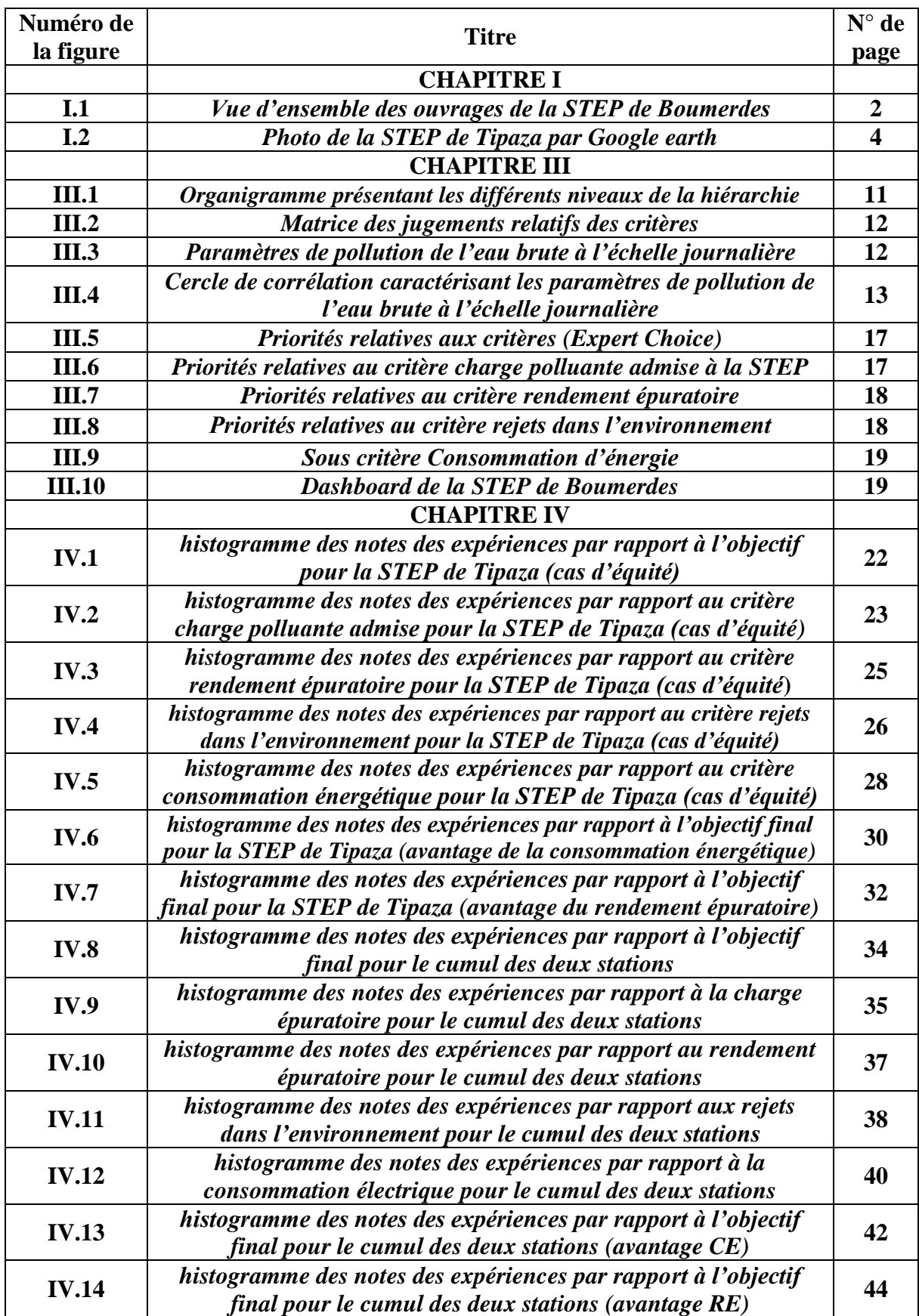

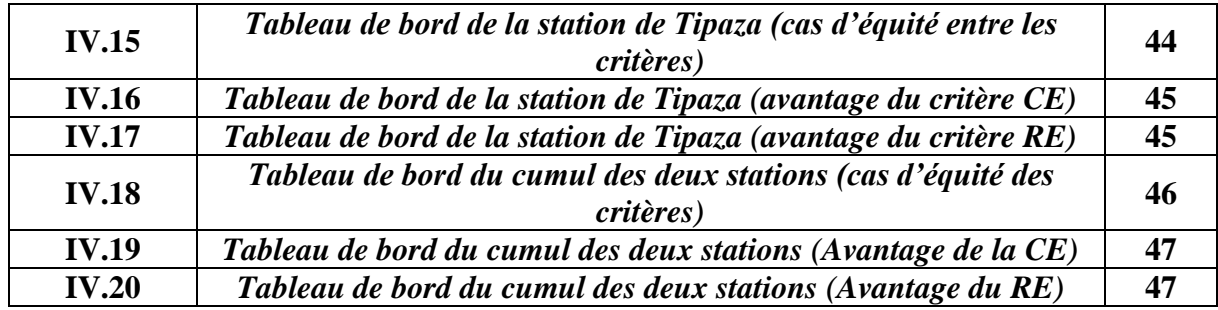

# **Liste des tableaux**

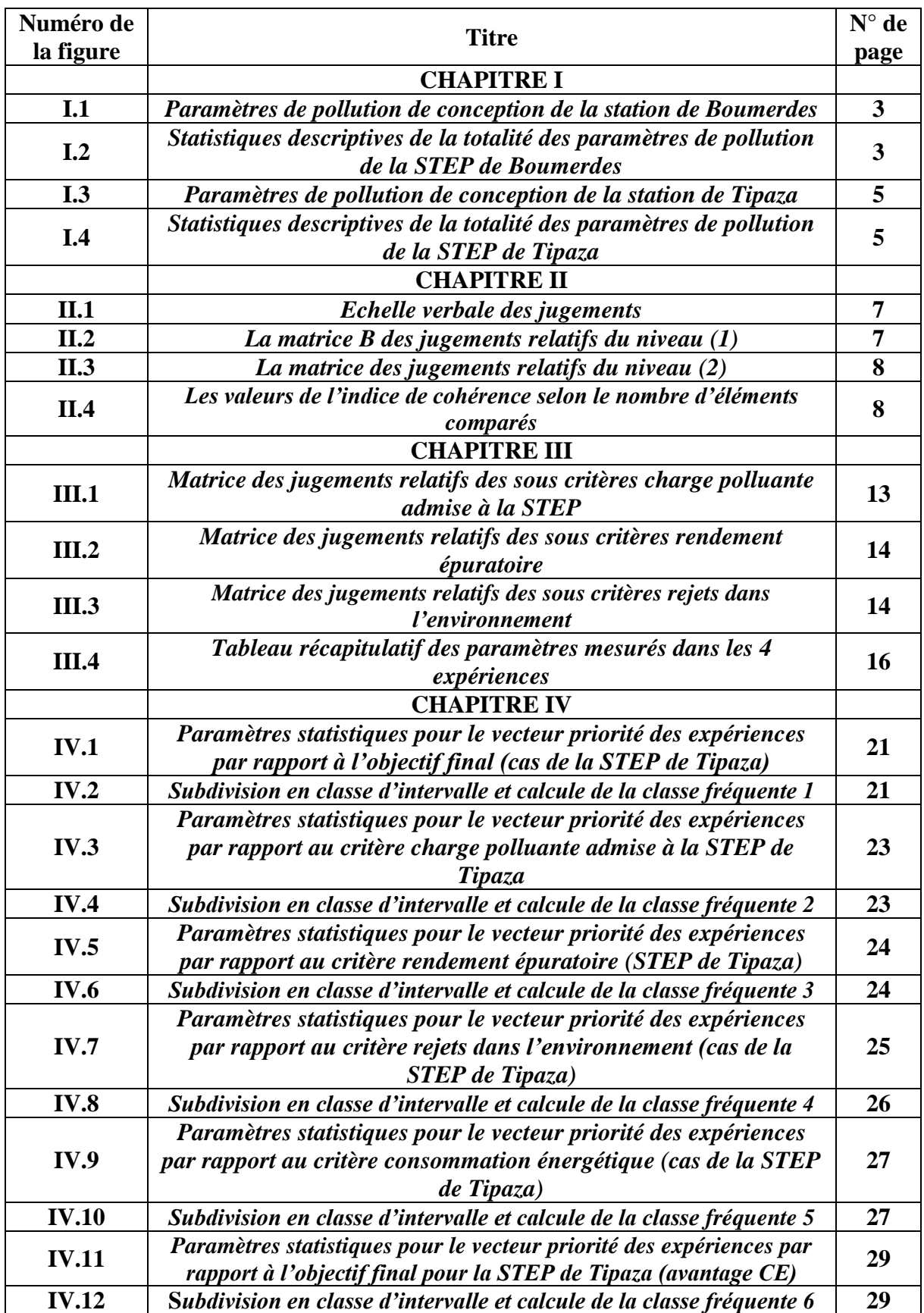

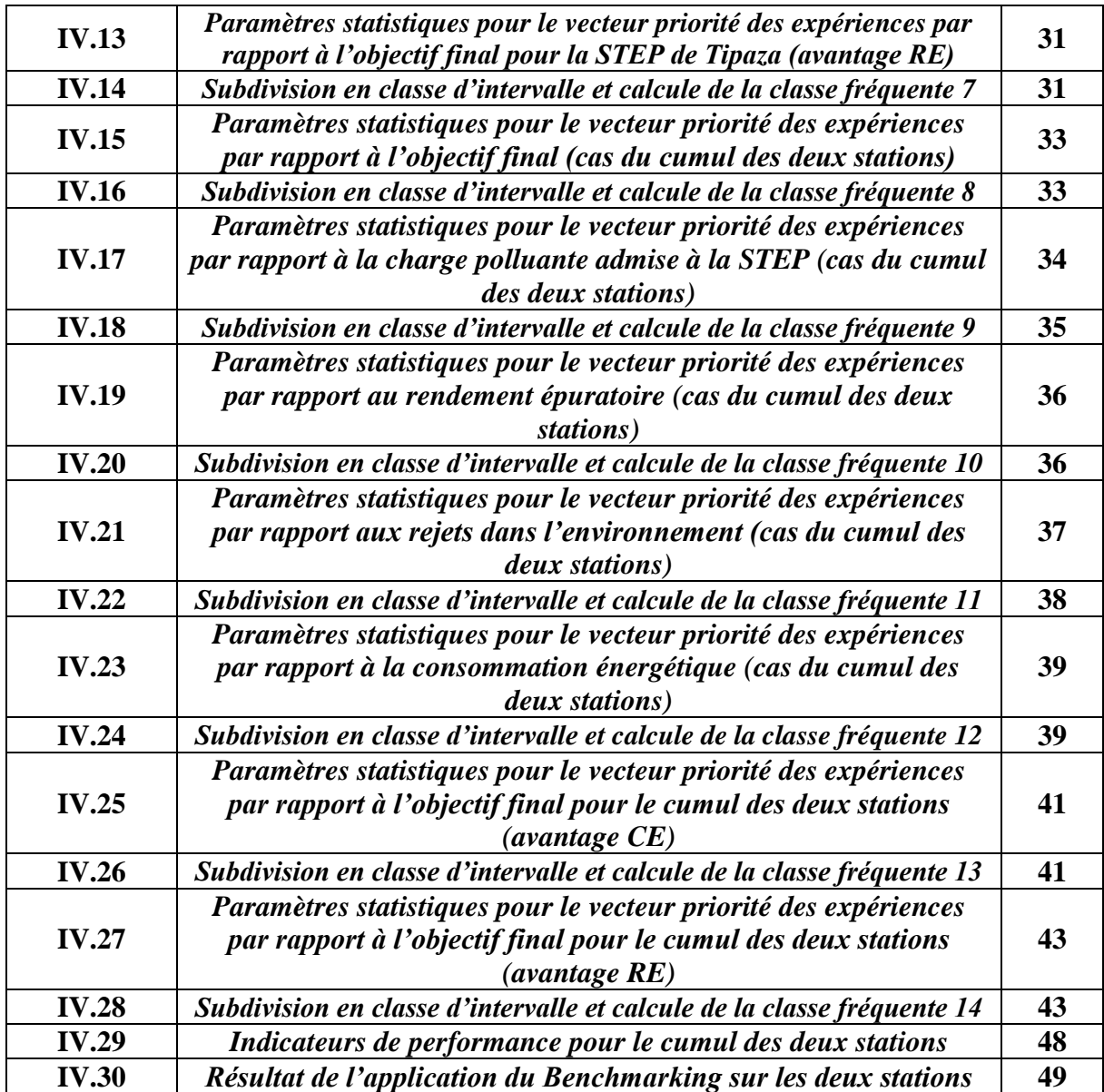

### **Introduction générale**

En Algérie, plus de 130 stations d'épuration des eaux usées (STEP) avec une capacité estimée à 12 millions d'équivalent habitant (EH) traitent les eaux usées conformément à des normes techniques et contribuent ainsi à la protection des eaux et de la santé publique. La priorité consiste aujourd'hui à préserver la valeur et le rendement de ces installations, de même qu'à optimiser leur exploitation et leur organisation. Pour relever les futurs défis, telle la croissance démographique ou la création d'entreprises industrielles et artisanales, il faudra sans doute rendre les STEP plus performantes et ceci en optimisant leurs fonctionnements suivant une politique de gestion donnée.

L'objectif de notre travail est de concevoir des tableaux de bords qui aideront les gestionnaires des STEP à prendre les bonnes décisions concernant leurs fonctionnements tout en assurant une auto-surveillance quotidienne de ces stations.

Ce travail est l'extension directe de notre projet de fin d'études qui s'intitule « Elaboration d'un Dashboard pour la gestion de la STEP de Boumerdes par l'analyse multicritère », Soutenu en juin 2015, on a donc généralisé la méthode sur l'ensemble des expériences journalières de la station de Tipaza et en même temps de compléter ces expériences par celles de la station d'épuration de Boumerdes et cela afin de combler le manque de données flagrant observé pour la station de Tipaza. Les résultats obtenus seront donc décortiqués et interprétés dans la partie « Comparaison du fonctionnement des deux stations à l'aide du Benchmarking».

Et pour ce faire, on a commencé notre travail par une introduction générale où on a mis l'accent sur l'importance qu'on doit accorder au sujet de l'épuration des eaux usées à savoir l'optimisation et le control en temps réel du fonctionnement des stations d'épurations.

Le premier chapitre est consacré à la présentation des deux zones d'études (Station de Boumerdes et de Tipaza) et à la description statistique de ces dernières.

On a expliqué dans le deuxième chapitre les bases mathématiques des deux méthodes utilisées dans ce projet, à savoir l'analyse en composantes principales (ACP) ainsi que l'analyse hiérarchique des procédés (AHP).

Le troisième chapitre est un résumé de notre projet de fin d'études où on a expliqué les étapes qui nous ont menées à l'élaboration de notre modèle.

L'extension de notre travail à savoir la généralisation sur l'ensemble des données de la STEP de Tipaza ainsi que sur le cumul des deux stations puis l'élaboration des tableaux de bords associés à ces stations et enfin l'application d'une méthodologie pour le Benchmarking des deux stations d'épurations sont abordées dans le quatrième chapitre.

Enfin, une conclusion générale, dans laquelle on a fait valoir notre étude de recherche, tout en précisant la méthode suivie et l'objectif principal de cette étude.

# **CHAPITRE I : Présentation des deux zones d'étude**

#### **I.1. Description de la zone d'étude (STEP de Boumerdes)**

#### **I.1.1. Localisation de la STEP**

La STEP de Boumerdes est située en zone côtière à 50 Km à l'Est d'Alger, sur le territoire du chef-lieu de la wilaya, soit la commune de Boumerdes.

Le terrain d'assiette du projet se situe à 1.5 Kilomètre au Sud-Est de l'agglomération de Boumerdes, en contre bas de la Route Nationale 24 sur la rive gauche de l'Oued Tatareg et à proximité de la confluence de celui-ci avec l'Oued Safsaf.

Cette station occupe une superficie de 3,11 hectares et une capacité de traitement de 75000 Equivalent Habitant (EH), elle est destinée à épurer les eaux usées domestiques de la ville de Boumerdes et des communes voisines telles que Tidjellabine et Corso.

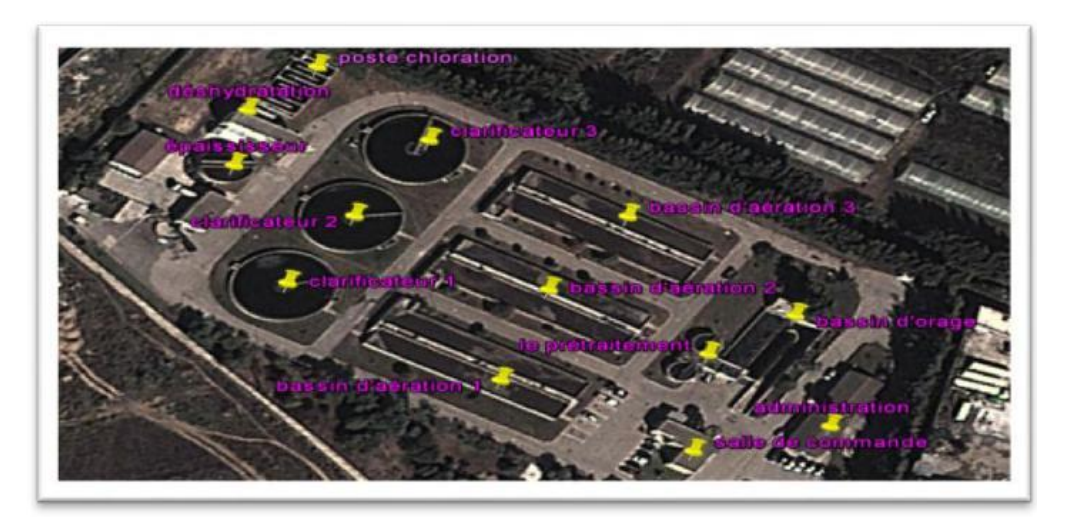

**Figure I.1:** *Vue d'ensemble des ouvrages de la STEP de Boumerdes.*

### **I.1.2. Caractéristiques Techniques**

La station de Boumerdes est du type « boues activées à faible charge massique à aération prolongée » (Cm= 0.076 kg DBO/kg MVS/Jour).

L'eau à traiter possède les caractéristiques suivantes :

- Volume journalier .................................. . 15000 m<sup>3</sup> /j
- Débit moyen 24 h .................................. 625 m<sup>3</sup> /h
- Débit de pointe temps sec .................. 1063 m<sup>3</sup> /h
- Débit de pointe temps de pluie………........ …............ 1944 m<sup>3</sup> /h

#### **I.1.3. Paramètres de pollution de conception**

La station d'épuration a été conçue pour épurer les eaux usées et les rejeter selon les caractéristiques suivantes :

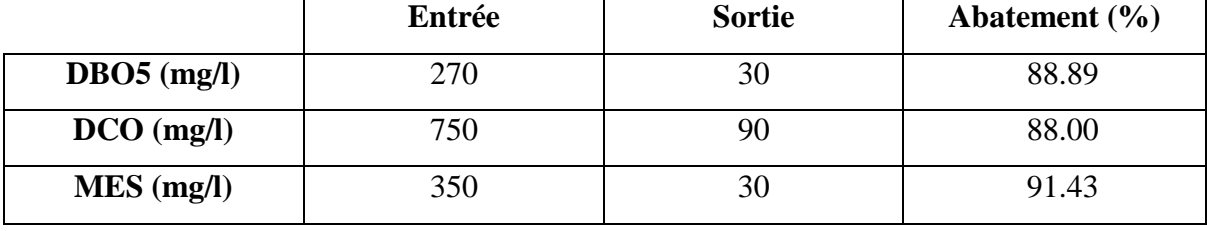

**Tableau I.1 :** *Paramètres de pollution de conception de la station de Boumerdes*

La station d'épuration des eaux usées de Boumerdes a mis à notre disposition une série de données journalières des différents paramètres de pollution, pour l'eau brute ainsi que pour l'eau épurée, pour la période de janvier 2006 jusqu'à décembre 2013 (2922 expériences).

#### **I.1.4. Statistique des données**

Nous avons calculé les paramètres (moyenne, écart-type, minimum et maximum) pour la totalité des données recueillies, les résultats obtenus sont résumés dans le tableau suivant :

**Tableau I.2 :** *Statistiques descriptives de la totalité des paramètres de pollution de la STEP de Boumerdes*

|                  |                 | <b>Paramètres Brutes</b> |                |        |          | <b>Paramètres Epurées</b> |      |      |         |         |            |
|------------------|-----------------|--------------------------|----------------|--------|----------|---------------------------|------|------|---------|---------|------------|
|                  | Unité           | N                        | Min            | Max    |          | Moyenne Ecart-type        | N    | Min  | Max     | Moyenne | Ecart-type |
| <b>PH</b>        |                 | 1898                     | 3,31           | 8,02   | 7,32     | 0,17                      | 1894 | 6,39 | 7,96    | 7,29    | 0,16       |
| T                | $\rm ^{\circ}C$ | 1897                     | 7,55           | 35,93  | 20,53    | 3,97                      | 1893 | 9,40 | 29,90   | 20,45   | 4,16       |
| <b>MES</b>       | mg/1            | 1861                     | 40             | 2400   | 239,51   | 144,49                    | 1865 | 1,00 | 100     | 13,85   | 7,31       |
| DB <sub>05</sub> | mg/1            | 387                      | 20             | 2500   | 244,96   | 170,62                    | 411  | 1,00 | 55      | 10,80   | 8,46       |
| <b>DCO</b>       | mg/1            | 395                      | 110            | 3264   | 484,99   | 280,33                    | 424  | 1,00 | 164     | 46,06   | 24,69      |
| NH <sub>4</sub>  | mg/1            | 328                      | 0,80           | 126,54 | 32,77    | 19,74                     | 320  | 0,00 | 60,10   | 6,02    | 8,90       |
| NO <sub>2</sub>  | mg/l            | 386                      | $\overline{0}$ | 2,50   | 0,22     | 0,26                      | 384  | 0,00 | 9,40    | 0,49    | 0,98       |
| NO <sub>3</sub>  | mg/1            | 380                      | $\overline{0}$ | 145,00 | 4,42     | 10,06                     | 380  | 0,00 | 1529,15 | 41,30   | 172,96     |
| PO <sub>4</sub>  | mg/1            | 386                      | 0,35           | 64,44  | 7,07     | 5,50                      | 386  | 0,13 | 22,40   | 3,26    | 2,58       |
| Débit            | m3/i            | 2705                     | 0,00           | 20601  | 10247,63 | 4075,65                   |      |      |         |         |            |
| Energie          | Kwh             | 2751                     | 11             | 4985   | 3535,81  | 831,36                    |      |      |         |         |            |
| <b>BR</b>        | $m^3/i$         | 1795                     | 3390           | 27170  | 17260    | 4288,85                   |      |      |         |         |            |
| Bex              | $m^3/i$         | 1631                     | 2,09           | 936,43 | 336,18   | 224,14                    |      |      |         |         |            |

Dans le cadre de notre étude nous avons besoin pour chaque expérience journalière de la totalité des valeurs des paramètres de pollution, de ce fait et à cause de nombreuses lacunes que contient notre échantillon le nombre de données s'est réduit à (221 expériences).

### **I.2. Description de la zone d'étude (STEP de Tipaza)**

#### **I.2.1. Localisation de la STEP**

La station d'épuration des eaux usées de la ville de Tipaza est administrativement localisée dans la daïra et la wilaya de Tipaza. Elle est géographiquement située dans la région de Chenoua à environ 70 kilomètres à l'ouest de la wilaya d'Alger.

Mise en service en janvier 2008, la STEP a pour missions de collecter et d'épurer les eaux usées domestiques des communes de Tipaza et de Nador.

Après la réalisation et la mise en service de la station d'épuration de Hadjout et suite à la réhabilitation de la STEP de Koléa, le projet de la STEP de la ville de Tipaza a été lancé.

Cette réalisation s'inscrit dans le prolongement des nombreuses actions menées par la ville de Tipaza en faveur du développement durable.

Depuis 2008, la station d'épuration de Tipaza est certifiée ISO 14001 /2004.

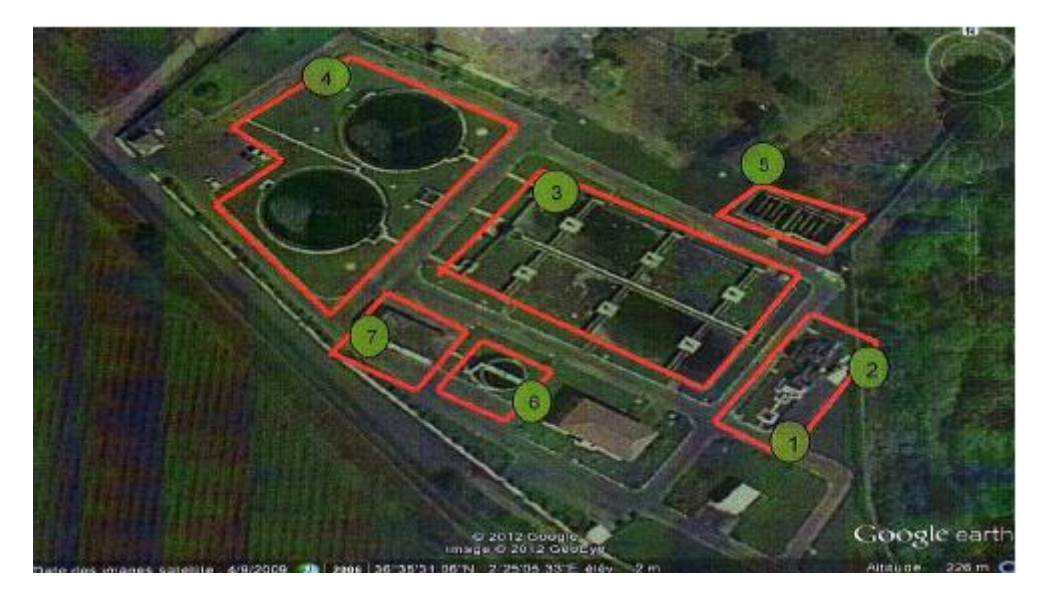

**Figure I.2 : Photo de la STEP de Tipaza par Google earth**

#### **I.2.2. Caractéristiques Techniques**

La station fonctionne à faible charge massique de 0.075 kg DBO5/ kg MVS à 70 000 EH (Equivalent Habitant) suivant le processus d'une aération prolongée à boues activées. Les effluents sont de type urbain et parviennent à cette unité par l'intermédiaire d'un réseau de type unitaire, les eaux sont collectées dans une bâche équipée de pompes immergées.

#### **Charge hydraulique :**

En termes de charge hydraulique les caractéristiques de la station sont :

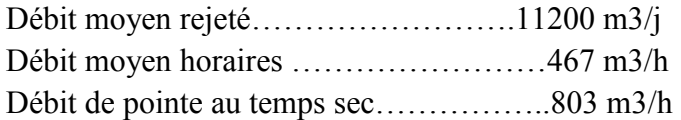

#### **Charges polluantes :**

En termes de charge polluante à l'entrée et à la sortie de la station, les caractéristiques de l'eau brute et épurée sont représentées dans le tableau ci-dessous.

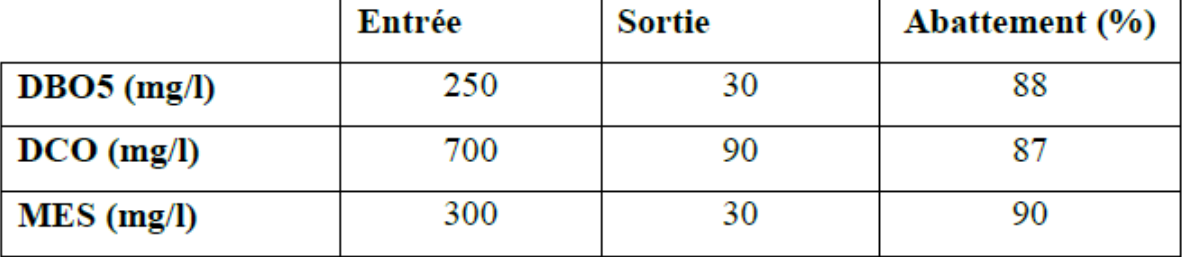

#### **Tableau I.3 : Paramètres de pollution de conception de la station de Tipaza**

#### **I.2.3. Statistique des données**

Nous avons calculé les paramètres (moyenne, écart-type, minimum et maximum) pour la totalité des données recueillies, les résultats obtenus sont résumés dans le tableau suivant :

#### **Tableau I.4 :** *Statistiques descriptives de la totalité des paramètres de pollution de la STEP de Tipaza*

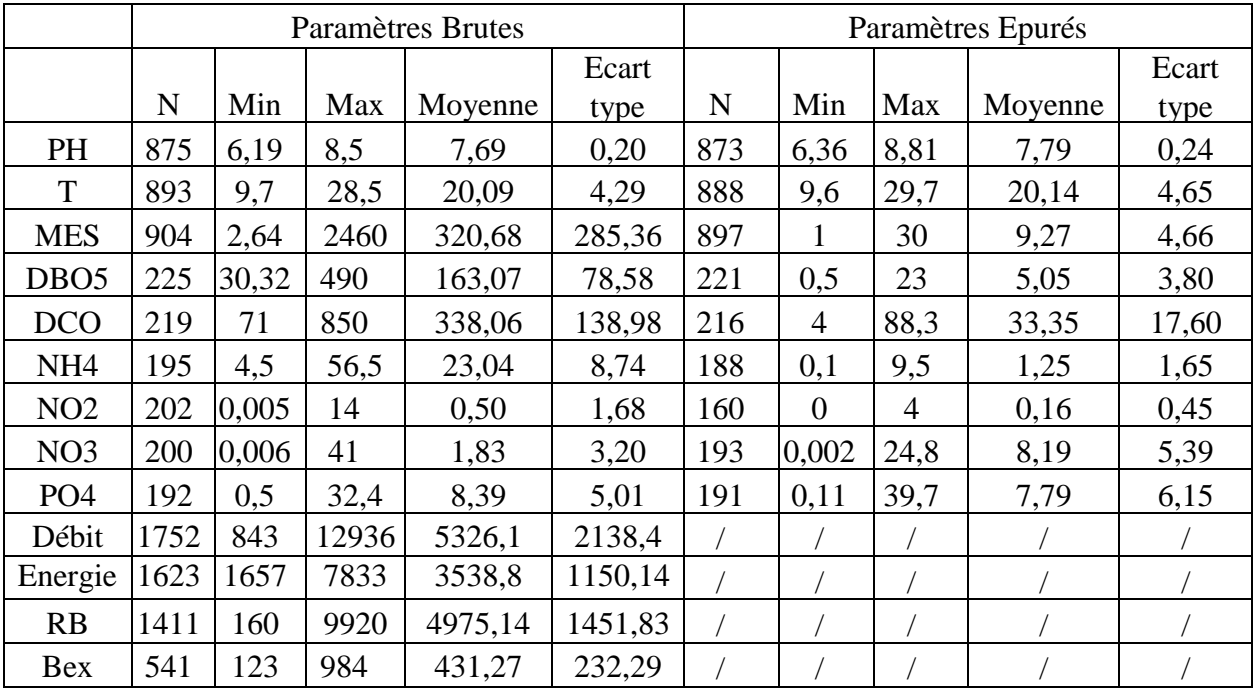

Dans le cadre de notre étude nous avons besoin pour chaque expérience journalière de la totalité des valeurs des paramètres de pollution, de ce fait et à cause de nombreuses lacunes que contient notre échantillon le nombre de données s'est réduit à (46 expériences).

# **CHAPITRE II : Description des méthodes appliquées**

#### **II.1. Introduction**

Le présent chapitre regroupe la théorie de la méthode d'analyse en composantes principales et de l'analyse multicritère, nous allons tout d'abord faire le point sur la méthode AHP puis nous passerons à la présentation de la méthode ACP (**A**nalyse en **C**omposantes **P**rincipales).

#### **II.2. La méthode AHP (Analytic hierarchy process)**

#### **II.2.1. Définition de la méthode AHP**

L'analyse multicritère AHP est un processus de hiérarchie analytique qui a été développé par Saaty (1982) afin d'aider les décideurs à faire un choix judicieux au niveau d'un problème faisant intervenir plusieurs critères. **[1]**

Le principe de la méthode AHP est simple: l'utilisateur exécute des comparaisons binaires entre les éléments de la hiérarchie; ensuite il transpose les résultats dans des matrices de comparaison à partir desquelles il extrait des vecteurs de priorité. En dernière étape, il calcule les poids relatifs des critères et établit la priorité des alternatives (solutions) qui font l'objet d'analyse. **[2]**

La hiérarchie de la méthode AHP est souvent composée de trois niveaux: le premier niveau contient l'objectif, le deuxième niveau comprend les critères et les sous-critères et le troisième niveau contient les alternatives. **[3]**

#### **II.2.2. La démarche [4]**

La procédure d'agrégation selon la méthode AHP comporte cinq étapes:

- Etape 1 : Décomposer le problème complexe en une structure hiérarchique;
- Etape 2 : Comparaison par paire des éléments;
- Etape 3 : Déterminer les priorités;
- Etape 4 : Évaluer la cohérence des jugements;
- Etape 5: Synthétiser les priorités.

#### ÷ **Etape 1 : Décomposer le problème complexe en une structure hiérarchique**

On commence par décortiquer un système complexe en structure hiérarchique et ceci en déterminant les éléments du problème des plus généraux aux plus spécifiques, on procédera par la suite au classement de ces éléments par niveaux.

On doit donc :

- Définir l'objectif cible (niveau 0) ;
- Définir les critères et les sous-critères de décision ou d'analyse (niveau 1) ;
- Définir les alternatives (Niveau 2).

#### ₩ **Etape 2 : Comparaison par paires des éléments**

Une fois la pyramide construite, on doit émettre des priorités pour chaque élément inscrit dans chaque niveau de la pyramide afin d'en déterminer l'importance.

Pour ce faire, l'évaluation de l'importance relative de chaque élément par rapport à un autre élément du même niveau se fait en comparant deux à deux ces derniers contribuant ainsi à la réalisation du niveau supérieur adjacent. Il faut donc choisir une échelle de valeurs pour spécifier le degré d'importance d'un élément par rapport à un autre. L'échelle de valeur (1 à 9) est adoptée.

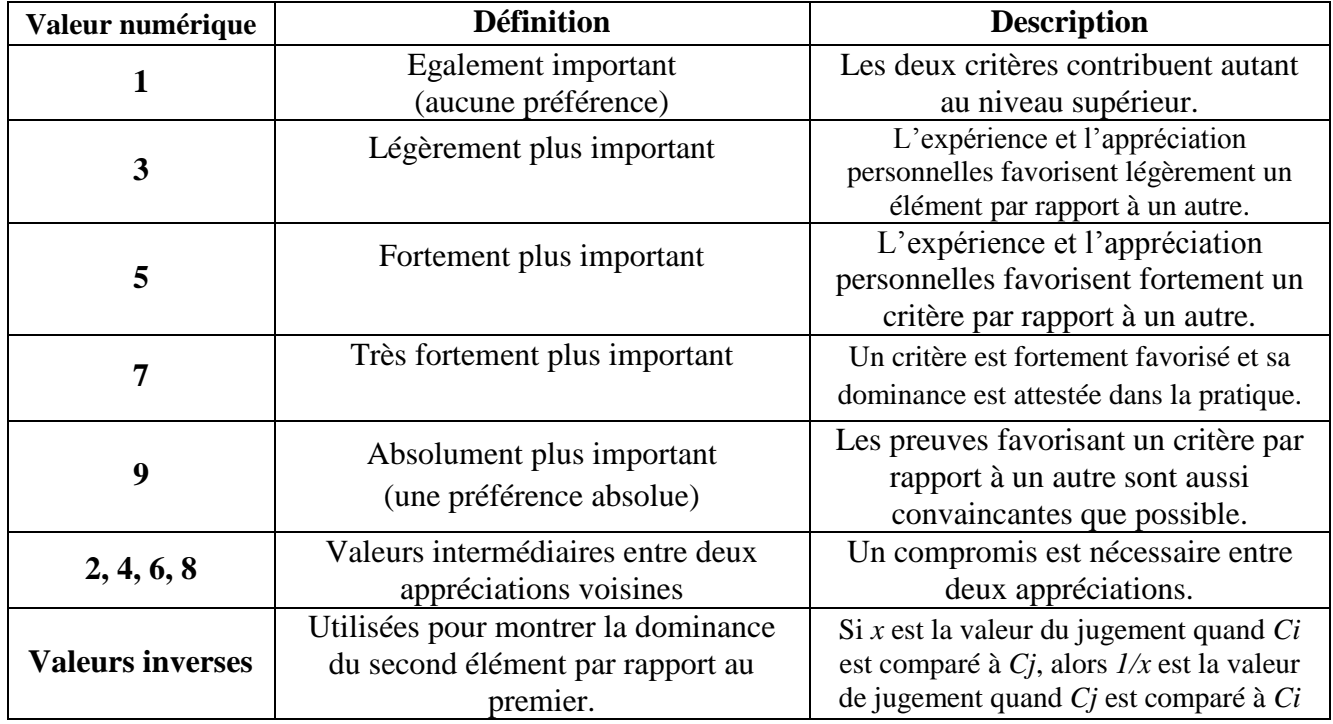

#### **Tableau II.1 :** *Echelle verbale des jugements* **[4]**

Le Tableau 4 donne une signification verbale des valeurs numériques de l'échelle.

Ainsi, à partir de cette échelle de valeurs, nous complétons une matrice de jugement M, à chaque niveau. Le nombre de matrices dépend du nombre d'éléments présents à chaque niveau. Le rang de la matrice de chaque niveau dépend du nombre d'éléments présents au niveau inférieur. Pour le niveau (1) on note la matrice carrée des jugements  $B = [b_{jl}]$ m×m où *m* est le nombre de critères. *bjl* : le coefficient d'importance relative du critère *C<sup>j</sup>* par rapport au critère *Cl*. Le tableau 5 présente la matrice carrée des jugements.

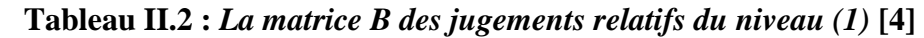

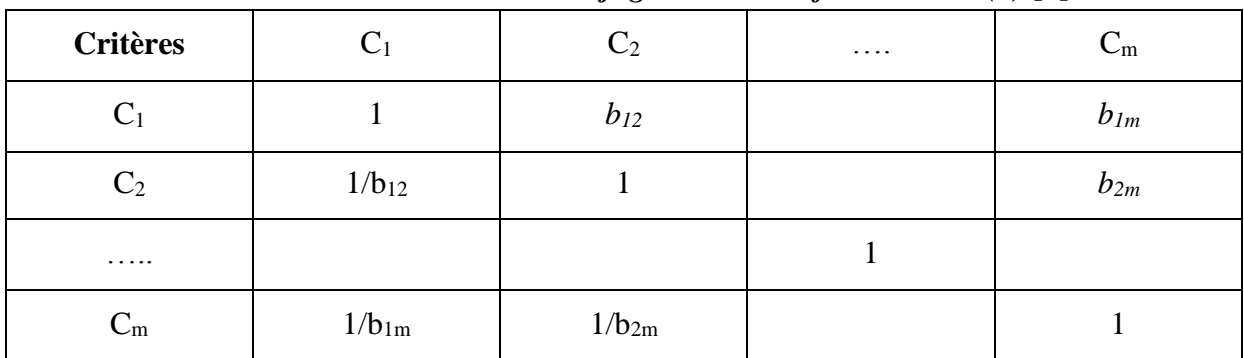

 Le décideur, de la même manière que précédemment, attribue des coefficients d'importances relatives des actions potentielles par rapport à chaque critère. Pour chaque critère *j* est définie une matrice de jugements notée  $Dj = [\Delta_{ik}(j)]$  n×n pour le niveau (2). Cette matrice est représentée dans le tableau II.3 :

| <b>Critères</b> | a <sub>1</sub> | a <sub>2</sub> | $\cdots$ | $a_{m}$  |
|-----------------|----------------|----------------|----------|----------|
| a <sub>1</sub>  |                | $b_{12}$       |          | $b_{lm}$ |
| a <sub>2</sub>  | $1/b_{12}$     |                |          | $b_{2m}$ |
| .               |                |                |          |          |
| $a_m$           | $1/b_{1m}$     | $1/b_{2m}$     |          |          |

**Tableau II.3 :** *La matrice des jugements relatifs du niveau (2)* **[4]**

 Une fois la comparaison par paires des éléments appartenant au même niveau effectuée, on procédera à la recherche d'un vecteur de priorité qui permettra le classement des alternatives par ordre croissant ou bien décroissant, ce classement contribuera à l'accomplissement de l'objectif du niveau supérieur adjacent et ainsi de suite jusqu'à arriver à l'objectif principal.

#### ÷ **Etape 3 : Déterminer les priorités**

Pour définir ces poids, Saaty a démontré que les valeurs des poids peuvent être obtenues par une autre technique qui consiste à :

Normaliser la matrice des jugements par colonne en divisant chaque élément d'une colonne par la somme des éléments de cette même colonne.

- Calculer la moyenne arithmétique des nombres sur chaque ligne de la matrice normalisée obtenue précédemment.

Ainsi, la valeur de la moyenne obtenue pour une ligne correspondant à un critère du niveau inférieur définit le poids de ce critère relativement au critère du niveau supérieur.

#### ÷ **Etape 4 : Evaluer la cohérence des jugements**

La cohérence des résultats doit être vérifiée. Pour chacune des matrices de jugement *B* et *D*j, on peut calculer un indice de cohérence. Pour une matrice donnée, on retient sa valeur propre maximale *λ*max. L'indice de cohérence *CI* d'une matrice *m x m* est:

> $CI = \frac{\lambda \max - m}{n}$  $\frac{\ln x - m}{m-1}$  (II.1) l : nombre d'éléments comparés

Le ratio de cohérence est ensuite calculé en utilisant la formule :

$$
CR = \frac{CI}{RI} \qquad (II.2)
$$

Où *RI* est l'indice de cohérence obtenu par un grand nombre de simulations et dont les valeurs sont données dans le tableau II.4 :

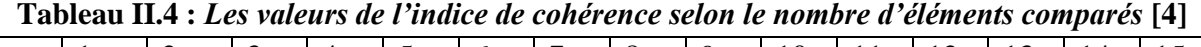

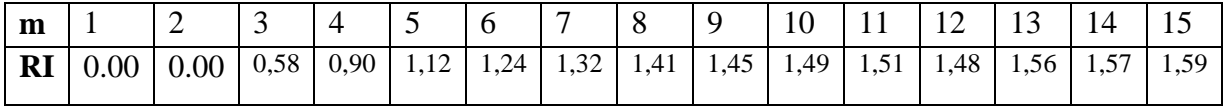

En calculant ce ratio, on peut vérifier la cohérence des valeurs de la matrice de jugement. Il fournit une mesure de la probabilité que la matrice a été complétée purement au hasard.

#### ÷ **Etape 5 : Synthétiser les priorités**

Le classement des actions peut être établi en calculant la moyenne pondérée (par les poids des critères) des notes attribuées aux actions. On note pour une action *a<sup>i</sup>* son poids global *φi*. Il est calculé par l'équation suivante :

$$
\varphi i = \sum_{j=1}^m \qquad \psi_{ij} x \, wi \quad \text{(II.3)}
$$

Le classement des actions est obtenu en rangeant les valeurs des poids globaux par ordre décroissant.

### **II.3. La méthode ACP (Analyse en composantes principales)**

### **II.3.1 Définition de la méthode ACP**

L'analyse en composantes principales est une méthode factorielle d'analyse des données, elle permet d'étudier les corrélations entre les variables d'un tableau de données, tout en cherchant la réduction de sa taille, en remplaçant les variables originales par des nouvelles variables appelées composantes principales.

### **II.3.2. Procédé d'application de l'ACP**

- 1- Formation de la matrice des données brutes [X] (composée par le croisement de N individus x P variables)
- 2- Calcul des paramètres statistiques :(moyenne, écart type)
- 3- Calcul des variables centrées réduites :

$$
X_{CR} = \frac{X - \bar{X}}{\sigma} \quad (II.4)
$$

4- Calcul des coefficients de corrélation :

$$
Cor(X, X_k) = \frac{Cov(X_j, X_K)}{S_j * S_k} = \frac{\sum_{i=1}^N (X_{ij} - X_j) * (X_{ik} - X_k)}{\left[\sum_{i=1}^N (X_{ij} - X_j)^2 * \sum_{i=1}^N (X_{ik} - X_k)^2\right]^{1/2}} (II.5)
$$

- 5- Calcul des valeurs propres et des vecteurs propres de la matrice de corrélation obtenue.
- 6- Calcul des composantes principales, avec : CP = matrice des variables centrées réduites (NxP) x matrice des vecteurs propres (NxN).
- 7- Calcul des composantes principales centrées réduites

CP' (i,j) = 
$$
\frac{CP(i,j)}{\sqrt{Vp}(j)}
$$
 (II.6)

Avec  $Vp(i)$ : la valeur propre correspondant à l'individu j.

- 8- Calcul de la matrice de corrélation entre CP'et  $X_{CR}$  (cor(CP',  $X_{CR}$ ))
- 9- Tracé des cercles de corrélation.

#### **II.3.3. Objectifs de la méthode**

L'ACP à comme objectifs finaux de :

 $\checkmark$  fournir des outils simples et lisibles de représentation des informations traitées, permettant de faire ressortir des données brutes les éventuels liens existant entre les variables (en terme de corrélation),

 $\checkmark$  donner des indications sur la nature, la force et la pertinence de ces liens, afin de faciliter leur interprétation et découvrir quelles sont les tendances dominantes de l'ensemble de données,

 réduire efficacement le nombre de dimensions étudiées (et ainsi simplifier l'analyse), en cherchant à exprimer le plus fidèlement possible l'ensemble original de données grâce aux relations détectées entre les variables.

#### **II.3.4. Résultats d'application**

Une analyse en composantes principales fournit trois sources de renseignements, toutes nécessaires à l'interprétation : **[5]**

- $\checkmark$  Un tableau de vecteurs et valeurs propres.
- $\checkmark$  Un tableau de corrélation des individus avec les axes factoriels.
- $\checkmark$  Un tableau de corrélation des variables avec les axes principaux.

# **CHAPITRE III : Synthèse des résultats PFE**

#### **III.1. Introduction**

On résumera dans cette partie le travail qu'on a réalisé dans notre projet de fin d'études à savoir toutes les étapes et méthodes qui nous ont menés au résultat final.

L'application de la méthode AHP comme moyen de classement et de comparaison des différentes expériences journalières au sein de la station d'épuration de Boumerdes et cela en suivant les étapes suivantes :

- **Etape 1** : Construction de la hiérarchie
- **Etape 2** : Effectuer les comparaisons par paires des éléments;
- **Etape 3** : Déterminer les priorités relative pour chaque niveau de la hiérarchie;
- **Etape 4** : Évaluer la cohérence des jugements.

**Etape 5 :** Synthèses des priorités.

#### **III.2. Application de la méthode**

#### **III.2.1. Construction de la hiérarchie**

Nous avons construit quatre niveaux hiérarchiques, ils sont illustrés dans la figure suivante :

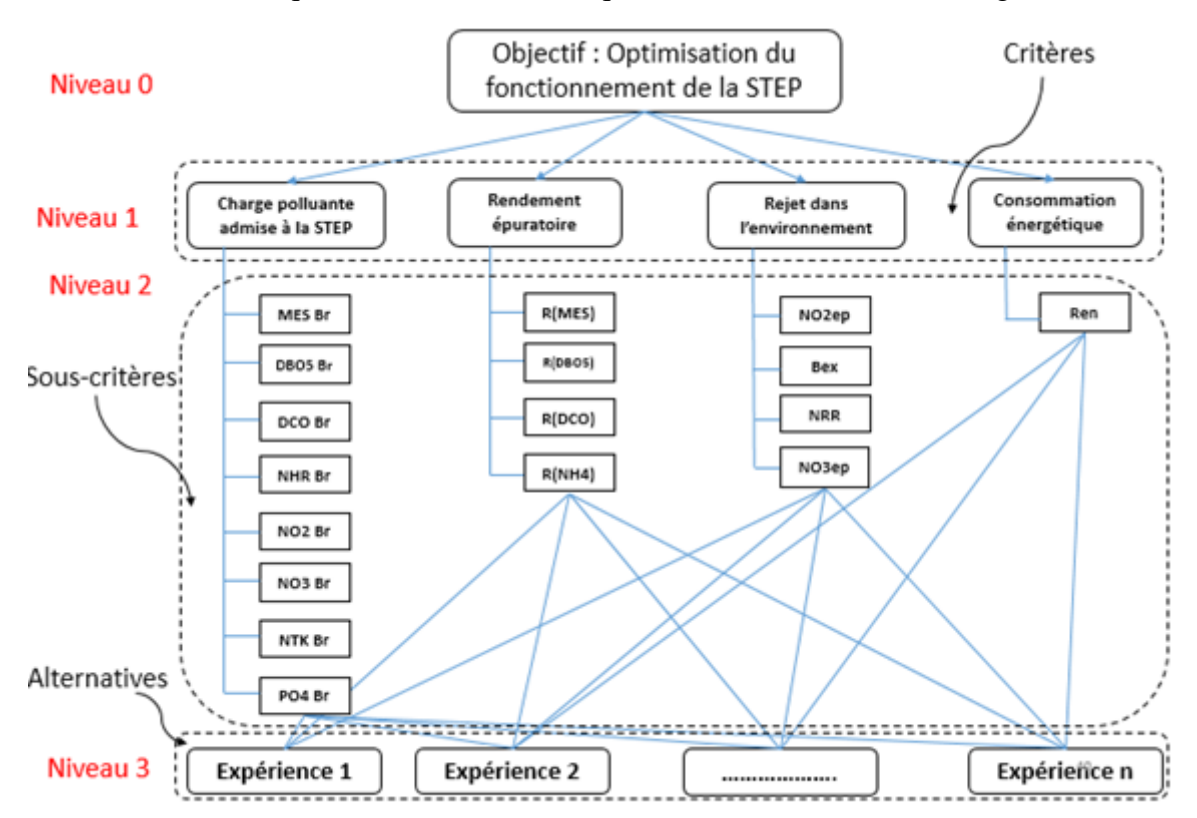

**Figure III.1 : Organigramme présentant les différents niveaux de la hiérarchie**

#### **III.2.2. Construction des matrices de comparaison par paires**

Une fois la hiérarchie établie, on va construire des matrices comparaison par paire pour chaque niveau de la hiérarchie dans le but d'établir des priorités entre les différents éléments du problème. On s'est basé sur l'échelle de 1 à 9 de Saaty afin d'apporter les différents jugements.

#### **III.2.2.1. Comparaison des critères par paire (niveau 1)**

Il s'agit ici, d'établir un classement des critères par rapport à l'objectif global.

Pour un premier essai, on a opté pour une équité des critères, on aura donc une matrice unitaire.

|                                       | Charge<br>polluante<br>admise à la<br><b>STEP</b> | Rendement<br>épuratoire | <b>Rejets</b> dans<br>l'environnement | Consommation<br>d'énergie |
|---------------------------------------|---------------------------------------------------|-------------------------|---------------------------------------|---------------------------|
| Charge polluante<br>admise à la STEP  | ı                                                 | ı                       | ı                                     | ı                         |
| Rendement<br>épuratoire               | 1                                                 | 1                       | ı                                     | 1                         |
| <b>Rejets</b> dans<br>l'environnement | 1                                                 | 1                       | 1                                     | 1                         |
| Consommation<br>d'énergie             | ı                                                 | ı                       | 1                                     | ı                         |

**Figure III.2 : Matrice des jugements relatifs des critères**

#### **III.2.2.2. Comparaisons des sous critères charge polluante admise à la STEP**

Pour ce faire, on doit apprécier l'apport de chacun des sous-critères dans le phénomène de la pollution de l'eau, un avis d'expert est donc nécessaire pour pouvoir le faire. Mais ce dernier peut être remplacé par une méthode statistique, dite méthode ACP.

L'attribution des notes de Saaty lors de la comparaison par paire entre ces paramètres sera donc faite selon la distance de chaque élément par rapport à l'arc fictif (les paramètres les plus proche de l'arc fictive seront respectivement les mieux notés).

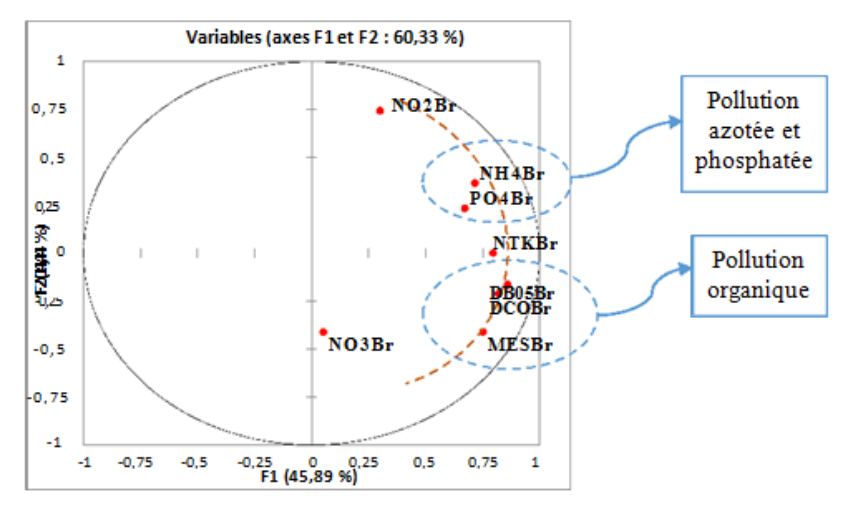

**Figure III.3 : Paramètres de pollution de l'eau brute à l'échelle journalière**

On aura donc la matrice de comparaison des sous critères appartenant au critère charge polluante admise à la STEP suivante :

|                    |     | MESBr   DBO5Br   DCOBr   NH4Br   NO2Br   NO3Br   NTKBr   PO4Br |     |     |     |   |     |     |
|--------------------|-----|----------------------------------------------------------------|-----|-----|-----|---|-----|-----|
| <b>MESBr</b>       |     |                                                                |     |     |     |   |     |     |
| DBO5Br             |     |                                                                |     | 3   |     | 9 |     |     |
| <b>DCOBr</b>       |     |                                                                |     | 3   |     | 9 | 3   |     |
| NH <sub>4</sub> Br | 1/3 | 1/3                                                            | 1/3 |     | 3   |   |     |     |
| NO <sub>2</sub> Br | 1/5 | 1/5                                                            | 1/5 | 1/3 |     |   | 1/3 |     |
| NO3Br              | 1/9 | 1/9                                                            | 1/9 | 1/7 | 1/7 |   | 1/9 | 1/5 |
| <b>NTKBr</b>       | 1/3 | 1/3                                                            | 1/3 |     | 3   | Q |     |     |
| PO4Br              | 1/7 | 1/7                                                            |     | 1/5 | 1/5 |   |     |     |

**Tableau III.1 : Matrice des jugements relatifs des sous critères charge polluante admise à la STEP**

#### **III.2.2.3. Comparaisons des sous critères charge rendement épuratoire**

On retient que :

Rapport d'élimination d'un paramètre [%] = 1- (concentration du paramètre dans l'eau épurée [mg/l] / concentration du paramètre dans l'eau brute [mg/l]).

Nous allons suivre le même procédé que précédemment pour la comparaison par paires des sous critères rendement épuratoire.

Les jugements porté sur la matrice de comparaison entre ces rapports seront établis selon que les paramètres sont proches ou loin du rapport R(MES) dans le cercle de corrélation.

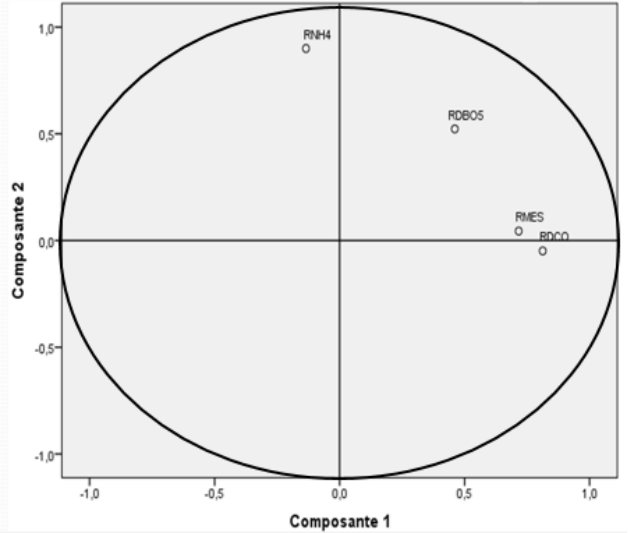

**Figure III.4 : Cercle de corrélation caractérisant les paramètres de pollution de l'eau brute à l'échelle journalière**

La matrice de comparaisons des sous critères rendement épuratoire (niveau 2) est donnée dans le tableau III.2 :

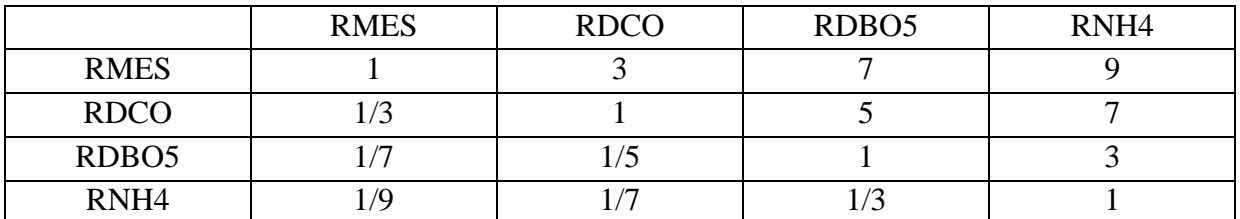

#### **Tableau III.2 : Matrice des jugements relatifs des sous critères rendement épuratoire**

#### **III.2.2.4. Comparaisons des sous critères rejets dans l'environnement (niveau 2)**

Pour le critère rejets dans l'environnement nous avons opté pour une équité des sous critères, vu leur importances égale dans l'objectifs de la STEP mais aussi pour leur indépendances.

La matrice de comparaison obtenue est donnée dans le tableau III.3 :

#### **Tableau III.3 : Matrice des jugements relatifs des sous critères rejets dans l'environnement**

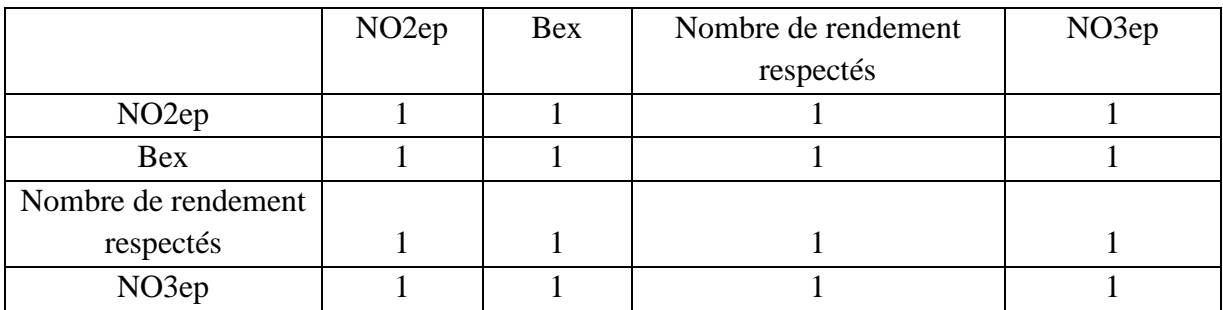

#### **Remarque :**

Pour le critère consommation d'énergie nous n'aurons pas besoin d'établir de matrice de comparaison vu qu'il a qu'un seul sous critère qui est le rendement énergétique (Ren).

#### **III.2.2.5. Comparaison des alternatives par paire**

Pour les comparaisons entres les expériences (niveau 3) par rapport à chaque sous critères l'attribution des notations de l'échelle de Saaty a été effectuée selon des intervalles bien définis, et vu l'importance et la complexité de pouvoir le faire manuellement, on a dû réaliser un programme sous Matlab pour simplifier le travail.

On a résumé l'attribution des notes de l'échelle de Saaty pour les sous-critères dans des tableaux (voir annexe).

Pour chaque sous critère nous allons définir une sous échelle d'attribution des notes de l'échelle de Saaty, et que nous avons définis :

#### - **Pour les sous critères du critère charge polluante admise**

Pour tous les sous critères charge polluante admise à la STEP les comparaisons par paires étaient faites selon l'importance de la différence entre les deux quantités du paramètre considéré arrivants à la station, les différences calculées sont notées respectivement « **diff-MES ,diff-DBO5, diff-DCO, diff-NH4, diff-NO3, diff-NO2, diff-NTK, diff-PO4** », et les notes de l'échelle de Saaty sont données selon l'intervalle auquel elles appartiennent, comme résumé dans le tableau A.1 (voir annexe).

#### Pour les sous critères R(MES), R(DBO5), R(DCO), R(NH4)

Pour les rapports d'élimination les notes qu'on a donné sont selon le respect de la norme de rejets dans les deux expériences comparées, pour cela on a comparé les deux rendements par rapport à leur distance du rendement selon la norme, sachant que ce dernier est égal au :

Rendement selon la norme d'un paramètre [%] = 1- **(**ce que doit être la concentration du paramètre dans l'eau épurée selon la norme de rejets [mg/l] / concentration du paramètre dans l'eau brute [mg/l]**)**.

Les deux rendements à comparer sont respectivement notés **R1 et R2**, et ceux selon la norme sont respectivement notés **R1n et R2n.**

Pour l'élaboration d'une échelle de notation on a eu pour chaque deux rendements identiques quatre cas possibles, et les notations ont été données selon l'intervalle auquel appartient les variable calculées (XR1, XR2, YR1, YR2) pour les quatre cas, elles sont résumés dans le tableau A.2 (voir annexe)

#### - **Pour le sous critère Bex**

Pour le sous critère boue en excès la comparaison est faite selon que les expériences à prendre en considération ont respecté la limite de rejets (fixé à 300 m<sup>3</sup> pour la STEP de Boumerdes) ou pas. Pour l'élaboration d'une échelle de notation on a pour chaque deux valeurs de boues (notées **Bex1 et Bex2**) mesurées quatre cas possibles, et les notations sont données selon l'intervalle auquel appartient les variable calculées (XB1, XB2, YB1, YB2) comme résumé dans le tableau A.3 (voir annexe)

#### - **pour le sous critère NO3ep**

Pour ce sous critère on a comparé les expériences par paire et on a donné les notations selon le degré du respect de chacune d'elles de la norme de rejet (qui est pour le NO3 de 2mg/l) par rapport à l'autre et les notes sont données selon l'intervalle auquel appartient les variable calculées (XN1, XN2, YN1, YN2) pour les quatre cas, elles sont résumés dans le tableau A.4 (voir annexe).

#### Pour le sous critère NO<sub>2ep</sub>

Pour ce sous critère on compare les expériences par paire et on donnera les notations selon le degré du respect de chacune d'elles de la norme de rejet (qui est pour le NO2 de 1mg/l) par rapport à l'autre et les notations sont données selon l'intervalle auquel appartient les variable calculées (XN1, XN2, YN1, YN2) pour les quatre cas, elles sont résumés dans le tableau A.5 (Voir annexe).

#### - **pour le sous critère nombre de rendement respectés :**

On compare dans ce cas les nombres de rendement respectés. Les notes de l'échelle de Saaty sont alors données selon la différence entre les deux nombres, elles sont résumées dans le tableau A.6 (Voir annexe).

- **pour le critère rendement énergétique :**

Pour ce sous critère, la comparaison a été faite selon que les expériences à prendre en considération ont respecté la limite du rendement énergétique exigé dans la station (fixé à 0.6 m<sup>3</sup> pour la STEP de Boumerdes) ou pas, les notations sont données selon l'intervalle auquel appartient les variable calculées (XE1, XE2, YE1, YE2) pour les quatre cas, elles sont résumés dans le tableau A.7 (Voir annexe).

#### **III.2.3. Application sur quatre expériences journalières de la STEP de Boumerdes**

On a choisi au hasard quatre expériences journalières de la STEP de Boumerdes pour faire l'application et ainsi valider notre modèle :

Expérience 01 noté (exp1) : **dimanche 11/01/2009** Expérience 02 noté (exp2) : **mardi 11/05/2010** Expérience 03 noté (exp3) : **mardi 16/08/2011** Expérience 04 noté (exp4) : **lundi 12/11/2012**

Les données de chaque expérience pour chaque paramètre mesuré sont résumées dans le tableau 11

|                   | Exp1   | Exp2           | Exp3   | Exp4  |
|-------------------|--------|----------------|--------|-------|
| MESBr (mg/l)      | 130    | 280            | 340    | 213   |
| DBO5Br (mg/l)     | 180    | 150            | 300    | 180   |
| $DCOBr$ (mg/l)    | 319    | 384            | 959    | 597   |
| $NH4Br$ (mg/l)    | 46.6   | 41.27          | 40     | 26.11 |
| $NO2Br$ (mg/l)    | 0.35   | 0.1            | 0.01   | 0.04  |
| NO3Br (mg/l)      | 1.7    | 0.01           | 6.2    | 2.1   |
| NTKBr (mg/l)      | 49     | 72.29          | 51     | 49.03 |
| $PO4Br$ (mg/l)    | 4.8    | 3.22           | 12.4   | 6.01  |
| Ren               | 0.31   | 0.25           | 0.31   | 0.25  |
| NO3ep             | 9.4    | $\overline{0}$ | 0.4    | 8.7   |
| <b>RMES</b>       | 0.92   | 0.96           | 0.94   | 0.94  |
| <b>RDBO5</b>      | 0.91   | 0.88           | 0.93   | 0.89  |
| <b>RDCO</b>       | 0.85   | 0.9            | 0.97   | 0.96  |
| RNH <sub>4</sub>  | 0.86   | $\mathbf{1}$   | 0.5    | 0.99  |
| <b>Bex</b>        | 374.11 | 365.2          | 130.24 | 123.2 |
| NO <sub>2ep</sub> | 1.8    | 0.03           | 0.03   | 0.13  |

**Tableau 11I.4 : Tableau récapitulatif des paramètres mesurés dans les 4 expériences**

L'étape suivante consiste à comparer les différentes expériences pour tous les sous critères et selon les échelles déjà établis précédemment.

On a injecté donc le tableau précédant dans le programme Matlab comme input et on a eu les matrices de comparaison pour tous les sous critères.

#### **III.2.4. Détermination des priorités**

On a utilisé le logiciel Expert-Choice pour faire le calcul des priorités de chaque élément de la hiérarchie, le ratio de cohérence doit être toujours inférieur à 0.1 et ceci en suivant la méthode AHP citée dans le chapitre II, les résultats sont les suivants :

#### **III.2.4.1. Priorités du Niveau 1**

Pour ce niveau de la hiérarchie, les priorités relatives des critères **Charge polluante admise à la STEP, Rendement épuratoire, Rejets dans l'environnement** et **Consommation d'énergie**  sont égales et valent **0.25** ce qui est considéré comme logique puisqu'on leur a donné le même poids.

#### Priorities with respect to: Goal: Optimisation du fonctionnement de la STEP

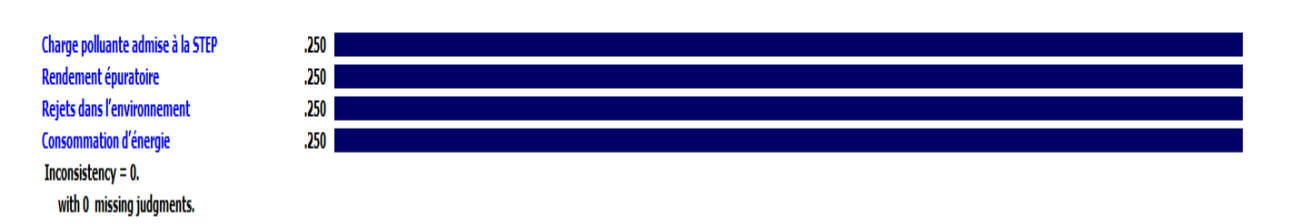

#### **Figure III.5 : Priorités relatives aux critères (Expert Choice)**

D'après le logiciel, le ratio de cohérence est égal à **0.08**. Il est strictement inférieur à la limite supérieure qui est de 0,1. Les jugements sont donc considérés comme cohérents.

### **III.2.4.2. Priorités du Niveau 2 Sous critères Charge polluante admise à la STEP**

Les vecteurs de priorités obtenus à l'issu des comparaisons par paires des sous-critères par rapport au critère **charge polluante admise à la STEP** sont illustrés dans la figure ci-dessous :

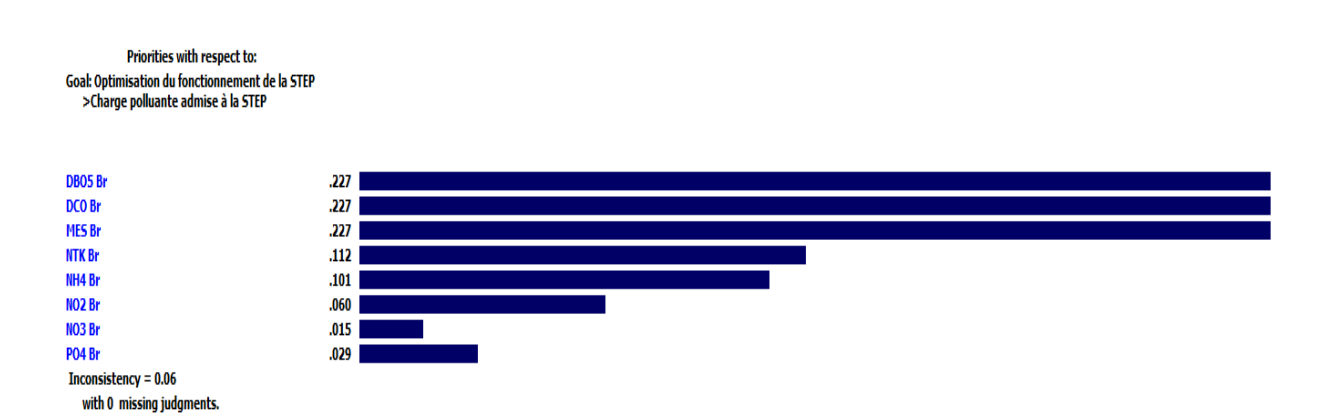

#### **Figure III.6 : Priorités relatives au critère charge polluante admise à la STEP**

D'après cette figure, nous constatons que la **DBO5 Br,** la **DCO Br et** les **MES Br** sont les sous-

critères les plus importants avec une priorité partagée et égale à **0.277** suivi des sous-critères **NTKBr et NH4Br** avec des priorités respectivement égalent à **0.112 et 0.101**. Ensuite, viennent ceux qui ont une influence moindre sur le critère père, Il s'agit des sous-critères **NO2Br, NO3Br et PO4Br.**

Le ratio de cohérence est égal à **0.06**, ce qui est strictement inférieur à la limite supérieure 0,1. Les jugements sont donc considérés comme cohérents.

#### **Sous critères Rendement épuratoire**

Les vecteurs de priorités obtenus à l'issu des comparaisons par paires des sous-critères par rapport au critère **rendement épuratoire** sont illustrés dans la figure ci-dessous :

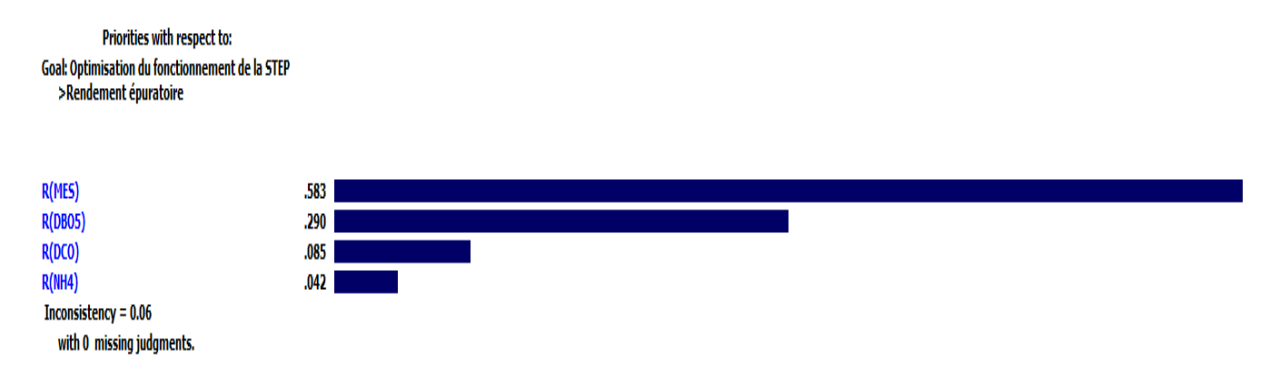

#### **Figure III.7 : Priorités relatives au critère rendement épuratoire**

D'après celle-ci, nous constatons que **R(MES)** est le sous-critère les plus important avec une priorité de **0.583** suivi du sous-critère **R(DBO5)** avec une priorité égale à **0.29.** Viennent ensuite ceux qui ont une influence moindre sur le critère père, à savoir **R(DCO) et R(NH4).** Le ratio de cohérence est égal à **0.06**, ce qui est strictement inférieur à la limite supérieure 0,1. Les jugements sont donc considérés comme cohérents.

#### **Sous critères Rejets dans l'environnement**

Les vecteurs de priorités obtenus à l'issu des comparaisons par paires des sous-critères par rapport au critère **rejets dans l'environnement** sont illustrés dans la figure ci-dessous :

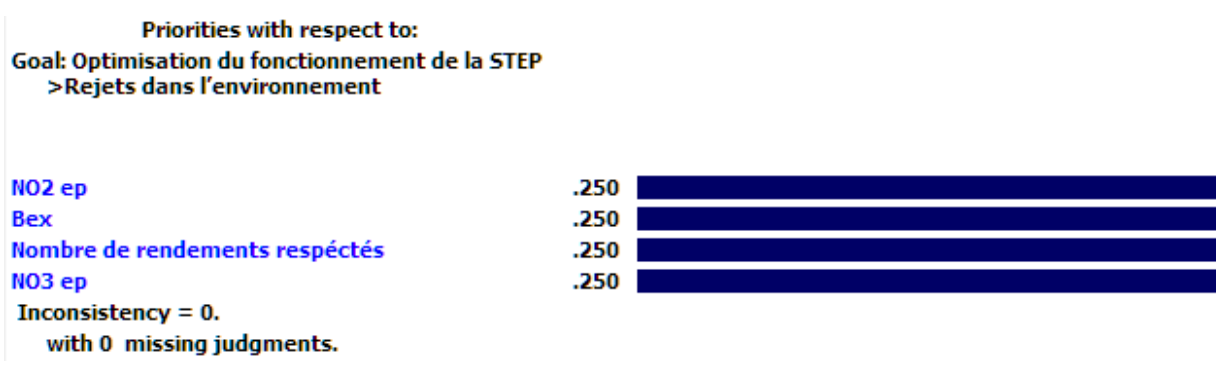

**Figure III.8 : Priorités relatives au critère rejets dans l'environnement**

D'après la celle-ci, nous remarquons que les sous-critères **NO2ep, Bex, Nombre de rendements respectés et NO3ep** ont la même priorité du fait qu'on leur a accordé le même

poids au départ vu qu'ils ont une importance égale.

Le ratio de cohérence est donc égal à **0** ce qui est strictement inférieur à la limite supérieure 0,1. Les jugements sont donc considérés comme cohérents.

#### **Sous critère Consommation d'énergie**

On ne pourra pas faire de comparaisons par paires dans ce cas vu qu'on a un seul sous critère **Ren** (Rendement énergétique), on se contentera donc de faire rentrer la matrice des alternatives (expériences) associée.

## **E-Consommation d'énergie (L: .250)**  $\blacksquare$  Ren (L: 1.000)

**Figure III.9 : Sous critère Consommation d'énergie**

 $\checkmark$  Le but de ce travail est de déterminer les notes relatives des alternatives par rapport à l'objectif final. Une fois le niveau le plus bas atteint, on doit remonter dans la hiérarchie jusqu'à obtenir le résultat final qui nous permettra d'avoir un classement par ordre de priorité des différentes expériences, ce classement montre à quel point chaque expérience respecte l'objectif final qui est l'optimisation de la gestion d'une STEP.

Ainsi le classement des expériences par rapport au respect de l'objectif global résultant de l'application de l'AHP est établi comme suit :

- 1. *Expérience 3* du mardi 16 Aout 2011 avec une note de **0.301**
- **2.** *Expérience 1* du dimanche 11 Janvier 2009 avec une note de **0.287**
- **3.** *Expérience 2* du mardi 11 Mai 2010 avec une note de **0.212**
- **4.** *Expérience 4* du lundi 12 Novembre 2012 avec une note de **0.200**

Les résultats obtenus sont résumés dans ce **Dashboard** ou on peut facilement visualiser les différents classements que peut prendre une expérience donnée.

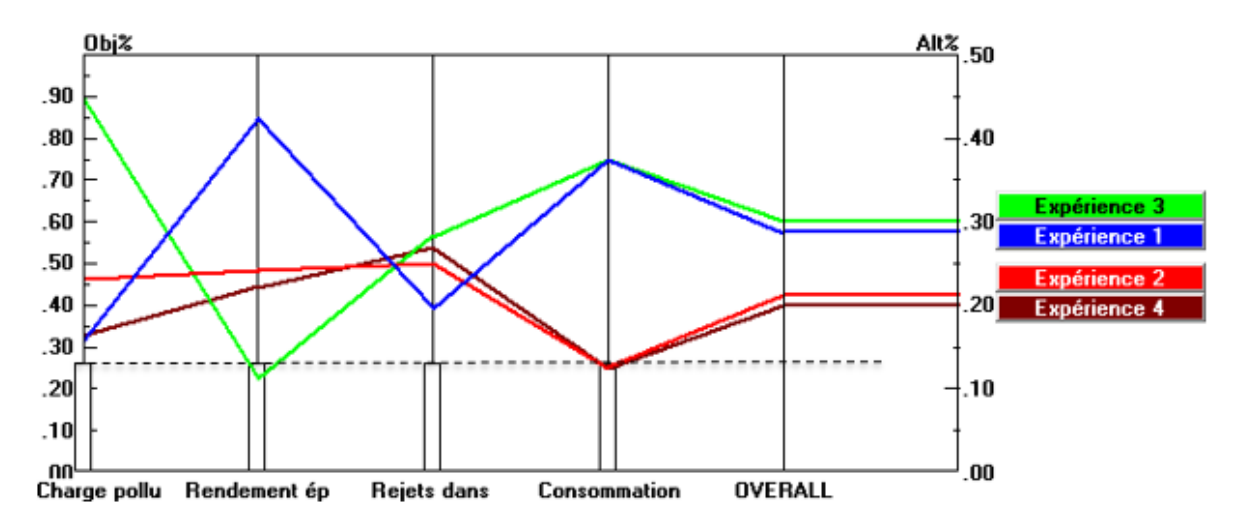

**Figure III.10. Dashboard de la STEP de Boumerdes**

#### **III.3. Rectifications**

On a apporté une rectification au niveau de notre modèle et plus précisément au niveau du souscritère « rejet dans l'environnement », où on a associé les paramètres NO<sub>2</sub> épuré et NO<sub>3</sub> épuré avec le nombre de rendements respectés.

On a enlevé aussi le paramètre NTK qui n'est pas présent pour la STEP de Tipaza.

#### **III.4. Conclusion**

Le résultat obtenu est le fruit d'une combinaison de deux méthodes mathématiques qui sont :

- > La méthode ACP.
- > La méthode AHP.

 L'utilisation du logiciel de programmation Matlab nous a aidé pour le calcul des résultats, vu que c'était difficile de les faires manuellement.

Nous avons pu donc élaborer un dashboard qui répond parfaitement aux besoins des stations d'épurations en termes de gestion et d'optimisation du fonctionnement de cette dernière.

**CHAPITRE IV : Comparaison du fonctionnement des deux stations à l'aide du Benchmarking** 

#### **IV.1. Introduction**

Dans ce présent chapitre nous allons passer à l'application de notre modèle sur l'ensemble des données de la station de Tipaza, puis, et en raison du manque de données remarqué pour cette station (46 expériences seulement) nous allons procéder au cumul de données des deux stations, celles de Tipaza et de Boumerdes. Les résultats obtenus seront illustrés sous forme d'histogrammes puis sous forme de tableaux de bord avec les indicateurs de performance associés.

### **IV.2. Application sur la station de Tipaza (cas d'équité des critères)**

#### **IV.2.1. Classement des expériences par rapport à l'objectif final**

Nous avons d'abord calculé le vecteur priorité des expériences par rapport à l'objectif final et ceci en appliquant notre modèle déjà cité et expliqué dans le chapitre III. Les résultats sont obtenus sous forme d'un vecteur sous Matlab qui classera les expériences par rapport à l'objectif final, nous allons dans ce qui suit faire une description statistique de ce vecteur.

#### **Statistique des données**

Nous allons calculer les paramètres statistiques « minimum, maximum, l'étendu, l'amplitude et le nombre d'intervalle » pour le vecteur priorité des expériences par rapport à l'objectif final et dans le cas d'une équité entre les critères. Les résultats sont résumés dans le tableau suivant :

#### **Tableau IV.1 : Paramètres statistiques pour le vecteur priorité des expériences par rapport à l'objectif final (cas de la STEP de Tipaza)**

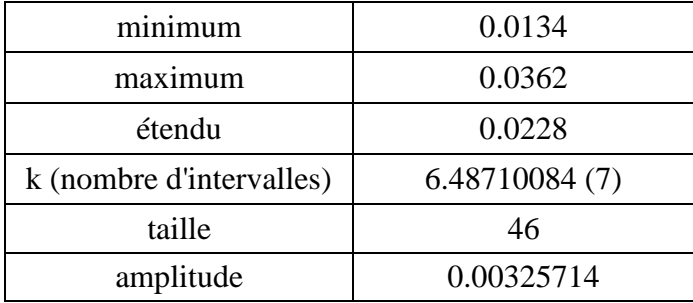

On va par la suite subdiviser ce vecteur en classes d'intervalle et définir ainsi la classe la plus fréquente, la moyenne des deux bornes de l'intervalle de cette classe sera considérée comme un indicateur de performance. Toute expérience supérieure à cet indicateur sera jugée bonne tandis que toute expérience inférieure à cet indicateur sera jugée mauvaise et sera par la suite blacklistée. Les différentes classes d'intervalle ainsi que les fréquences de chaque classe sont résumées dans le tableau suivant :

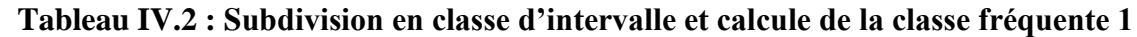

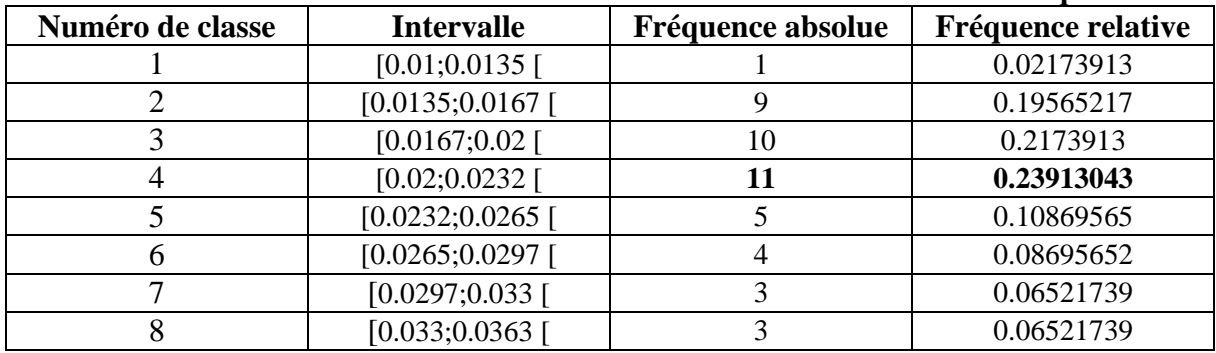
On remarque que la quatrième classe est la plus fréquente avec 11 fréquences absolues, on calculera donc le milieu de l'intervalle associé, qui sera considéré comme indicateur de performance.

Avec :

 $i=(0.02+0.02327143)/2$  $= 0.02164286$ 

Le résultat est présenté sous forme d'histogramme dans la figure qui suit :

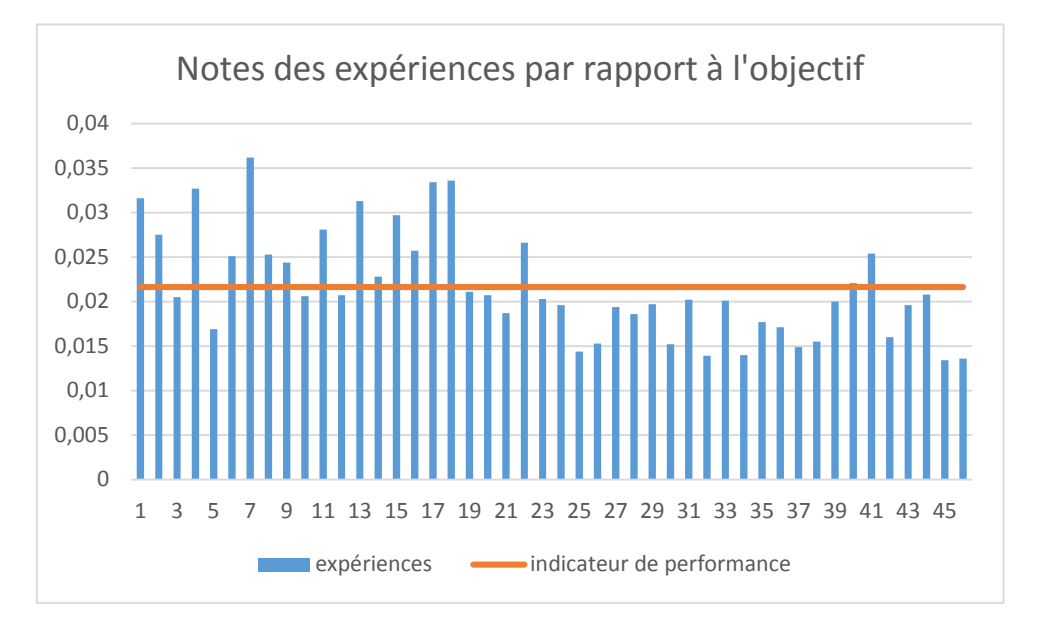

#### **Figure IV.1 : Histogramme des notes des expériences par rapport à l'objectif pour la STEP de Tipaza (cas d'équité)**

On a donc seulement 36.95% des notes qui sont supérieurs à l'indicateur de performance tandis que 63.05% des valeurs sont en dessous de cet indicateur.

## **IV.2.2. Classement des expériences par rapport au critère charge polluante admise à la STEP**

Nous avons d'abord calculé le vecteur priorité des expériences par rapport au critère charge polluante admise à la STEP et ceci en appliquant notre modèle déjà cité et expliqué dans le chapitre III. Les résultats sont obtenus sous forme d'un vecteur sous Matlab qui classera ces expériences, nous allons dans ce qui suit faire une description statistique de ce vecteur.

#### **Statistique des données**

Nous allons calculer les paramètres statistiques « minimum, maximum, l'étendu, l'amplitude et le nombre d'intervalle » pour le vecteur priorité des expériences par rapport au critère charge polluante admise à la STEP et dans le cas d'une équité entre les critères. Les résultats sont résumés dans le tableau suivant :

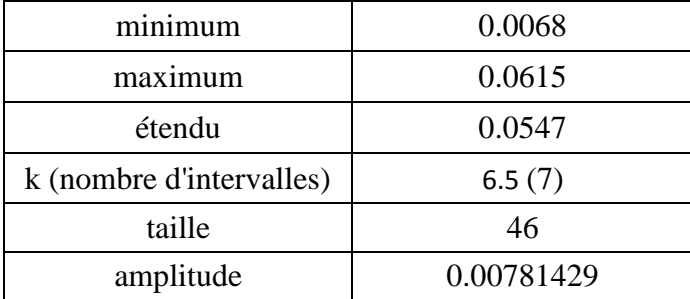

## **Tableau IV.3 : Paramètres statistiques pour le vecteur priorité des expériences par rapport au critère charge polluante admise à la STEP de Tipaza**

On va par la suite subdiviser ce vecteur en classes d'intervalle et définir ainsi la classe la plus fréquente, la moyenne des deux bornes de l'intervalle de cette classe sera considérée comme un indicateur de performance. Toute expérience supérieure à cet indicateur sera jugée bonne tandis que toute expérience inférieure à cet indicateur sera jugée mauvaise et sera par la suite blacklistée. Les différentes classes d'intervalle ainsi que les fréquences de chaque classe sont résumées dans le tableau suivant :

| TANIVAA TI OT ONDALININII VILVANNO ALIITULI TAITO OL VAIVAIV AV IA VIANNO ILVAAVIITU T |                   |                   |                           |
|----------------------------------------------------------------------------------------|-------------------|-------------------|---------------------------|
| Numéro de classe                                                                       | <b>Intervalle</b> | Fréquence absolue | <b>Fréquence relative</b> |
|                                                                                        | [0;0.0069]        |                   | 0.02173913                |
|                                                                                        | [0.0069; 0.0147]  | 10                | 0.2173913                 |
|                                                                                        | [0.0147; 0.0225]  | 17                | 0.36956522                |
|                                                                                        | [0.0225; 0.03034] |                   | 0.19565217                |
|                                                                                        | [0.03034;0.0381]  | 6                 | 0.13043478                |
|                                                                                        | [0.0381; 0.0459]  |                   | 0.04347826                |
|                                                                                        | [0.0459; 0.0537]  |                   |                           |
|                                                                                        | [0.0537;0.0616]   |                   | 0.02173913                |

**Tableau IV.4 : Subdivision en classe d'intervalle et calcule de la classe fréquente 2**

On remarque que la troisième classe est la plus fréquente avec 17 fréquences absolues, on calculera donc le milieu de l'intervalle associé, qui sera considéré comme indicateur de performance.

Avec :

 $i=(0.0147+0.0225)/2$  $= 0.0186$ 

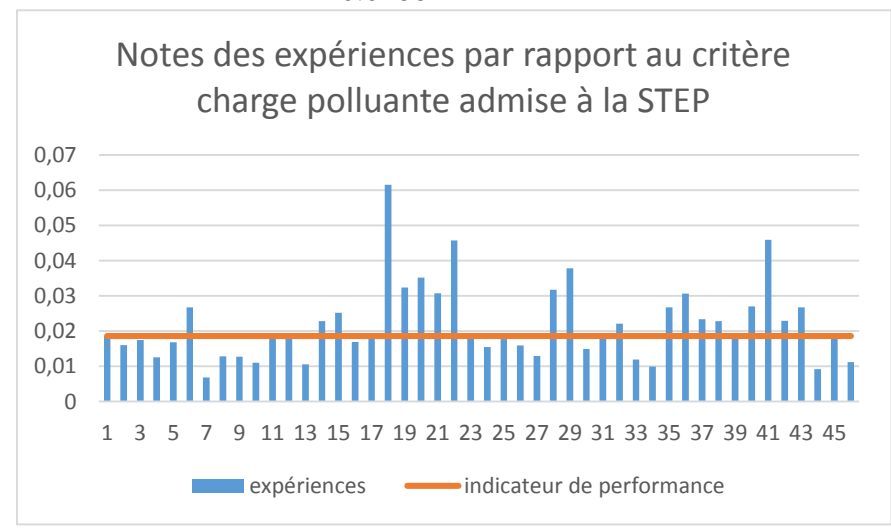

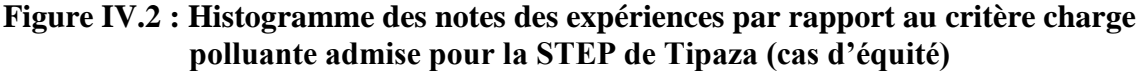

On a donc 50% des notes qui sont supérieurs à l'indicateur de performance tandis que les 50% restantes des valeurs sont en dessous de cet indicateur.

#### **IV.2.3. Classement des expériences par rapport au critère rendement épuratoire**

Nous avons d'abord calculé le vecteur priorité des expériences par rapport au critère rendement épuratoire et ceci en appliquant notre modèle déjà cité et expliqué dans le chapitre III. Les résultats sont obtenus sous forme d'un vecteur sous Matlab qui classera ces expériences, nous allons dans ce qui suit faire une description statistique de ce vecteur.

#### **Statistique des données**

Nous allons calculer les paramètres statistiques « minimum, maximum, l'étendu, l'amplitude et le nombre d'intervalle » pour le vecteur priorité des expériences par rapport au critère rendement épuratoire et dans le cas d'une équité entre les critères. Les résultats sont résumés dans le tableau suivant :

#### **Tableau IV.5 : Paramètres statistiques pour le vecteur priorité des expériences par rapport au critère rendement épuratoire (STEP de Tipaza)**

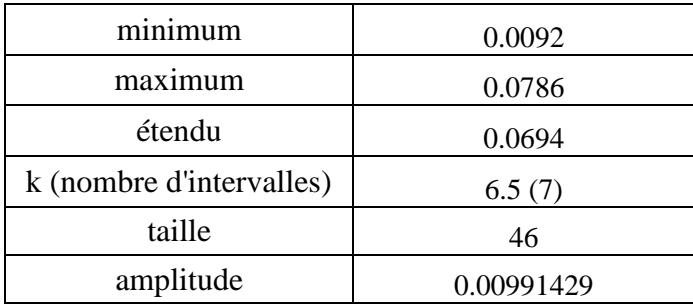

On va par la suite subdiviser ce vecteur en classes d'intervalle et définir ainsi la classe la plus fréquente, la moyenne des deux bornes de l'intervalle de cette classe sera considérée comme un indicateur de performance. Toute expérience supérieure à cet indicateur sera jugée bonne tandis que toute expérience inférieure à cet indicateur sera jugée mauvaise et sera par la suite blacklistée. Les différentes classes d'intervalle ainsi que les fréquences de chaque classe sont résumées dans le tableau suivant :

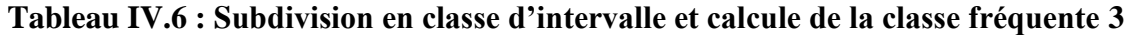

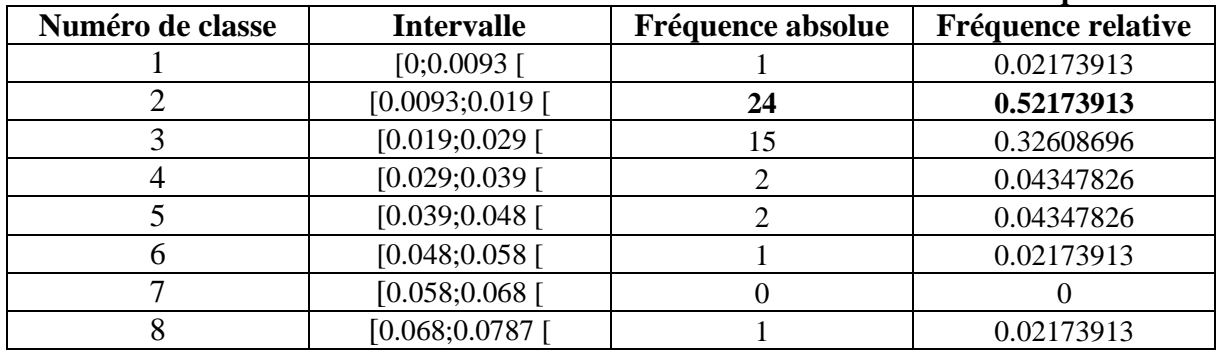

On remarque que la deuxième classe est la plus fréquente avec 24 fréquences absolues, on calculera donc le milieu de l'intervalle associé, qui sera considéré comme indicateur de performance.

Avec :

 $i=(0.0093+0.019)/2$  $= 0.0142$ 

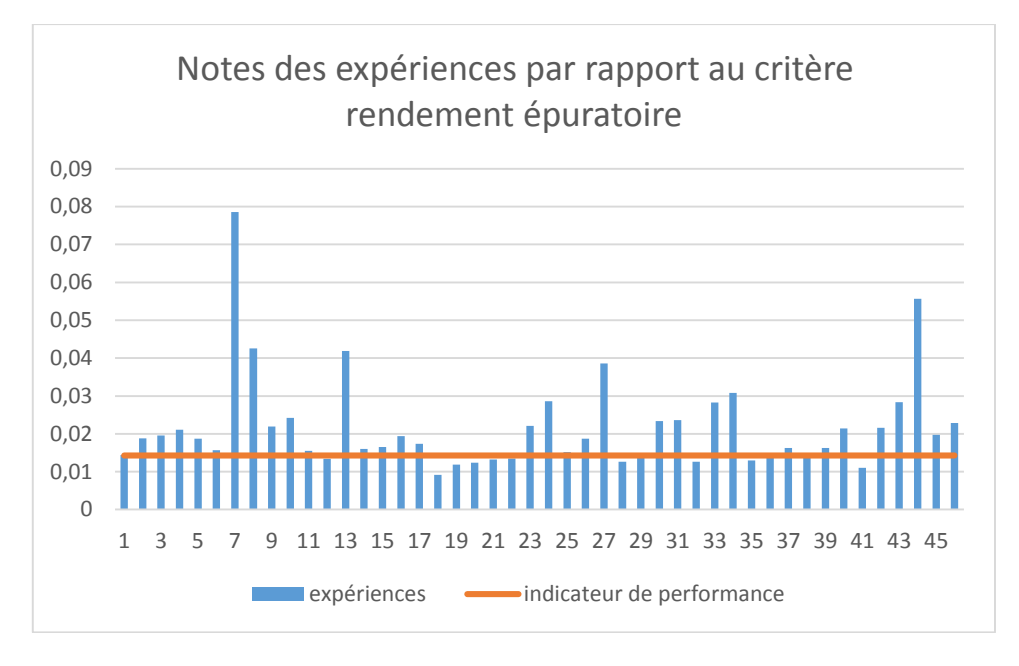

#### **Figure IV.3 : Histogramme des notes des expériences par rapport au critère rendement épuratoire pour la STEP de Tipaza (cas d'équité)**

On a donc plus de 76% des notes qui sont supérieurs à l'indicateur de performance tandis que seulement 24% des valeurs sont en dessous de cet indicateur.

## **IV.2.4. Classement des expériences par rapport au critère rejets dans l'environnement**

Nous avons d'abord calculé le vecteur priorité des expériences par rapport au critère rejets dans l'environnement et ceci en appliquant notre modèle déjà cité et expliqué dans le chapitre III. Les résultats sont obtenus sous forme d'un vecteur sous Matlab qui classera ces expériences, nous allons dans ce qui suit faire une description statistique de ce vecteur.

#### **Statistique des données**

Nous allons calculer les paramètres statistiques « minimum, maximum, l'étendu, l'amplitude et le nombre d'intervalle » pour le vecteur priorité des expériences par rapport au critère rejets dans l'environnement et dans le cas d'une équité entre les critères. Les résultats sont résumés dans le tableau suivant :

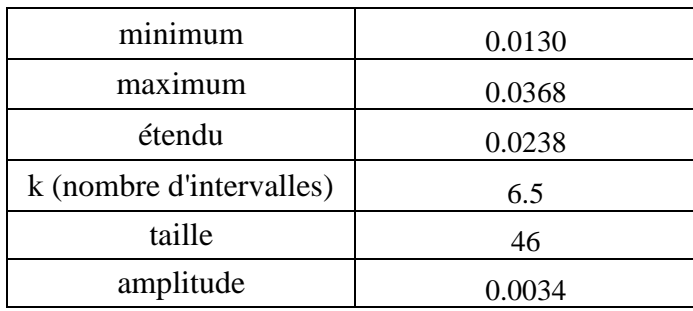

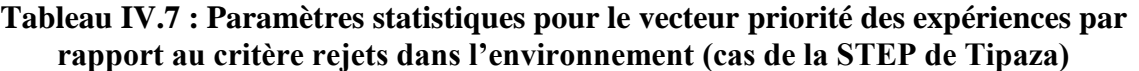

#### **CHAPITRE IV Comparaison du fonctionnement des deux stations à l'aide du Benchmarking**

On va par la suite subdiviser ce vecteur en classes d'intervalle et définir ainsi la classe la plus fréquente, la moyenne des deux bornes de l'intervalle de cette classe sera considérée comme un indicateur de performance. Toute expérience supérieure à cet indicateur sera jugée bonne tandis que toute expérience inférieure à cet indicateur sera jugée mauvaise et sera par la suite blacklistée. Les différentes classes d'intervalle ainsi que les fréquences de chaque classe sont résumées dans le tableau suivant :

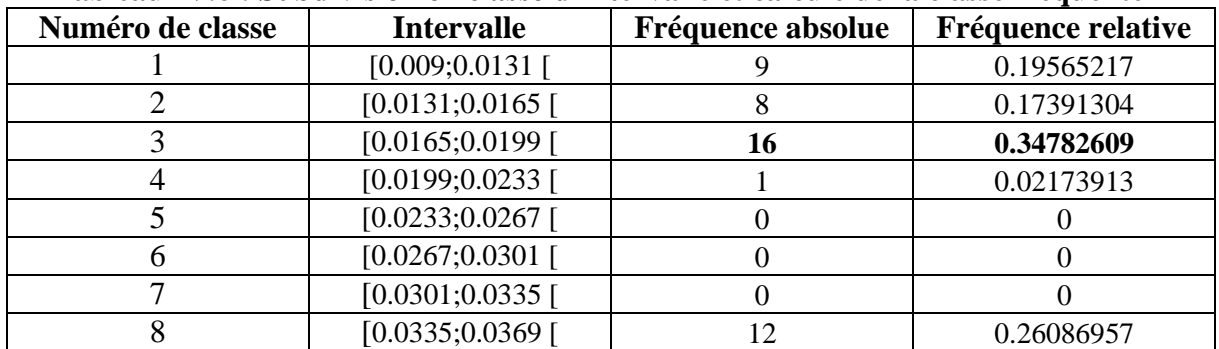

#### **Tableau IV.6 : Subdivision en classe d'intervalle et calcule de la classe fréquente 4**

On remarque que la troisième classe est la plus fréquente avec 16 fréquences absolues, on calculera donc le milieu de l'intervalle associé, qui sera considéré comme indicateur de performance.

Avec :

#### $i=(0.0165+0.0199)/2$  $= 0.0182$

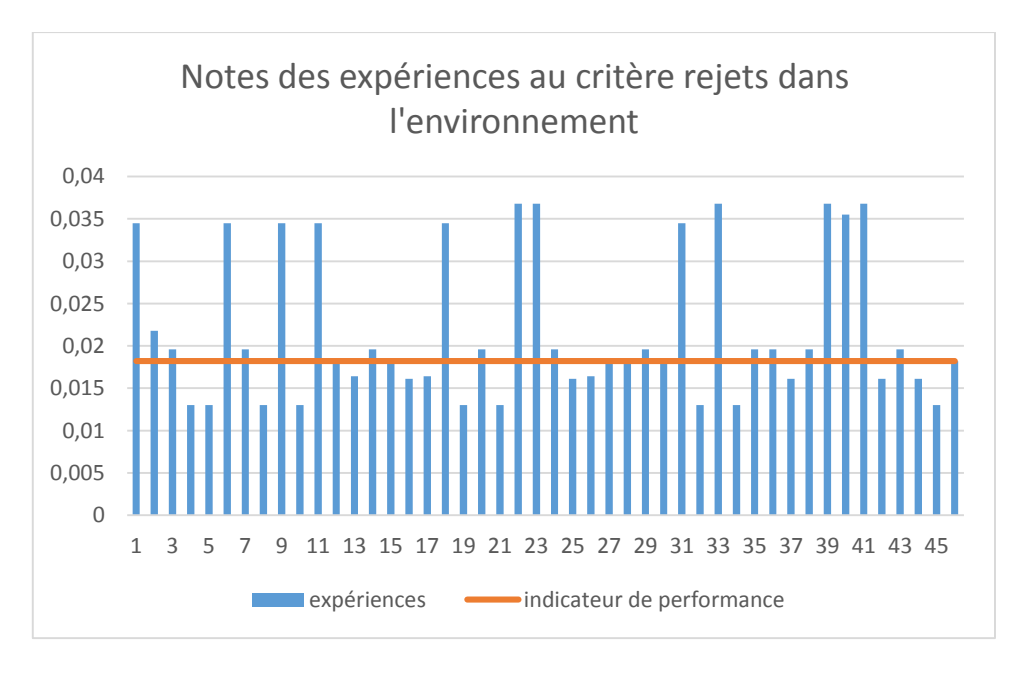

#### **Figure IV.4 : Histogramme des notes des expériences par rapport au critère rejets dans l'environnement pour la STEP de Tipaza (cas d'équité)**

On a donc plus de 63% des notes qui sont supérieurs à l'indicateur de performance tandis que seulement 37% des valeurs sont en dessous de cet indicateur.

## **IV.2.5. Classement des expériences par rapport au critère consommation énergétique**

Nous avons d'abord calculé le vecteur priorité des expériences par rapport au critère consommation énergétique et ceci en appliquant notre modèle déjà cité et expliqué dans le chapitre III. Les résultats sont obtenus sous forme d'un vecteur sous Matlab qui classera ces expériences, nous allons dans ce qui suit faire une description statistique de ce vecteur.

#### **Statistique des données**

Nous allons calculer les paramètres statistiques « minimum, maximum, l'étendu, l'amplitude et le nombre d'intervalle » pour le vecteur priorité des expériences par rapport au critère consommation énergétique et dans le cas d'une équité entre les critères. Les résultats sont résumés dans le tableau suivant :

#### **Tableau IV.9 : Paramètres statistiques pour le vecteur priorité des expériences par rapport au critère consommation énergétique (cas de la STEP de Tipaza)**

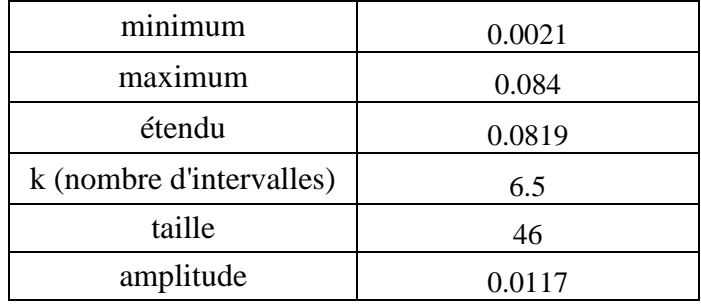

On va par la suite subdiviser ce vecteur en classes d'intervalle et définir ainsi la classe la plus fréquente, la moyenne des deux bornes de l'intervalle de cette classe sera considérée comme un indicateur de performance. Toute expérience supérieure à cet indicateur sera jugée bonne tandis que toute expérience inférieure à cet indicateur sera jugée mauvaise et sera par la suite blacklistée. Les différentes classes d'intervalle ainsi que les fréquences de chaque classe sont résumées dans le tableau suivant :

| Numéro de classe | <b>Intervalle</b> | Fréquence absolue | Fréquence relative |
|------------------|-------------------|-------------------|--------------------|
|                  | [0;0.0022]        |                   | 0.02173913         |
|                  | [0.0022; 0.0139]  | 23                | 0.5                |
|                  | [0.0139; 0.0256]  | h                 | 0.13043478         |
|                  | [0.0256; 0.0373]  |                   | 0.15217391         |
|                  | [0.0373; 0.049]   |                   | 0.04347826         |
|                  | [0.049; 0.06]     |                   | 0.10869565         |
|                  | [0.06; 0.072]     |                   |                    |
|                  | [0.072; 0.084]    |                   | 0.04347826         |

**Tableau IV.10 : Subdivision en classe d'intervalle et calcule de la classe fréquente 5**

On remarque que la deuxième classe est la plus fréquente avec 23 fréquences absolues, on calculera donc le milieu de l'intervalle associé, qui sera considéré comme indicateur de performance.

Avec :

$$
i = (0.0022 + 0.0139)/2
$$
  
= 0.00805

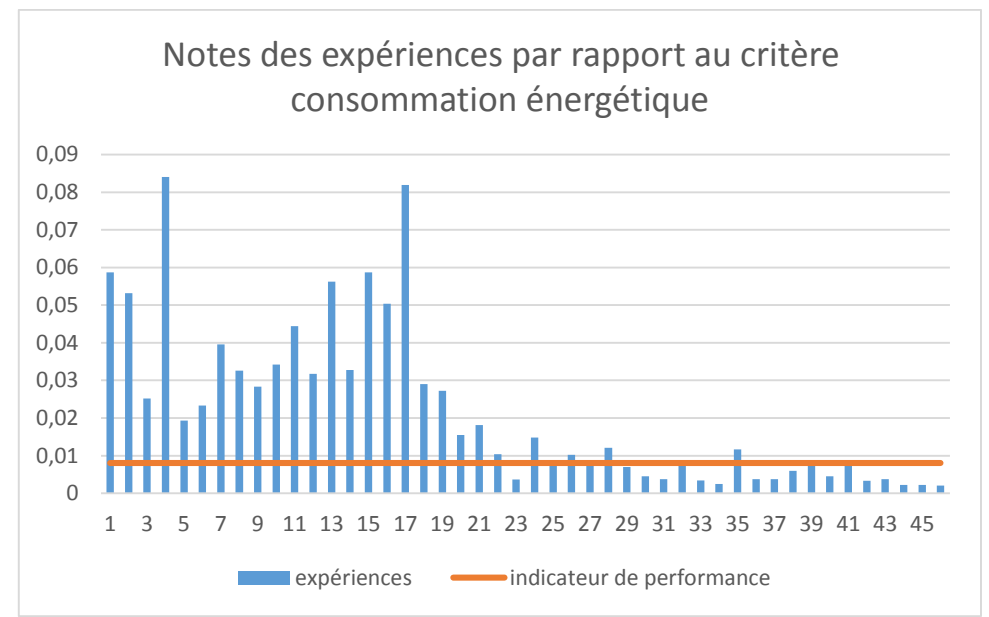

**Figure IV.5 : Histogramme des notes des expériences par rapport au critère consommation énergétique pour la STEP de Tipaza (cas d'équité)**

On a donc 58.7% des notes qui sont supérieurs à l'indicateur de performance tandis que 41.3% des valeurs sont en dessous de cet indicateur.

## **IV.3. Application sur la station de Tipaza (avantage de la consommation énergétique)**

Dans cette partie nous allons avantager le critère consommation énergétique par rapport aux autres critères en lui donnant la pondération de 0.75 et voir ainsi les changements au niveau du classement des expériences par rapport à l'objectif final. En sachant que chaque scénario caractérise une politique de gestion donnée.

## **Nouveau classement des expériences par rapport à l'objectif final**

Nous procéderons d'abord au calcul du nouveau vecteur priorité des expériences par rapport à l'objectif final et ceci en appliquant notre modèle déjà cité et expliqué dans le chapitre III. Les résultats sont obtenus sous forme d'un vecteur sous Matlab qui classera ces expériences, nous allons dans ce qui suit faire une description statistique de ce vecteur.

#### **Statistique des données**

Nous allons calculer les paramètres statistiques « minimum, maximum, l'étendu, l'amplitude et le nombre d'intervalle » pour le nouveau vecteur priorité des expériences par rapport à l'objectif final en avantageant le critère consommation énergétique. Les résultats sont résumés dans le tableau suivant :

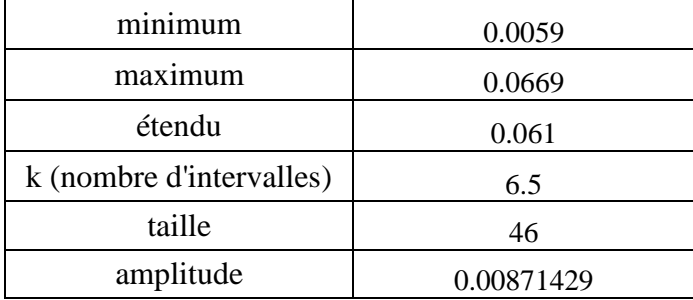

## **Tableau IV.11 : Paramètres statistiques pour le vecteur priorité des expériences par rapport à l'objectif final pour la STEP de Tipaza (avantage CE)**

On va par la suite subdiviser ce vecteur en classes d'intervalle et définir ainsi la classe la plus fréquente, la moyenne des deux bornes de l'intervalle de cette classe sera considérée comme un indicateur de performance. Toute expérience supérieure à cet indicateur sera jugée bonne tandis que toute expérience inférieure à cet indicateur sera jugée mauvaise et sera par la suite blacklistée. Les différentes classes d'intervalle ainsi que les fréquences de chaque classe sont résumées dans le tableau suivant :

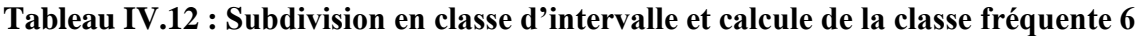

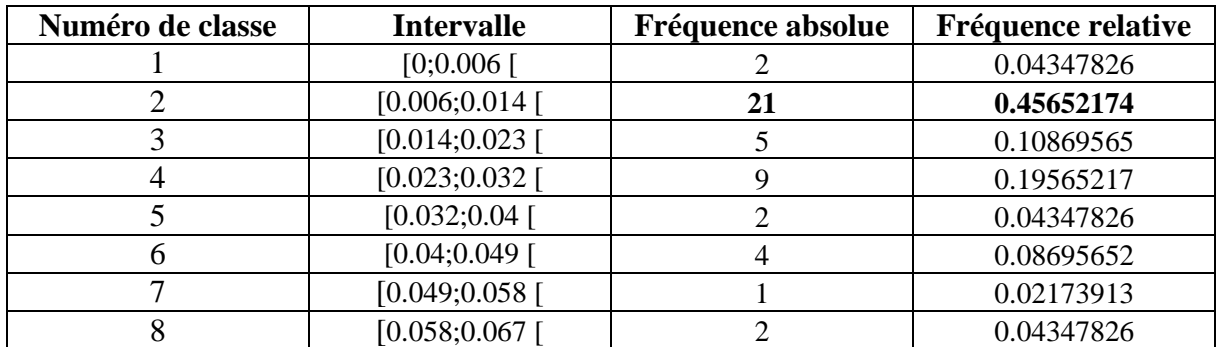

On remarque que la deuxième classe est la plus fréquente avec 21 fréquences absolues, on calculera donc le milieu de l'intervalle associé, qui sera considéré comme indicateur de performance.

Avec :

 $i=(0.006+0.014)/2$  $= 0.01$ 

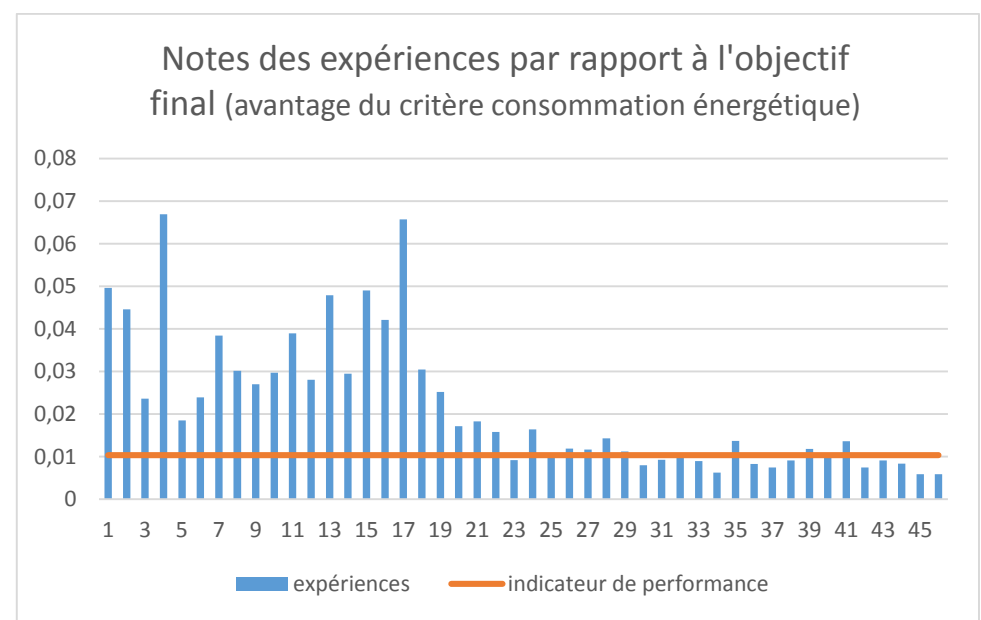

**Figure IV.6 : Histogramme des notes des expériences par rapport à l'objectif final pour la STEP de Tipaza (avantage de la consommation énergétique)**

On a donc 67.39% des notes qui sont supérieurs à l'indicateur de performance tandis que 32.6% des valeurs sont en dessous de cet indicateur. Les résultats se sont améliorés pour le critère consommation énergétique, ce qui était prévisible puisque on a augmenté le poids de ce dernier. On remarque aussi que l'allure de l'histogramme est la même pour les deux scénarios.

## **IV.4. Application sur la station de Tipaza (avantage du rendement épuratoire)**

 Dans cette partie nous allons avantager le critère rendement épuratoire par rapport aux autres critères en lui donnant la pondération de 0.75 et voir ainsi les changements au niveau du classement des expériences par rapport à l'objectif final. En sachant que chaque scénario caractérise une politique de gestion donnée.

## **Nouveau classement des expériences par rapport à l'objectif final**

Nous procéderons d'abord au calcul du nouveau vecteur priorité des expériences par rapport à l'objectif final et ceci en appliquant notre modèle déjà cité et expliqué dans le chapitre III. Les résultats sont obtenus sous forme d'un vecteur sous Matlab qui classera ces expériences, nous allons dans ce qui suit faire une description statistique de ce vecteur.

#### **Statistique des données**

Nous allons calculer les paramètres statistiques « minimum, maximum, l'étendu, l'amplitude et le nombre d'intervalle » pour le nouveau vecteur priorité des expériences par rapport à l'objectif final en avantageant le critère rendement épuratoire. Les résultats sont résumés dans le tableau suivant :

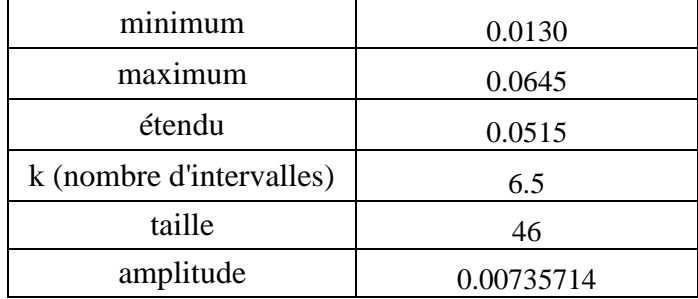

**Tableau IV.13 : Paramètres statistiques pour le vecteur priorité des expériences par rapport à l'objectif final pour la STEP de Tipaza (avantage RE)**

On va par la suite subdiviser ce vecteur en classes d'intervalle et définir ainsi la classe la plus fréquente, la moyenne des deux bornes de l'intervalle de cette classe sera considérée comme un indicateur de performance. Toute expérience supérieure à cet indicateur sera jugée bonne tandis que toute expérience inférieure à cet indicateur sera jugée mauvaise et sera par la suite blacklistée. Les différentes classes d'intervalle ainsi que les fréquences de chaque classe sont résumées dans le tableau suivant :

**Tableau IV.14 : Subdivision en classe d'intervalle et calcule de la classe fréquente 7**

| Numéro de classe | <b>Intervalle</b> | Fréquence absolue | <b>Fréquence relative</b> |
|------------------|-------------------|-------------------|---------------------------|
|                  | [0.005; 0.0131]   |                   | 0.02173913                |
|                  | [0.0131;0.02]     | 25                | 0.54347826                |
|                  | [0.02;0.027]      | 15                | 0.32608696                |
|                  | [0.027; 0.035]    |                   | 0.02173913                |
|                  | [0.035; 0.042]    |                   | 0.04347826                |
|                  | [0.042; 0.049]    |                   | 0.02173913                |
|                  | [0.049; 0.057]    |                   |                           |
|                  | [0.057; 0.0646]   |                   | 0.02173913                |

On remarque que la deuxième classe est la plus fréquente avec 25 fréquences absolues, on calculera donc le milieu de l'intervalle associé, qui sera considéré comme indicateur de performance.

Avec :

 $i=(0.0131+0.02)/2$  $= 0.0167$ 

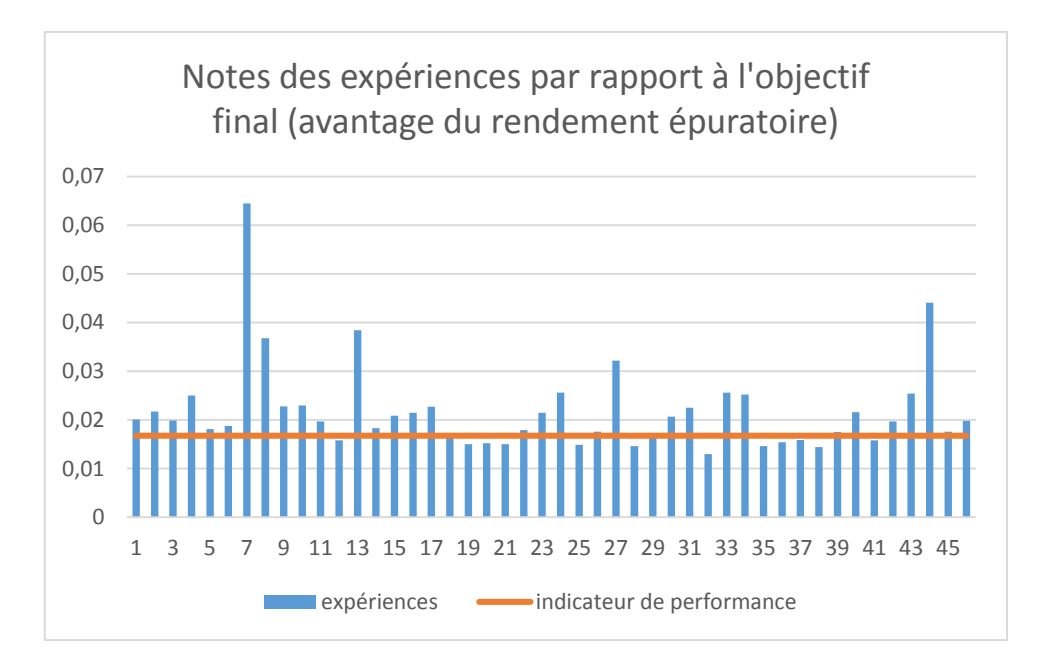

#### **Figure IV.7 : Histogramme des notes des expériences par rapport à l'objectif final pour la STEP de Tipaza (avantage du rendement épuratoire)**

On a donc 71.74% des notes qui sont supérieurs à l'indicateur de performance tandis que 28.26% des valeurs sont en dessous de cet indicateur.

On remarque aussi que l'allure de l'histogramme est la même pour les deux scénarios.

## **IV.5. Application sur le cumul des deux stations « Tipaza et Boumerdes » (cas d'équité des critères)**

## **IV.5.1. Classement des expériences par rapport à l'objectif final**

Nous avons d'abord calculé le vecteur priorité des expériences par rapport à l'objectif final et ceci en appliquant notre modèle déjà cité et expliqué dans le chapitre III. Les résultats sont obtenus sous forme d'un vecteur sous Matlab qui classera les expériences par rapport à l'objectif final, nous allons dans ce qui suit faire une description statistique de ce vecteur.

## **Statistique des données**

Nous allons calculer les paramètres statistiques « minimum, maximum, l'étendu, l'amplitude et le nombre d'intervalle » pour le vecteur priorité des expériences par rapport à l'objectif final et dans le cas d'une équité entre les critères. Les résultats sont résumés dans le tableau suivant :

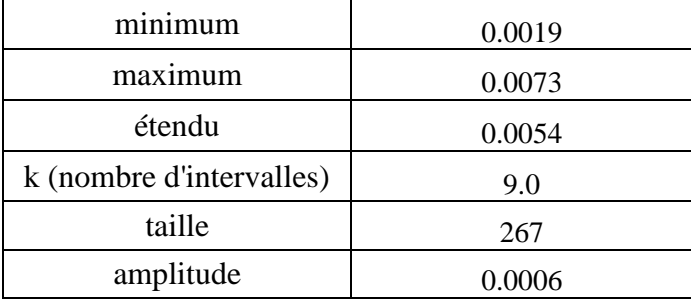

#### **Tableau IV.15 : Paramètres statistiques pour le vecteur priorité des expériences par rapport à l'objectif final (cas du cumul des deux stations)**

On va par la suite subdiviser ce vecteur en classes d'intervalle et définir ainsi la classe la plus fréquente, la moyenne des deux bornes de l'intervalle de cette classe sera considérée comme un indicateur de performance. Toute expérience supérieure à cet indicateur sera jugée bonne tandis que toute expérience inférieure à cet indicateur sera jugée mauvaise et sera par la suite blacklistée. Les différentes classes d'intervalle ainsi que les fréquences de chaque classe sont résumées dans le tableau suivant :

| Tabicau I v.Iv . Duburvision ch classe u mich vanc et calcule uc la classe frequente o |                   |                   |                    |  |
|----------------------------------------------------------------------------------------|-------------------|-------------------|--------------------|--|
| Numéro de classe                                                                       | <b>Intervalle</b> | Fréquence absolue | Fréquence relative |  |
|                                                                                        | [0.0014; 0.002]   |                   | 0.01123596         |  |
|                                                                                        | [0.002; 0.0026]   | 33                | 0.12359551         |  |
|                                                                                        | [0.0026; 0.0032]  | 57                | 0.21348315         |  |
|                                                                                        | [0.0032;0.0038]   | 57                | 0.21348315         |  |
|                                                                                        | [0.0038; 0.0044]  | 61                | 0.22846442         |  |
|                                                                                        | [0.0044; 0.005]   | 30                | 0.11235955         |  |
|                                                                                        | [0.005; 0.0056]   | 16                | 0.05992509         |  |
|                                                                                        | [0.0056; 0.0062]  | 6                 | 0.02247191         |  |
|                                                                                        | [0.0062;0.0068]   |                   | 0.00374532         |  |
|                                                                                        | [0.0068; 0.0074]  | 3                 | 0.01123596         |  |

**Tableau IV.16 : Subdivision en classe d'intervalle et calcule de la classe fréquente 8**

On remarque que la cinquième classe est la plus fréquente avec 61 fréquences absolues, on calculera donc le milieu de l'intervalle associé, qui sera considéré comme indicateur de performance.

Avec :

$$
i = (0.0038 + 0.0044)/2
$$
  
= 0.0041

Le résultat est présenté sous forme d'histogramme dans la figure qui suit :

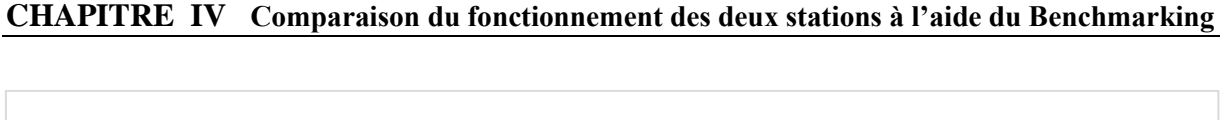

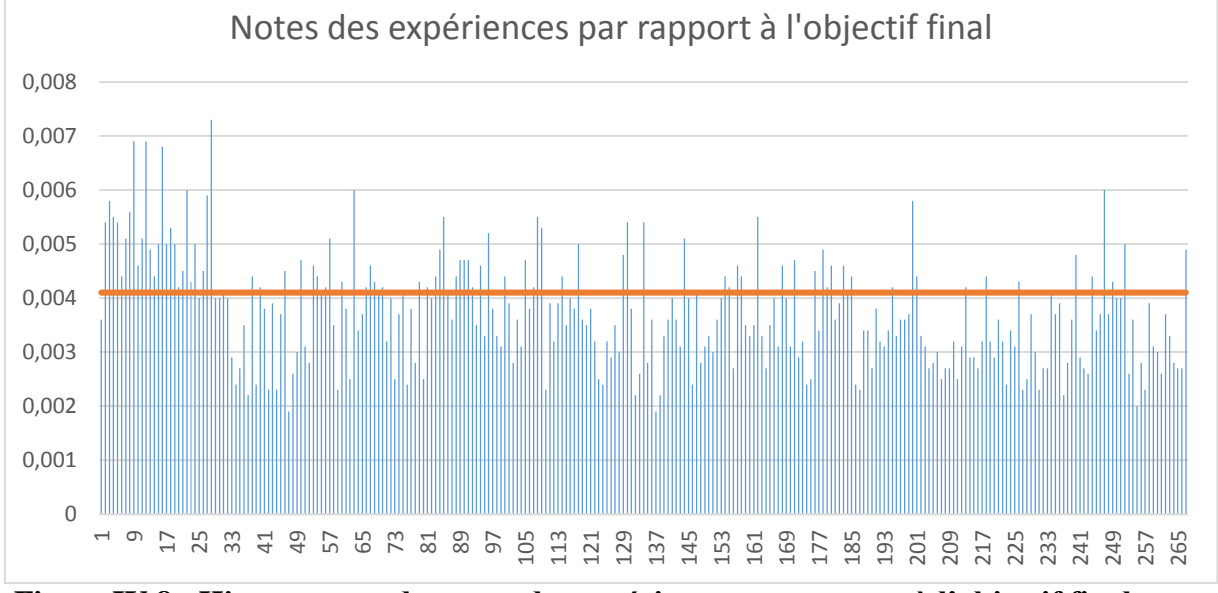

**Figure IV.8 : Histogramme des notes des expériences par rapport à l'objectif final pour le cumul des deux stations**

On a donc seulement 35.95% des notes qui sont supérieurs à l'indicateur de performance tandis que 64.05% des valeurs sont en dessous de cet indicateur.

## **IV.5.2. Classement des expériences par rapport à la charge polluante admise**

Nous avons d'abord calculé le vecteur priorité des expériences par rapport au critère charge polluante et ceci en appliquant notre modèle déjà cité et expliqué dans le chapitre III. Les résultats sont obtenus sous forme d'un vecteur sous Matlab qui classera les expériences par rapport à l'objectif final, nous allons dans ce qui suit faire une description statistique de ce vecteur.

## **Statistique des données**

Nous allons calculer les paramètres statistiques « minimum, maximum, l'étendu, l'amplitude et le nombre d'intervalle » pour le vecteur priorité des expériences par rapport au critère charge polluante admise à la STEP et dans le cas d'une équité entre les critères. Les résultats sont résumés dans le tableau suivant :

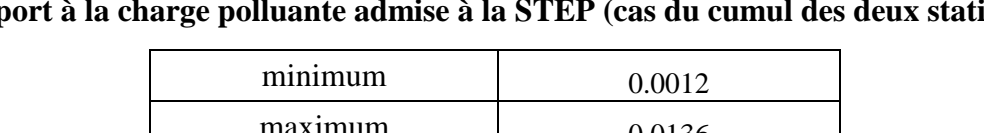

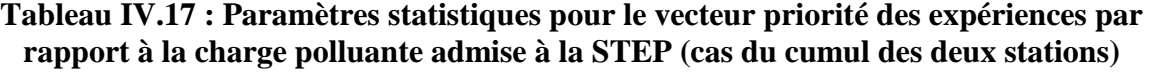

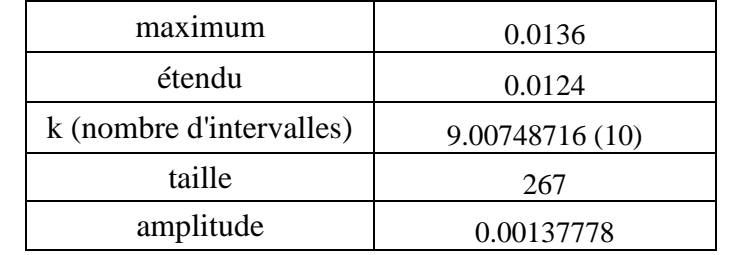

On va par la suite subdiviser ce vecteur en classes d'intervalle et définir ainsi la classe la plus fréquente, la moyenne des deux bornes de l'intervalle de cette classe sera considérée comme un indicateur de performance. Toute expérience supérieure à cet indicateur sera jugée bonne tandis

que toute expérience inférieure à cet indicateur sera jugée mauvaise et sera par la suite blacklistée. Les différentes classes d'intervalle ainsi que les fréquences de chaque classe sont résumées dans le tableau suivant :

| Numéro de classe | <b>Intervalle</b> | Fréquence absolue | Fréquence relative |
|------------------|-------------------|-------------------|--------------------|
|                  | [0;0.0013]        |                   | 0.00374532         |
|                  | [0.0013;0.0026]   | 96                | 0.35955056         |
|                  | [0.0026;0.004]    | 91                | 0.34082397         |
|                  | [0.004; 0.0054]   | 36                | 0.13483146         |
|                  | [0.0054; 0.0068]  | 18                | 0.06741573         |
| 6                | [0.0068; 0.0082]  | 9                 | 0.03370787         |
|                  | [0.0082;0.0095]   |                   | 0.01872659         |
|                  | [0.0095; 0.0109]  |                   | 0.02621723         |
| 9                | [0.0109; 0.0123]  |                   | 0.00374532         |
| 10               | [0.0123; 0.0137]  | 3                 | 0.01123596         |

**Tableau IV.18 : Subdivision en classe d'intervalle et calcule de la classe fréquente 9**

On remarque que la deuxième classe est la plus fréquente avec 96 fréquences absolues, on calculera donc le milieu de l'intervalle associé, qui sera considéré comme indicateur de performance.

Avec :

i=(0.0013+0.0026)/2  $= 0.00198$ 

Le résultat est présenté sous forme d'histogramme dans la figure qui suit :

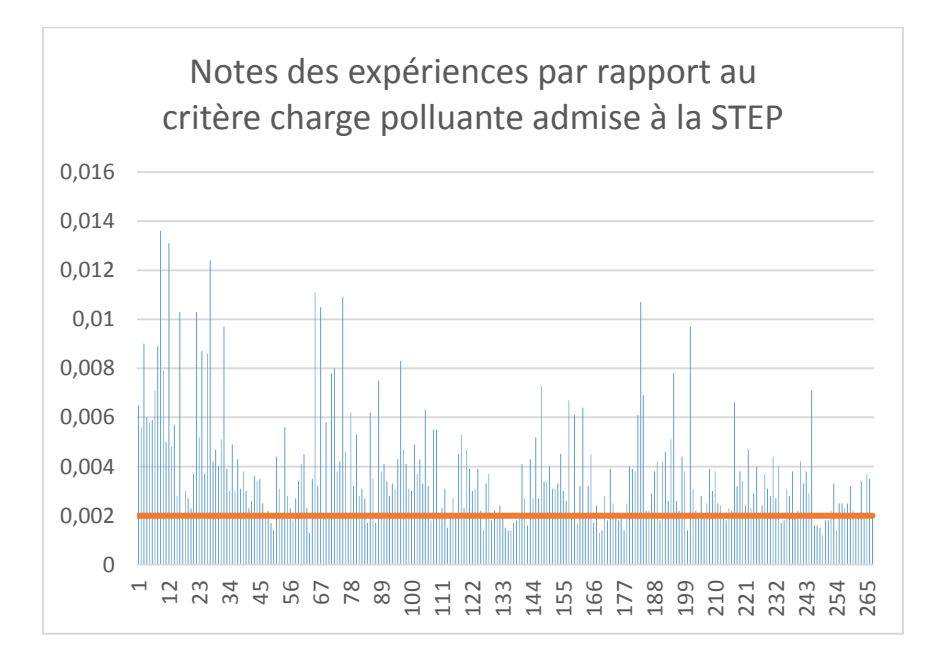

**Figure IV.9 : Histogramme des notes des expériences par rapport à la charge épuratoire pour le cumul des deux stations**

On a donc 83.52% des notes qui sont supérieurs à l'indicateur de performance tandis que 16.48% des valeurs sont en dessous de cet indicateur.

## **IV.5.3. Classement des expériences par rapport au critère rendement épuratoire**

Nous avons d'abord calculé le vecteur priorité des expériences par rapport au rendement épuratoire et ceci en appliquant notre modèle déjà cité et expliqué dans le chapitre III. Les résultats sont obtenus sous forme d'un vecteur sous Matlab qui classera les expériences par rapport à l'objectif final, nous allons dans ce qui suit faire une description statistique de ce vecteur.

#### **Statistique des données**

Nous allons calculer les paramètres statistiques « minimum, maximum, l'étendu, l'amplitude et le nombre d'intervalle » pour le vecteur priorité des expériences par rapport au rendement épuratoire et dans le cas d'une équité entre les critères. Les résultats sont résumés dans le tableau suivant :

#### **Tableau IV.19 : Paramètres statistiques pour le vecteur priorité des expériences par rapport au rendement épuratoire (cas du cumul des deux stations)**

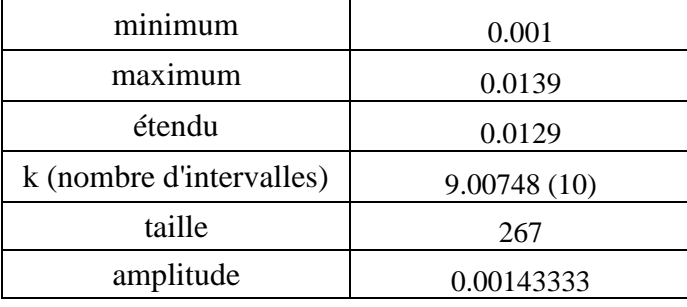

On va par la suite subdiviser ce vecteur en classes d'intervalle et définir ainsi la classe la plus fréquente, la moyenne des deux bornes de l'intervalle de cette classe sera considérée comme un indicateur de performance. Toute expérience supérieure à cet indicateur sera jugée bonne tandis que toute expérience inférieure à cet indicateur sera jugée mauvaise et sera par la suite blacklistée. Les différentes classes d'intervalle ainsi que les fréquences de chaque classe sont résumées dans le tableau suivant :

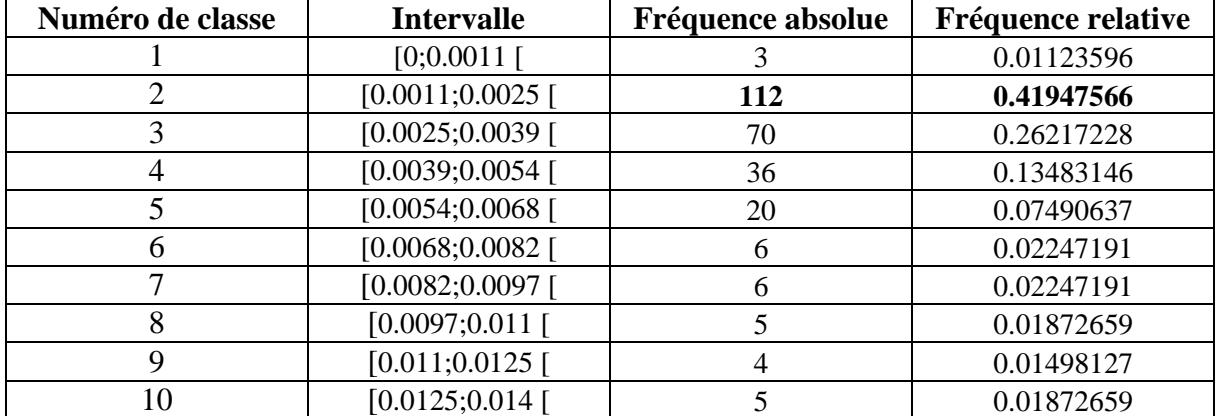

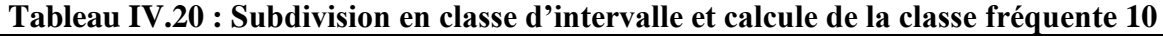

On remarque que la deuxième classe est la plus fréquente avec 112 fréquences absolues, on calculera donc le milieu de l'intervalle associé, qui sera considéré comme indicateur de performance.

Avec :

 $i=(0.0011+0.0025)/2$  $= 0.0018$ 

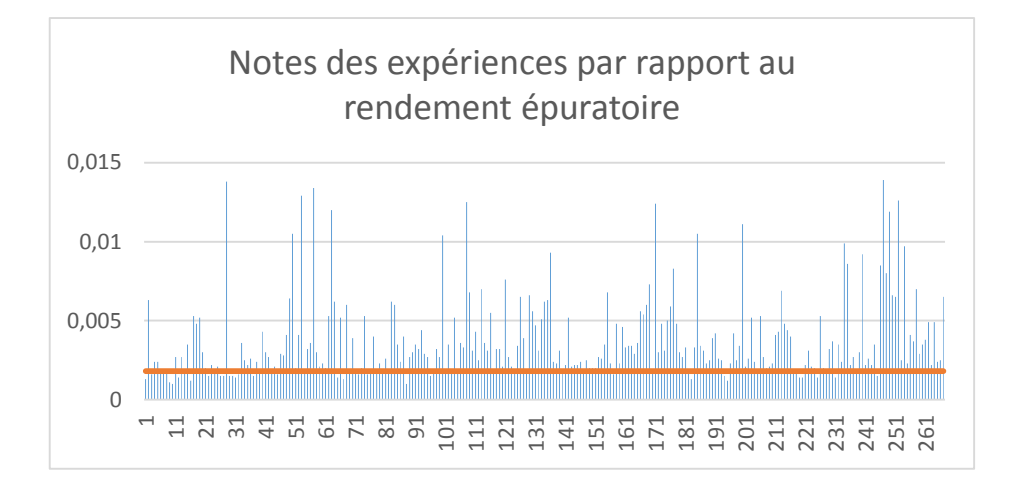

Le résultat est présenté sous forme d'histogramme dans la figure qui suit :

#### **Figure IV.10 : Histogramme des notes des expériences par rapport au rendement épuratoire pour le cumul des deux stations**

On a donc 83.52% des notes qui sont supérieurs à l'indicateur de performance tandis que seulement 16.48% des valeurs sont en dessous de cet indicateur.

#### **IV.5.4. Classement des expériences par rapport au critère rejets dans l'environnement**

Nous avons d'abord calculé le vecteur priorité des expériences par rapport aux rejets dans l'environnement et ceci en appliquant notre modèle déjà cité et expliqué dans le chapitre III. Les résultats sont obtenus sous forme d'un vecteur sous Matlab qui classera les expériences par rapport à l'objectif final, nous allons dans ce qui suit faire une description statistique de ce vecteur.

#### **Statistique des données**

Nous allons calculer les paramètres statistiques « minimum, maximum, l'étendu, l'amplitude et le nombre d'intervalle » pour le vecteur priorité des expériences par rapport aux rejets dans l'environnement et dans le cas d'une équité entre les critères. Les résultats sont résumés dans le tableau suivant :

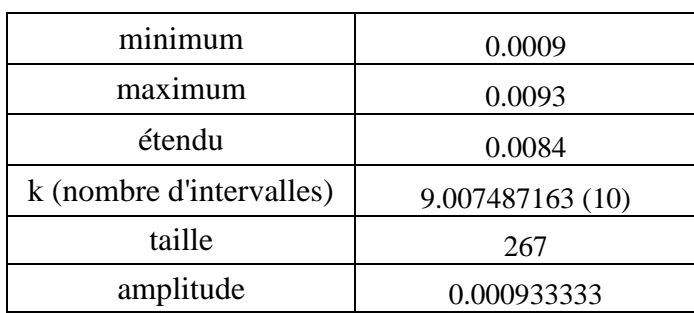

**Tableau IV.21 : Paramètres statistiques pour le vecteur priorité des expériences par rapport aux rejets dans l'environnement (cas du cumul des deux stations)**

On va par la suite subdiviser ce vecteur en classes d'intervalle et définir ainsi la classe la plus fréquente, la moyenne des deux bornes de l'intervalle de cette classe sera considérée comme un

indicateur de performance. Toute expérience supérieure à cet indicateur sera jugée bonne tandis que toute expérience inférieure à cet indicateur sera jugée mauvaise et sera par la suite blacklistée. Les différentes classes d'intervalle ainsi que les fréquences de chaque classe sont résumées dans le tableau suivant :

| Numéro de classe | <b>Intervalle</b> | Fréquence absolue | Fréquence relative |
|------------------|-------------------|-------------------|--------------------|
|                  | [0;0.001]         |                   | 0.01123596         |
|                  | [0.001;0.0019]    | 36                | 0.13483146         |
|                  | [0.0019; 0.0028]  | 54                | 0.20224719         |
|                  | [0.0028; 0.0038]  | 76                | 0.28464419         |
|                  | [0.0038; 0.0047]  | 26                | 0.09737828         |
|                  | [0.0047;0.0056]   | 21                | 0.07865169         |
|                  | [0.0056; 0.0066]  | 41                | 0.15355805         |
|                  | [0.0066; 0.0075]  |                   | 0.02996255         |
|                  | [0.0075; 0.0084]  |                   |                    |
| 10               | [0.0084; 0.0094]  |                   | 0.00749064         |

**Tableau IV.22 : Subdivision en classe d'intervalle et calcule de la classe fréquente 11**

On remarque que la quatrième classe est la plus fréquente avec 76 fréquences absolues, on calculera donc le milieu de l'intervalle associé, qui sera considéré comme indicateur de performance.

Avec :

$$
i = (0.0028 + 0.0038)/2
$$
  
= 0.00333

Le résultat est présenté sous forme d'histogramme dans la figure qui suit :

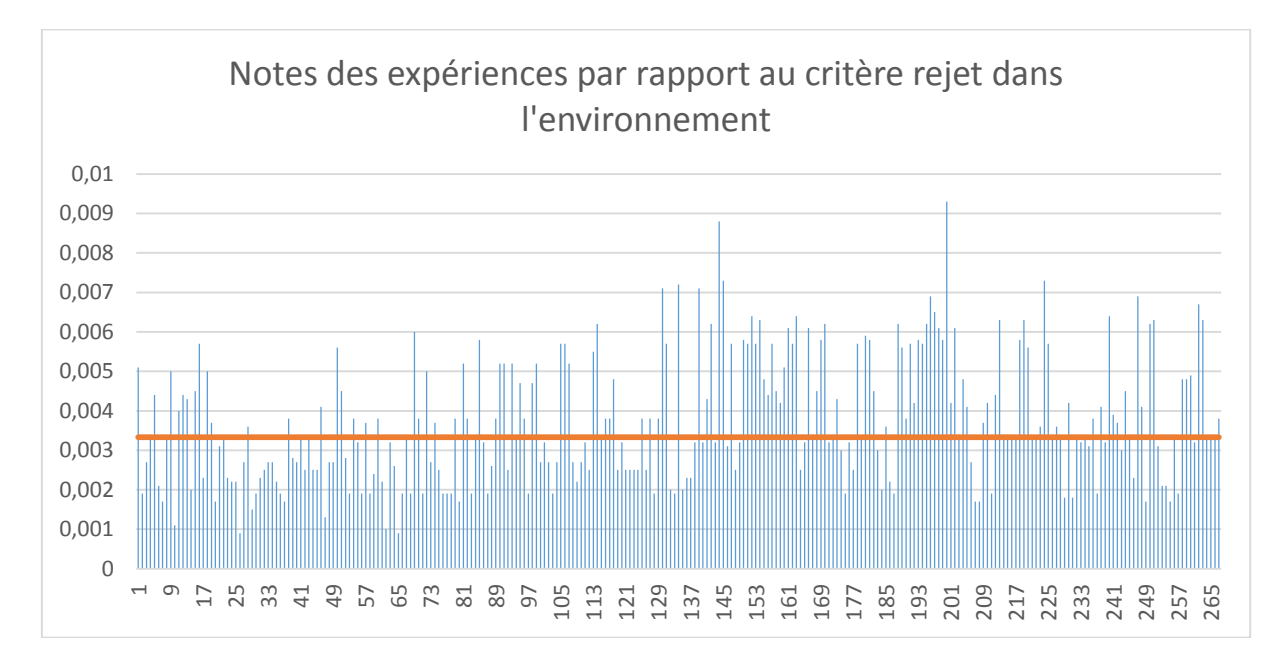

**Figure IV.11 : Histogramme des notes des expériences par rapport aux rejets dans l'environnement pour le cumul des deux stations**

On a donc 49.4% des notes qui sont supérieurs à l'indicateur de performance tandis que seulement 50.6% des valeurs sont en dessous de cet indicateur.

#### **IV.5.5. Classement des expériences par rapport au critère consommation énergétique**

Nous avons d'abord calculé le vecteur priorité des expériences par rapport au critère consommation énergétique et ceci en appliquant notre modèle déjà cité et expliqué dans le chapitre III. Les résultats sont obtenus sous forme d'un vecteur sous Matlab qui classera les expériences par rapport à l'objectif final, nous allons dans ce qui suit faire une description statistique de ce vecteur.

#### **Statistique des données**

Nous allons calculer les paramètres statistiques « minimum, maximum, l'étendu, l'amplitude et le nombre d'intervalle » pour le vecteur priorité des expériences par rapport au critère consommation énergétique et dans le cas d'une équité entre les critères. Les résultats sont résumés dans le tableau suivant :

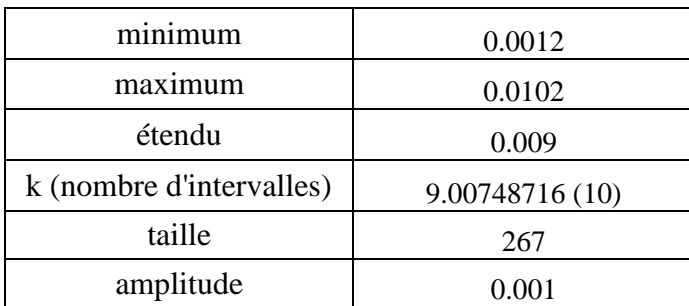

#### **Tableau IV.23 : Paramètres statistiques pour le vecteur priorité des expériences par rapport à la consommation énergétique (cas du cumul des deux stations)**

On va par la suite subdiviser ce vecteur en classes d'intervalle et définir ainsi la classe la plus fréquente, la moyenne des deux bornes de l'intervalle de cette classe sera considérée comme un indicateur de performance. Toute expérience supérieure à cet indicateur sera jugée bonne tandis que toute expérience inférieure à cet indicateur sera jugée mauvaise et sera par la suite blacklistée. Les différentes classes d'intervalle ainsi que les fréquences de chaque classe sont résumées dans le tableau suivant :

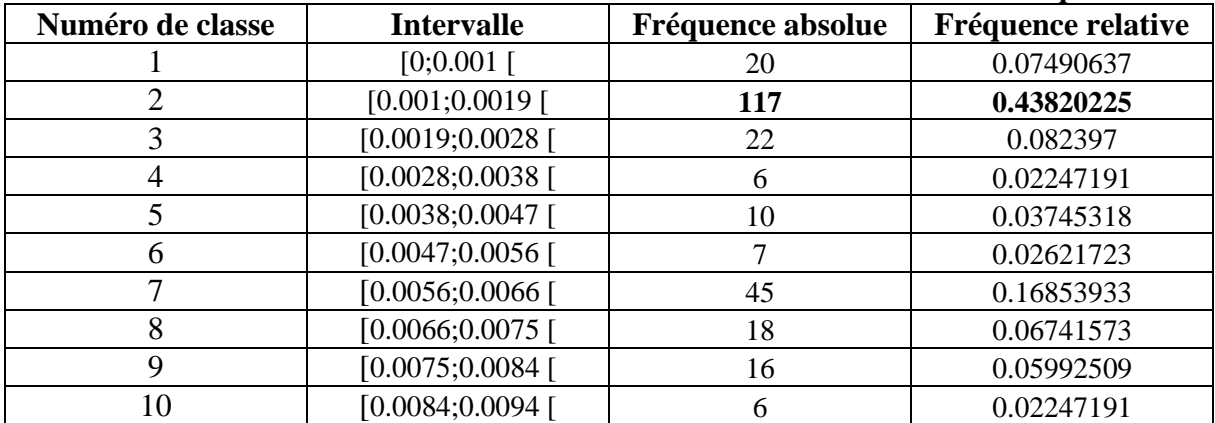

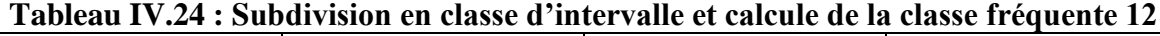

On remarque que la deuxième classe est la plus fréquente avec 117 fréquences absolues, on calculera donc le milieu de l'intervalle associé, qui sera considéré comme indicateur de performance.

Avec :

$$
i = (0.001 + 0.0019)/2
$$
  
= 0.0018

Le résultat est présenté sous forme d'histogramme dans la figure qui suit :

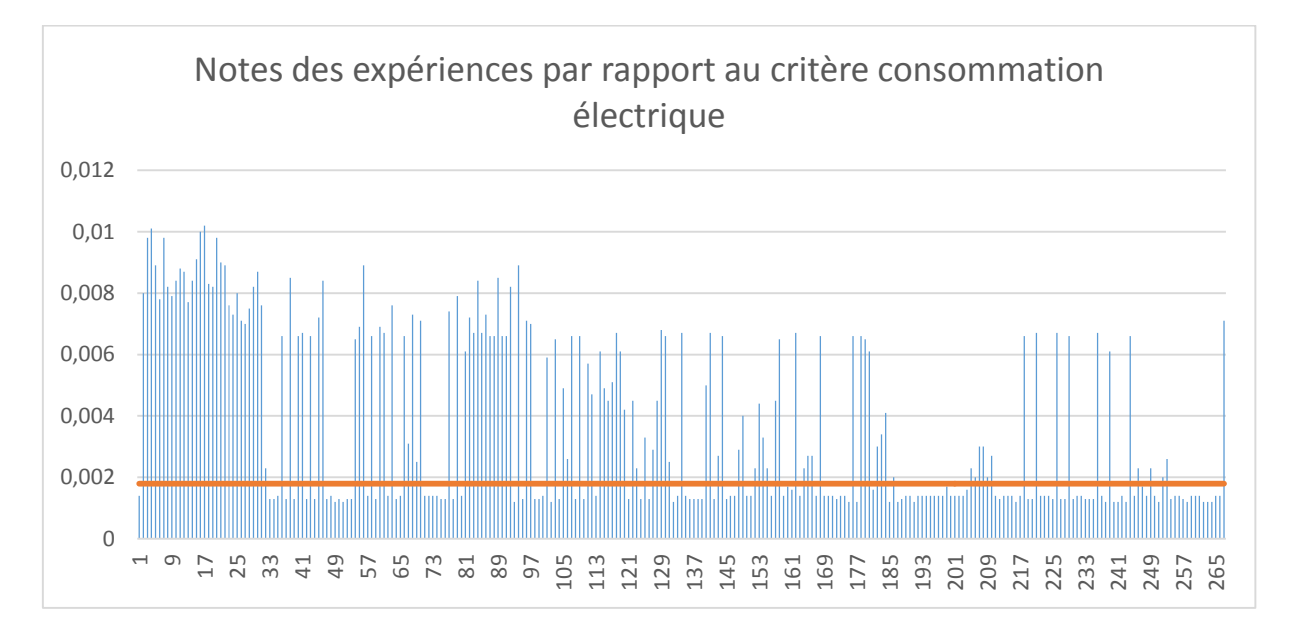

#### **Figure IV.12 : Histogramme des notes des expériences par rapport à la consommation électrique pour le cumul des deux stations**

On a donc 50.18% des notes qui sont supérieurs à l'indicateur de performance tandis que seulement 49.81% des valeurs sont en dessous de cet indicateur.

## **IV.6. Application sur le cumul des deux stations (avantage consommation énergétique)**

 Dans cette partie nous allons avantager le critère consommation énergétique par rapport aux autres critères en lui donnant la pondération de 0.75 et voir ainsi les changements au niveau du classement des expériences par rapport à l'objectif final. En sachant que chaque scénario caractérise une politique de gestion donnée.

## **Nouveau classement des expériences par rapport à l'objectif final**

Nous procéderons d'abord au calcul du nouveau vecteur priorité des expériences par rapport à l'objectif final et ceci en appliquant notre modèle déjà cité et expliqué dans le chapitre III. Les résultats sont obtenus sous forme d'un vecteur sous Matlab qui classera ces expériences, nous allons dans ce qui suit faire une description statistique de ce vecteur.

## **Statistique des données**

Nous allons calculer les paramètres statistiques « minimum, maximum, l'étendu, l'amplitude et le nombre d'intervalle » pour le nouveau vecteur priorité des expériences par rapport à l'objectif final en avantageant le critère consommation énergétique. Les résultats sont résumés dans le tableau suivant :

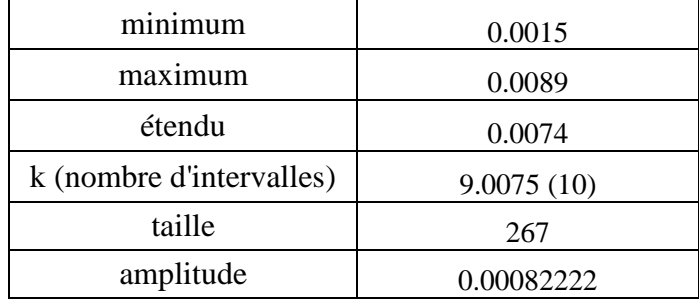

**Tableau IV.25 : Paramètres statistiques pour le vecteur priorité des expériences par rapport à l'objectif final pour le cumul des deux stations (avantage CE)**

On va par la suite subdiviser ce vecteur en classes d'intervalle et définir ainsi la classe la plus fréquente, la moyenne des deux bornes de l'intervalle de cette classe sera considérée comme un indicateur de performance. Toute expérience supérieure à cet indicateur sera jugée bonne tandis que toute expérience inférieure à cet indicateur sera jugée mauvaise et sera par la suite blacklistée. Les différentes classes d'intervalle ainsi que les fréquences de chaque classe sont résumées dans le tableau suivant :

| Numéro de classe | <b>Intervalle</b> | Fréquence absolue | Fréquence relative |
|------------------|-------------------|-------------------|--------------------|
|                  | [0;0.0016]        |                   | 0.00749064         |
|                  | [0.0016; 0.0024]  | 130               | 0.48689139         |
|                  | [0.0024; 0.0032]  | 26                | 0.09737828         |
|                  | [0.0032;0.004]    |                   | 0.02621723         |
|                  | [0.004; 0.0048]   | 10                | 0.03745318         |
|                  | [0.0048; 0.0057]  | 17                | 0.06367041         |
|                  | [0.0057;0.0065]   | 40                | 0.14981273         |
|                  | [0.0065; 0.0073]  | 19                | 0.07116105         |
|                  | [0.0073; 0.0081]  | 11                | 0.0411985          |
|                  | [0.0081; 0.009]   |                   | 0.01872659         |

**Tableau IV.26 : Subdivision en classe d'intervalle et calcule de la classe fréquente 13**

On remarque que la deuxième classe est la plus fréquente avec 130 fréquences absolues, on calculera donc le milieu de l'intervalle associé, qui sera considéré comme indicateur de performance.

Avec :

$$
i=(0.0016+0.0024)/2
$$
  
= 0.002

Le résultat est présenté sous forme d'histogramme dans la figure qui suit :

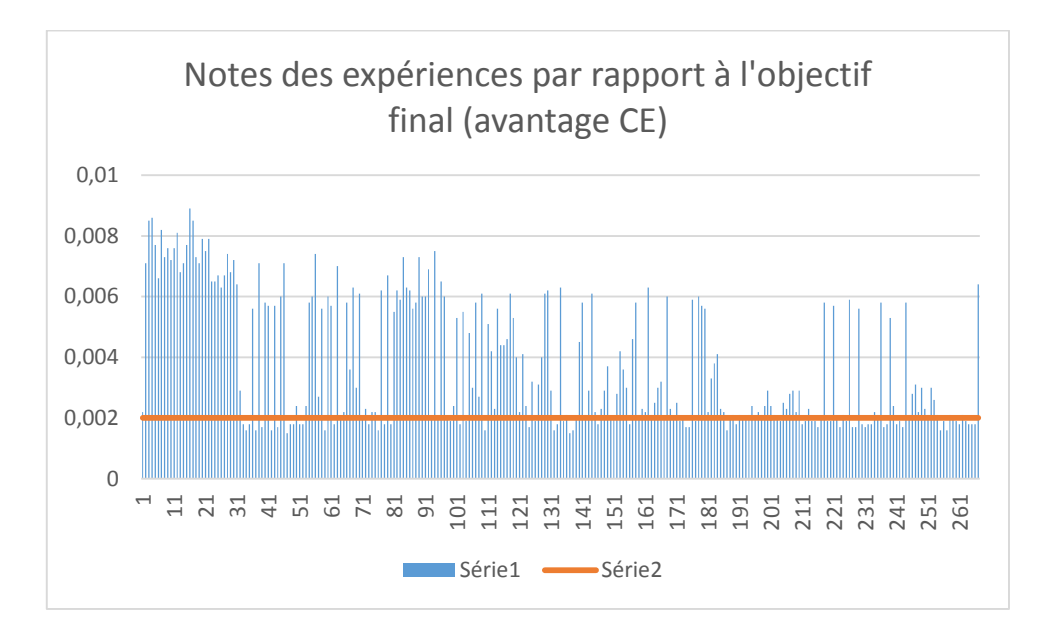

#### **Figure IV.13 : Histogramme des notes des expériences par rapport à l'objectif final pour le cumul des deux stations (avantage CE)**

On a donc 67.79% des notes qui sont supérieurs à l'indicateur de performance tandis que seulement 32.21% des valeurs sont en dessous de cet indicateur.

#### **IV.7. Application sur le cumul des deux stations (avantage rendement épuratoire)**

 Dans cette partie nous allons avantager le critère rendement épuratoire par rapport aux autres critères en lui donnant la pondération de 0.75 et voir ainsi les changements au niveau du classement des expériences par rapport à l'objectif final. En sachant que chaque scénario caractérise une politique de gestion donnée.

#### **Nouveau classement des expériences par rapport à l'objectif final**

Nous procéderons d'abord au calcul du nouveau vecteur priorité des expériences par rapport à l'objectif final et ceci en appliquant notre modèle déjà cité et expliqué dans le chapitre III. Les résultats sont obtenus sous forme d'un vecteur sous Matlab qui classera ces expériences, nous allons dans ce qui suit faire une description statistique de ce vecteur.

#### **Statistique des données**

Nous allons calculer les paramètres statistiques « minimum, maximum, l'étendu, l'amplitude et le nombre d'intervalle » pour le nouveau vecteur priorité des expériences par rapport à l'objectif final en avantageant le critère rendement épuratoire. Les résultats sont résumés dans le tableau suivant :

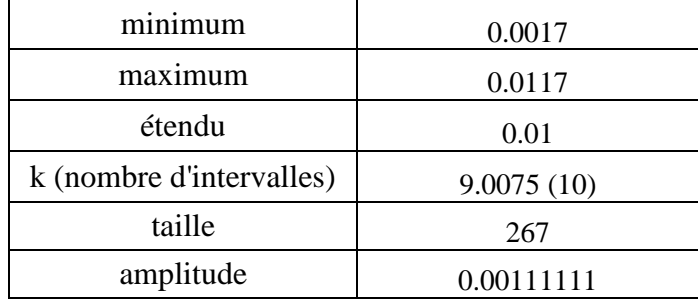

**Tableau IV.27 : Paramètres statistiques pour le vecteur priorité des expériences par rapport à l'objectif final pour le cumul des deux stations (avantage RE)**

On va par la suite subdiviser ce vecteur en classes d'intervalle et définir ainsi la classe la plus fréquente, la moyenne des deux bornes de l'intervalle de cette classe sera considérée comme un indicateur de performance. Toute expérience supérieure à cet indicateur sera jugée bonne tandis que toute expérience inférieure à cet indicateur sera jugée mauvaise et sera par la suite blacklistée. Les différentes classes d'intervalle ainsi que les fréquences de chaque classe sont résumées dans le tableau suivant :

| Numéro de classe | <b>Intervalle</b> | Fréquence absolue | Fréquence relative |
|------------------|-------------------|-------------------|--------------------|
|                  | [0;0.0018]        |                   | 0.00374532         |
|                  | [0.0018; 0.0029]  | <b>116</b>        | 0.43445693         |
|                  | [0.0029; 0.004]   | 77                | 0.28838951         |
|                  | [0.004; 0.0051]   | 29                | 0.10861423         |
|                  | [0.0051;0.0062]   | 21                | 0.07865169         |
|                  | [0.0062; 0.0073]  | 6                 | 0.02247191         |
|                  | [0.0073; 0.0084]  |                   | 0.01872659         |
|                  | [0.0084; 0.0095]  | 4                 | 0.01498127         |
|                  | [0.0095;0.01]     | 6                 | 0.02247191         |
|                  | [0.01; 0.0118]    |                   | 0.00749064         |

**Tableau IV.28 : Subdivision en classe d'intervalle et calcule de la classe fréquente 14**

On remarque que la deuxième classe est la plus fréquente avec 116 fréquences absolues, on calculera donc le milieu de l'intervalle associé, qui sera considéré comme indicateur de performance.

Avec :

$$
i=(0.0018+0.0029)/2
$$
  
= 0.0023

Le résultat est présenté sous forme d'histogramme dans la figure qui suit :

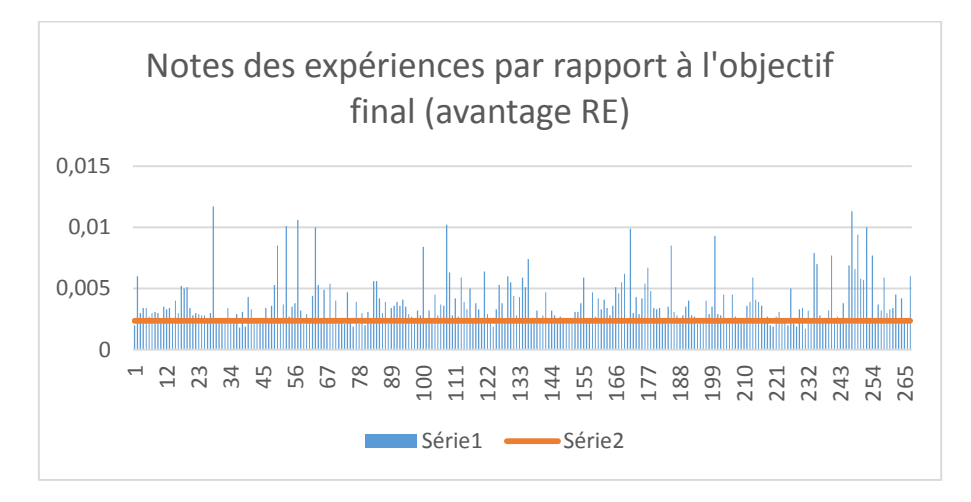

#### **Figure IV.14 : Histogramme des notes des expériences par rapport à l'objectif final pour le cumul des deux stations (avantage RE)**

On a donc plus de 84% des notes qui sont supérieurs à l'indicateur de performance tandis que seulement 16% des valeurs sont en dessous de cet indicateur.

## **IV.8. Présentation des résultats sous forme de tableaux de bords**

Pour encore plus de représentativité, des tableaux de bords sous Excel ont été conçu afin de suivre de plus près l'évolution des performances de la Station en fonction de l'objectif final en cas d'équité des critères, de l'objectif en avantageant la consommation énergétique et de l'objectif en avantageant le rendement épuratoire.

## **IV.8.1. Cas de la STEP de Tipaza**

#### **En cas d'équité entre les critères**

Le tableau de bord de la station est représenté sur la figure suivante :

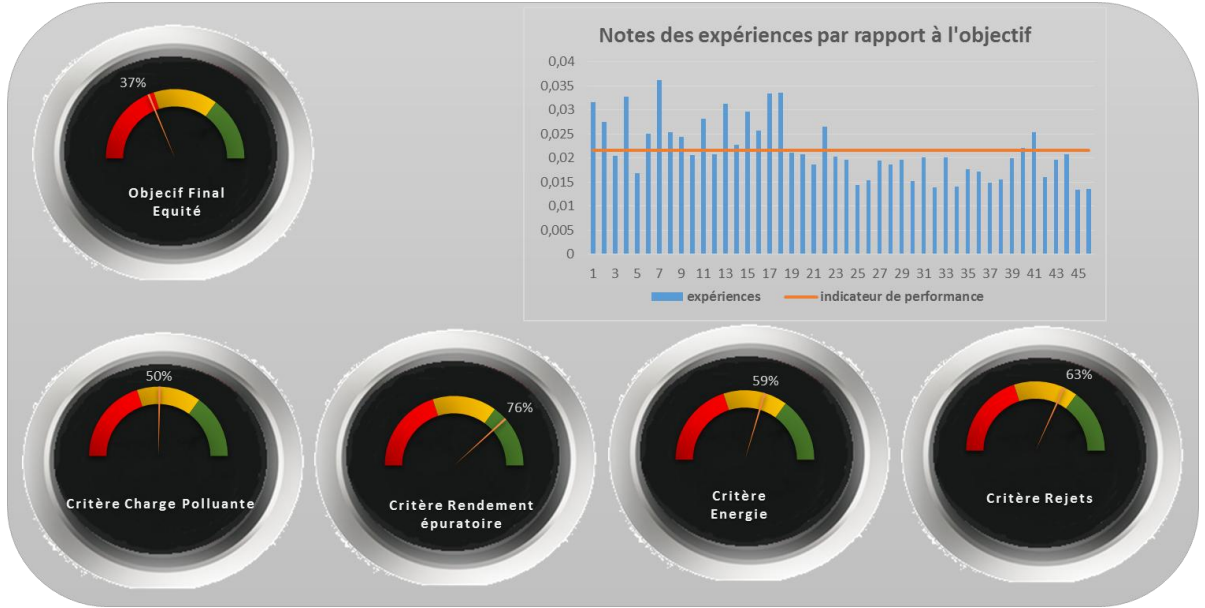

**Figure IV.15 : Tableau de bord de la station de Tipaza (cas d'équité entre les critères)**

Les cinq cercles colorés indiquent combien de valeurs « expériences » exprimées en pourcentage, qui ont dépassé la limite de jugement « indicateur de performance ».

Par exemple pour la station de Tipaza et en cas d'équité des critères, on remarque que l'objectif final n'a pas été atteint, cela est dû probablement au non-respect du critère charge polluante avec seulement 50% des expériences qui sont en dessous de la barre.

#### **Avantage des critères consommation énergétique et rendement épuratoire**

On a voulu confirmer cette hypothèse en favorisant le critère consommation énergétique puis le critère rendement épuratoire. Les résultats obtenus sont présentés dans les figures suivantes :

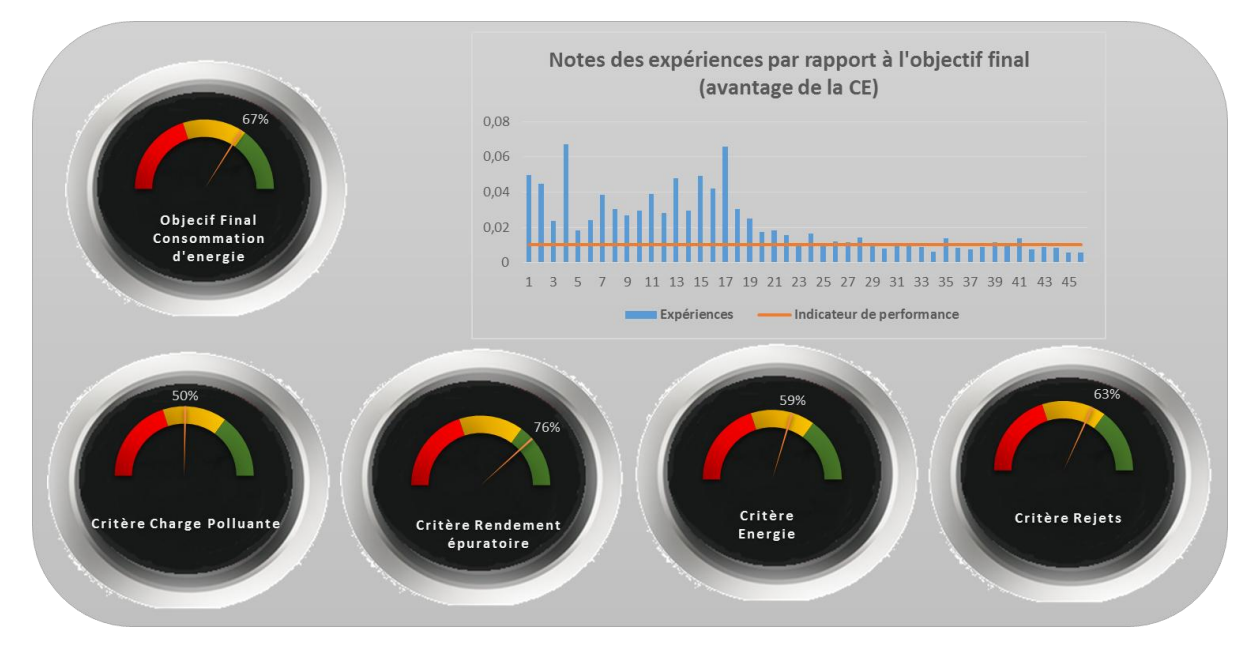

**Figure IV.16 : Tableau de bord de la station de Tipaza (avantage du critère CE)**

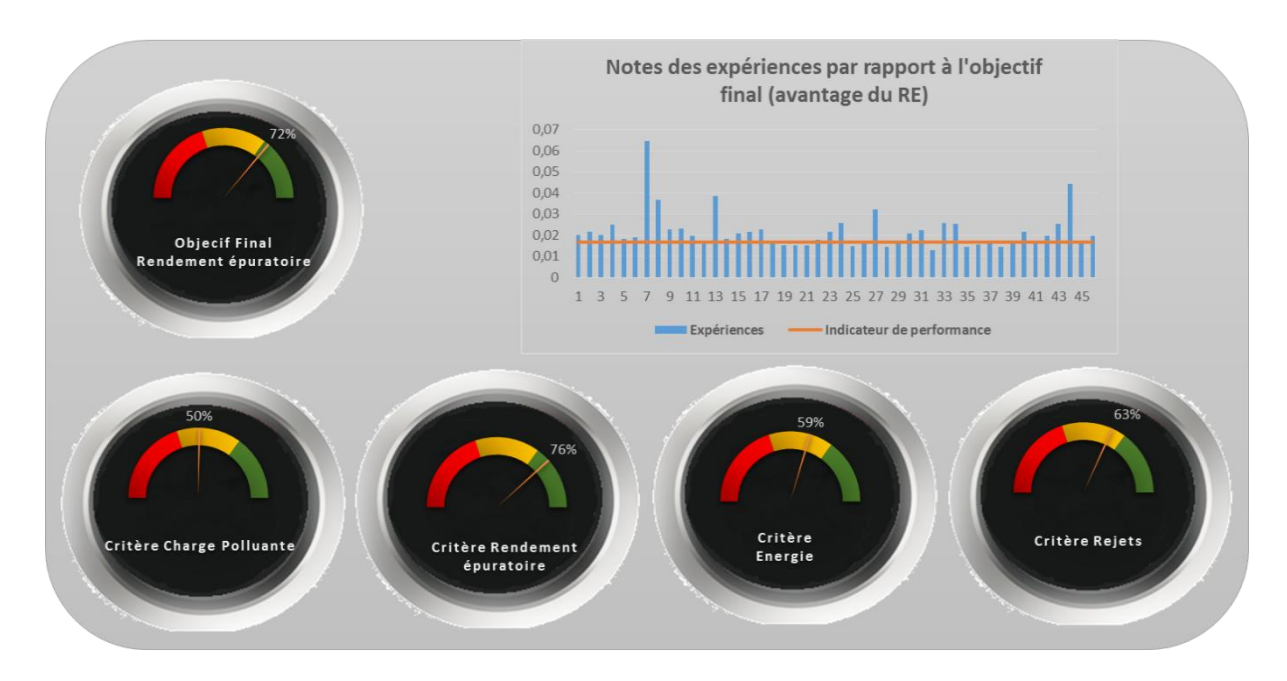

**Figure IV.17 : Tableau de bord de la station de Tipaza (avantage du critère RE)**

On remarque que, effectivement en favorisant ces critères, on peut facilement apercevoir le basculement des aiguilles des tableaux de bord dans le bon sens.

Malgré le non-respect du critère charge polluante admise à la STEP par la station de Tipaza (à cause de l'eau brute entrante à la station) on remarque une bonne gestion de la STEP et une maitrise du process d'épuration avec de bons rendements épuratoires, une rationalisation de la consommation énergétique ainsi qu'un respect des normes de rejet.

#### **IV.8.2. Cas du cumul des deux stations**

Pour ce qui concerne le cumul des expériences des deux stations, on a eu les tableaux de bord suivants :

## **En cas d'équité entre les critères**

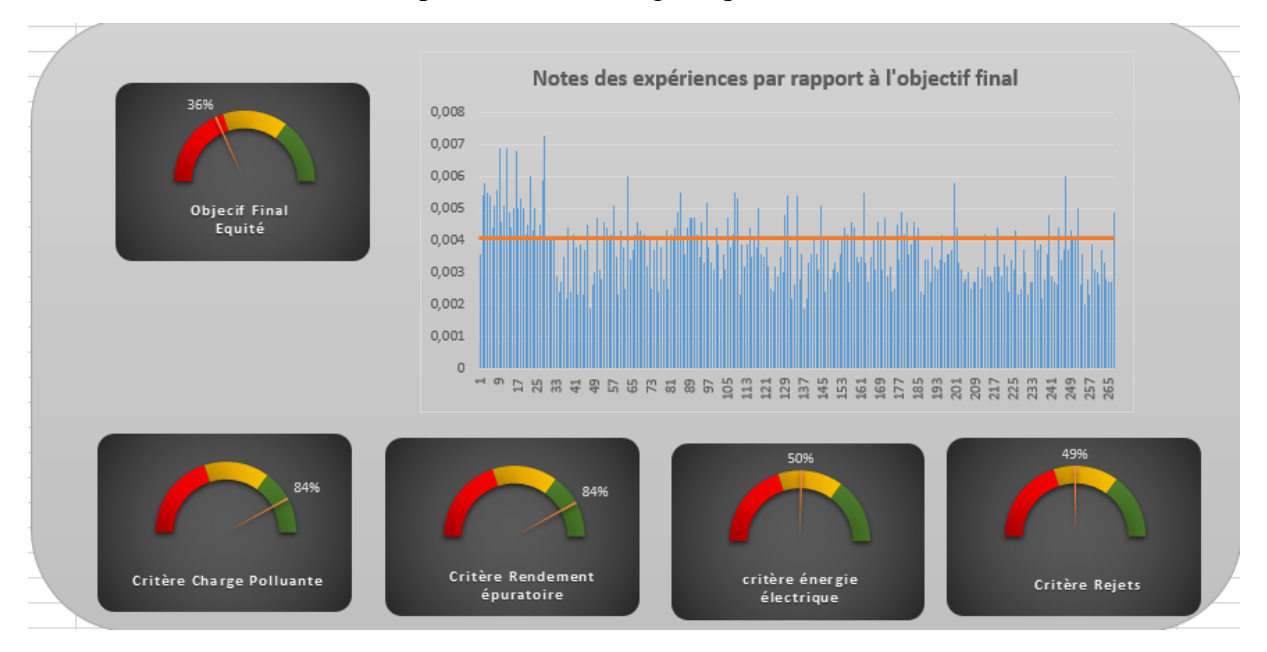

Le tableau de bord associé est présenté dans la figure qui suit :

**Figure IV.18 : Tableau de bord du cumul des deux stations (cas d'équité des critères)**

La première chose qu'on peut remarquer c'est que l'indicateur de performance pour l'objectif final (cas d'équité) et en le comparant avec celui de la station de Tipaza ne bouge pas pour autant, cela peut se traduire par une bonne représentativité des données de la STEP de Tipaza.

On peut remarquer aussi le respect du critère rendement épuratoire avec un manque de maitrise de la consommation électrique, ce qui caractérise bien la politique de gestion de la STEP de Boumerdes.

#### **Avantage des critères consommation énergétique et rendement épuratoire**

Les résultats obtenus sont résumés dans les tableaux de bord suivants :

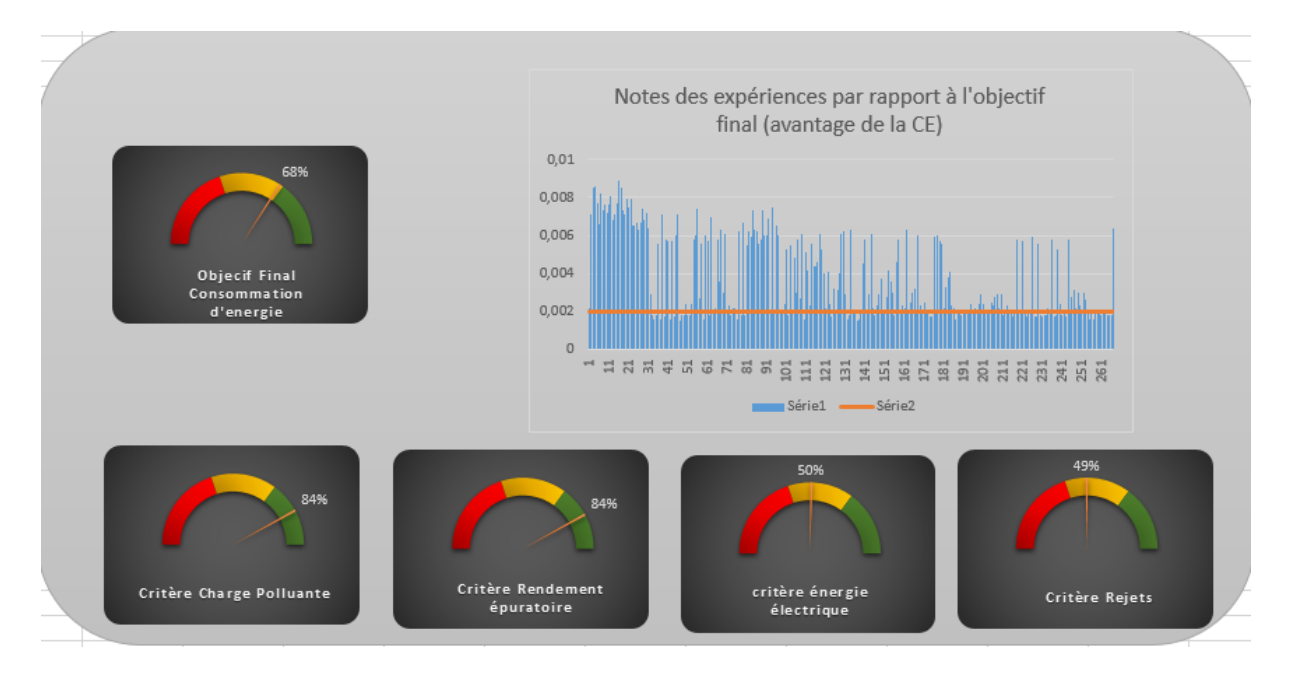

**Figure IV.19 : Tableau de bord du cumul des deux stations (Avantage de la CE)**

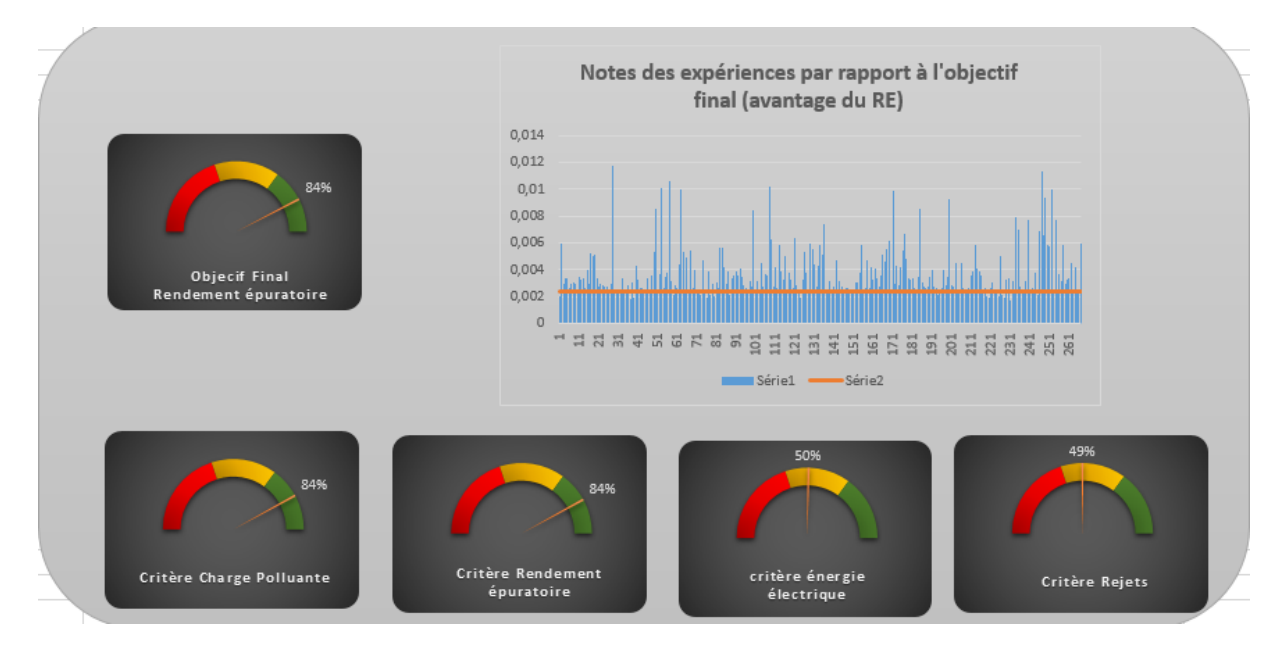

**Figure IV.20 : Tableau de bord du cumul des deux stations (Avantage du RE)**

On remarque que les aiguilles basculent dans le bon sens, ce qui confirme les résultats obtenus pour la station d'épuration de Tipaza.

## **IV.9 Application de la méthodologie du Benchmarking**

## **IV.9.1. Définition du Benchmarking**

Le Benchmarking, la référenciation, l'étalonnage ou le parangonnage est une technique de [marketing](https://fr.wikipedia.org/wiki/Marketing) [\(mercatique\)](https://fr.wikipedia.org/wiki/Mercatique) ou de [gestion de la qualité](https://fr.wikipedia.org/wiki/Gestion_de_la_qualit%C3%A9) qui consiste à étudier et analyser les techniques de gestion, les modes d'organisation des autres [entreprises](https://fr.wikipedia.org/wiki/Entreprise) afin de s'en inspirer et d'en tirer le meilleur.

C'est un processus continu de recherche, d'analyse comparative, d'adaptation et d'implantation des meilleures pratiques pour améliorer la performance des processus dans une organisation.

Un benchmark est un indicateur chiffré de performance dans un domaine donné (qualité, productivité, rapidité et délais, etc.) tiré de l'observation des résultats de l'entreprise qui a réussi le mieux dans ce domaine. Cet indicateur peut servir à définir les [objectifs](https://fr.wikipedia.org/wiki/Direction_par_objectifs) de l'entreprise qui cherche à rivaliser avec elle. [Termes recommandés en France par la [DGLFLF](https://fr.wikipedia.org/wiki/DGLFLF) (Journal officiel du 14/08/1998)]

## **IV.9.2. Application sur les deux stations d'épuration de Boumerdes et de Tipaza**

Pour ce faire nous devons d'abord définir notre benchmark qui est un indicateur chiffré de performance et par rapport auquel nous allons voir le fonctionnement de chaque STEP, et pouvoir ainsi comparer les fonctionnement de celles-ci ,cet indicateur doit alors considérer à la fois les données de la STEP de Boumerdes, et celles de Tipaza, et pour cela nous allons considérer l'indicateur de performance tiré d'un cumul de données des deux STEP.

L'application de notre modèle sur le cumul des données des deux stations, nous a permis donc de déterminer les indicateurs de performances par rapport à l'objectif final et par rapport au différents critères.

Les notes obtenues pour les deux STEP seront ensuite comparées par rapport à ces indicateurs définis pour la série du cumul, on comparera alors les pourcentages des notes supérieur à l'indicateur de performance à chaque fois, et voir ainsi la station qui fonctionne le mieux.

Les indicateurs de performance obtenus sont résumés dans le tableau IV.29 :

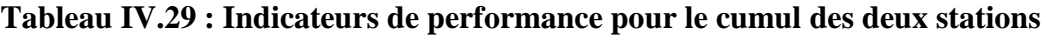

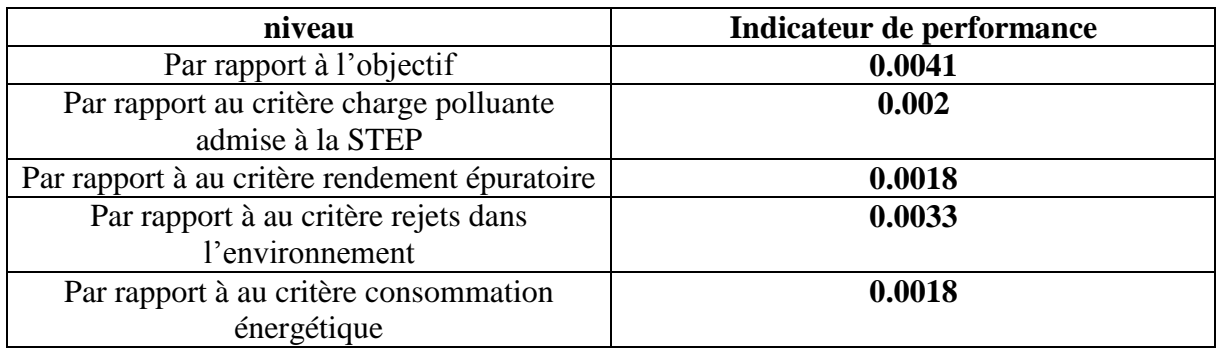

Nous allons ensuite chercher le pourcentage des bilans supérieur et inférieur à ces valeurs d'indicateurs, pour chaque STEP, et pour chaque niveau de la hiérarchie.

Nous allons nous faire aider pour pouvoir effectuer la comparaison entre les stations des représentations graphiques, comme celles faite dans le chapitre précédent, on représentera dans le même graphe par des histogrammes les différentes notes obtenus dans chaque STEP et pour chaque niveau de la hiérarchie, et par une ligne droite la valeur de l'indicateur de performance respectif du niveau qu'on a obtenus pour les données cumulé.

Les pourcentages des expériences ayant obtenues des notes supérieures aux indicateurs de performances sont résumés dans le tableau suivant :

| niveau                                      | Pourcentage des notes supérieur à<br>l'indicateur |                  |
|---------------------------------------------|---------------------------------------------------|------------------|
|                                             | <b>Tipaza</b>                                     | <b>Boumerdes</b> |
| objectif                                    | 34.78                                             | 32.12            |
| Critère : Charge polluante admise à la STEP | 82.6                                              | 79.63            |
| Critère : rendement épuratoire              | 91.3                                              | 81.9             |
| Critère : rejets dans l'environnement       | 41.30                                             | 51.13            |
| Critère : consommation énergétique          | 91.3                                              | 41.62            |

**Tableau IV.30 : Résultat de l'application du Benchmarking sur les deux stations**

#### **Remarques :**

L'application de la méthodologie du Benchmarking nous a permis d'avoir les résultats suivants :

En point de vu fonctionnement des deux stations on remarque que :

 Par rapport au critère rendement épuratoire la STEP de Tipaza est jugée meilleure que celle de Boumerdes.

 Par contre pour le critère consommation énergétique c'est la station d'épuration de Tipaza qui l'emporte largement avec un pourcentage des notes qui dépasse les 90%, ce résultat confirme notre hypothèse sur le fait que la station de Boumerdes ne rationalise pas la consommation énergétique, ceci peut être expliqué par une mauvaise gestion du temps d'aération.

Pour le critère rejets dans l'environnement la station d'épuration de Boumerdes obtient un score de 51.13% dépassant ainsi celle de Tipaza.

Par rapport à l'objectif final on peut dire que la station de Tipaza vient en première position est peut être considérée comme station de référence pour la station de Boumerdes.

#### **IV.10. Conclusion**

Nous avons abordé dans ce chapitre la partie la plus importante de notre travail, à savoir l'élaboration des tableaux de bords à l'aide des indicateurs de performance dans le but de faciliter l'exploitation et la gestion de la station d'épuration de Tipaza. On a appliqué le concept du Benchmarking pour les deux stations de Boumerdes et de Tipaza, les résultats obtenus confirment nos réflexions et nos hypothèses sur le fait qu'il y'a un grand défaut de gestion au niveau de la station d'épuration de Boumerdes.

Pour ce faire on a divisé le vecteur priorité des expériences obtenue pour un scénario donné en classes d'intervalles puis on a calculé les fréquences absolues et relatives de chaque classe d'intervalle. On va par la suite repérer la classe qui contient la plus grande fréquence, le milieu des deux bornes d'intervalle de cette dernière sera considéré comme un indicateur de performance. On a eu pour chaque scénario possible un indicateur de performance associé, l'ensemble de ces indicateurs ont été injectés dans des tableaux de bords pour une meilleure visualisation du fonctionnement de la station.

# **Conclusion générale**

L'épuration des eaux usées joue un rôle primordial dans la protection des eaux et de la santé publique en Algérie et a jusqu'ici atteint un degré élevé de technicité. La priorité revient désormais au maintien de la valeur économique des stations d'épuration des eaux usées (STEP) existantes ainsi qu'à l'optimisation de leur fonctionnement et de leur organisation. Le principal défi à relever et d'atténuer la pollution de l'eau jusqu'à atteindre la norme de rejet tout en rationalisant la consommation énergétique.

La station d'épuration des eaux usées de Tipaza est une station à boues activées fonctionnant à faible charge massique suivant le processus d'une aération prolongée.

Les effluents sont de type urbain et parviennent à cette unité par l'intermédiaire d'un réseau de type unitaire, les eaux sont collectées dans une bâche équipée de pompes immergées.

Nous avons donc utilisé la méthode AHP « Analyse hiérarchique des procédés » pour comparer l'ensemble des expériences par rapport aux critères puis par rapport à l'objectif final et ceci en prenant à chaque fois un scénario de gestion différent cela est traduit en favorisant à chaque fois un critère par rapport aux autres. Les résultats ont été présentés sous forme d'histogrammes, ces derniers présentent les notes respectives de chaque expérience. Un indicateur de performance chiffré a été proposé afin de partager les expériences en deux groupes : bonnes expériences et mauvaises expériences (black-listées par la suite).

La méthode ACP « Analyse en composantes principales » a été choisie afin de remplacer l'avis d'experts et cela au niveau de la pondération et de la comparaison des éléments par paire en suivant l'échelle de Saaty. Une fois les comparaisons effectuées, on a injecté les matrices dans le programme élaboré sous Matlab pour avoir le vecteur priorité des expériences. Ce dernier sera représenté dans un graphique sous forme d'histogramme comme citée déjà dans le paragraphe précédent.

L'utilisation des données de la station de Boumerdes qui a la même vocation que celle de Tipaza nous a permis de faire le cumul et de compléter ainsi les données. L'application du modèle sur le cumul des données des deux stations a pour objectif de peaufiner les résultats et d'en tirer des remarques dont la plus importante est que les indicateurs de performances ne changent pas pour autant. Ce qui traduit la cohérence de notre choix pour le cumul.

L'utilisation de la méthodologie du Benchmarking pour la comparaison de la politique de gestion des deux stations (Boumerdes et Tipaza) n'a fait que confirmer notre hypothèse sur le fait que la gestion de la station de Boumerdes est à revoir, cette dernière doit s'inspirer du mode de gestion de la STEP de Tipaza.

On peut finalement dire qu'on a atteint notre objectif qui est de concevoir des tableaux de bords pour la gestion quotidienne et en temps réel de la station d'épuration de Tipaza. On a pu tirer de ceci plusieurs remarques et observations

En fin, ce modèle pourrait bien accepter des enrichissements et des recommandations, à titre d'exemple : l'application du modèle sur d'autres stations d'épurations pour construire une base de données afin de pouvoir faire une comparaison entre différentes stations à l'aide de la méthode du Benchmarking.

## **Bibliographie**

**[1]** Bruce L.G, Wasil E.A et Haker P.T (1989), «*The Analytic Hierarchy Process : Applications and Studies*», Springer-Verlag, New York.

**[2]** Liang W.Y. (2003) «*The analytic hierarchy process in project evaluation : An R&D case study in Taiwan*», Benchmarking: An International Journal, vol. 10, no. 5, pp. 445 456.

**[3]** NOUR-EDDINE RAHIMI, ING. JR. (2007) « *Outil d'aide à la décision pour l'aménagement des ressources de production d'une entreprise d'assemblage de cartes électroniques (PCBA, "grande variété, faible volume") »* Université Du Québec À Montréal.

**[4]** Saaty T.L., 1984, traduit par Dahan L., *"Décider face à la complexité : une approche analytique multicritère d'aide à la décision",* Entreprise moderne d'édition, Paris.

**[5]** A. BERMAD*, « Elaboration d'une méthodologie de simulation et de prévision des variables climatologiques aléatoires et cycliques par l'analyse en composantes principales». Thèse de doctorat d'Etat, ENP 2004.*

**[6]** M. Zouhir, S. Khaled, *« Caractérisation des paramètres de décision pour le diagnostic des STEP par l'Analyse en Composantes Principales (ACP) Cas des STEP de Boumerdes et Tipaza »*, Projet de fin d'études, ENP 2014

## **Annexe**

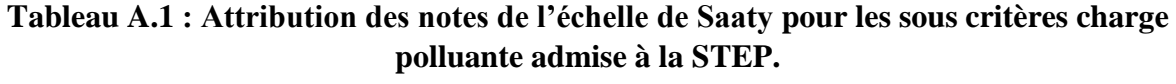

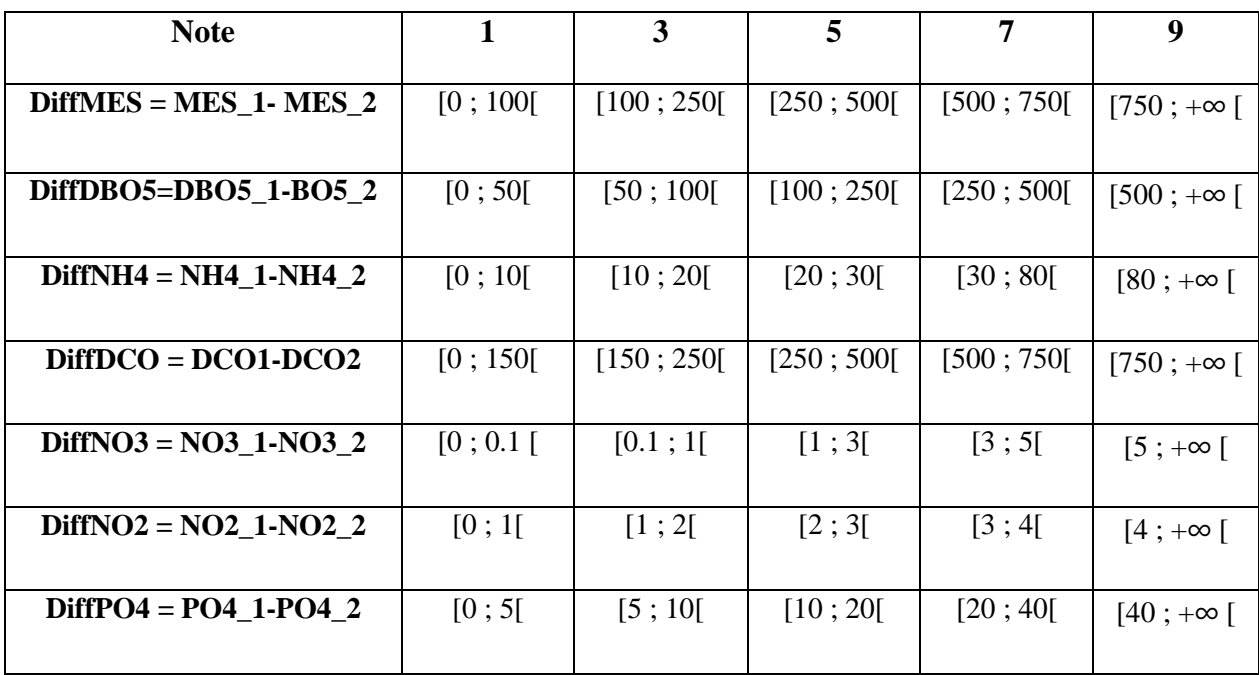

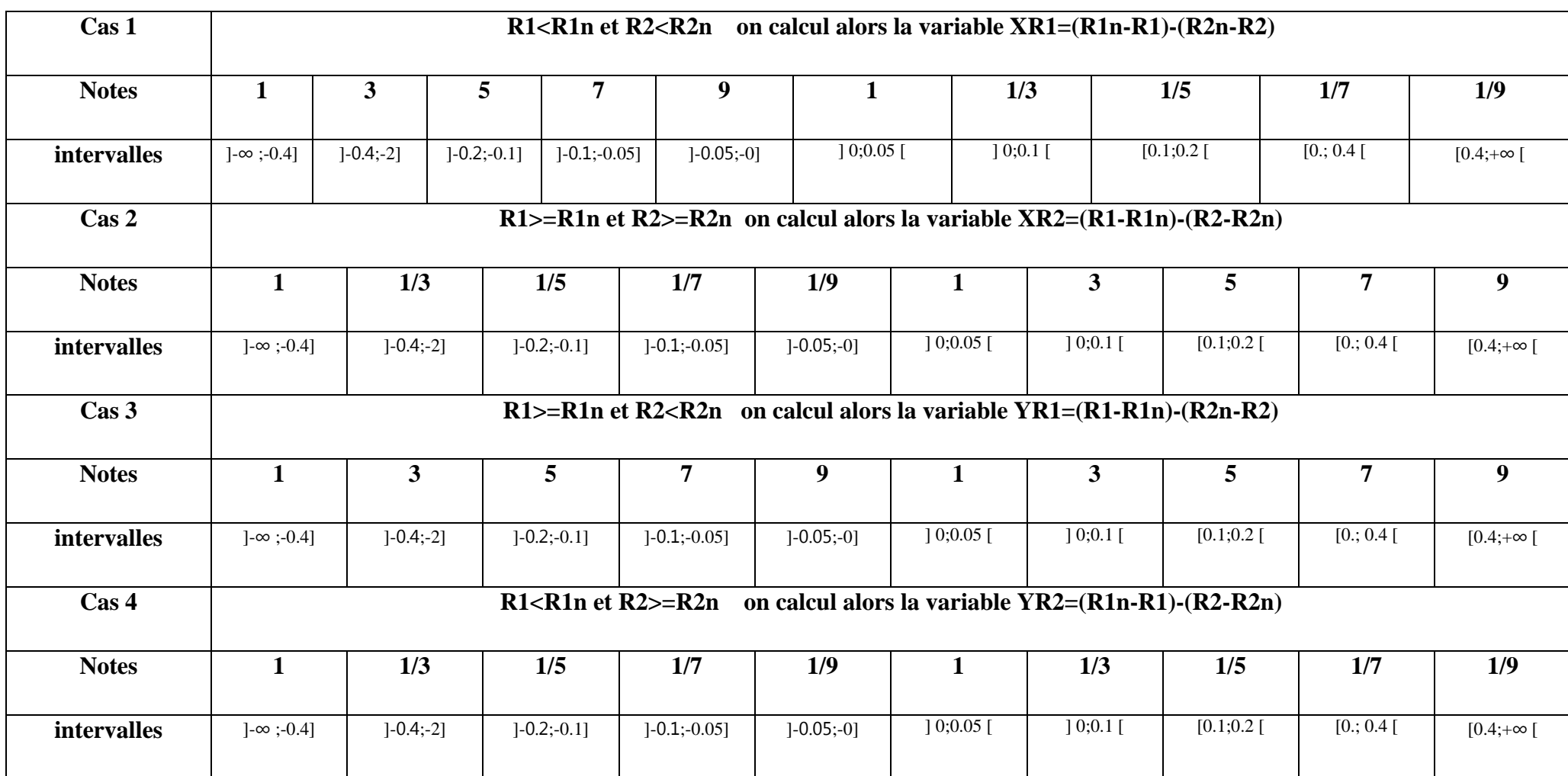

# **Tableau A.2 : Attribution des notations pour les sous critères rendement épuratoire**

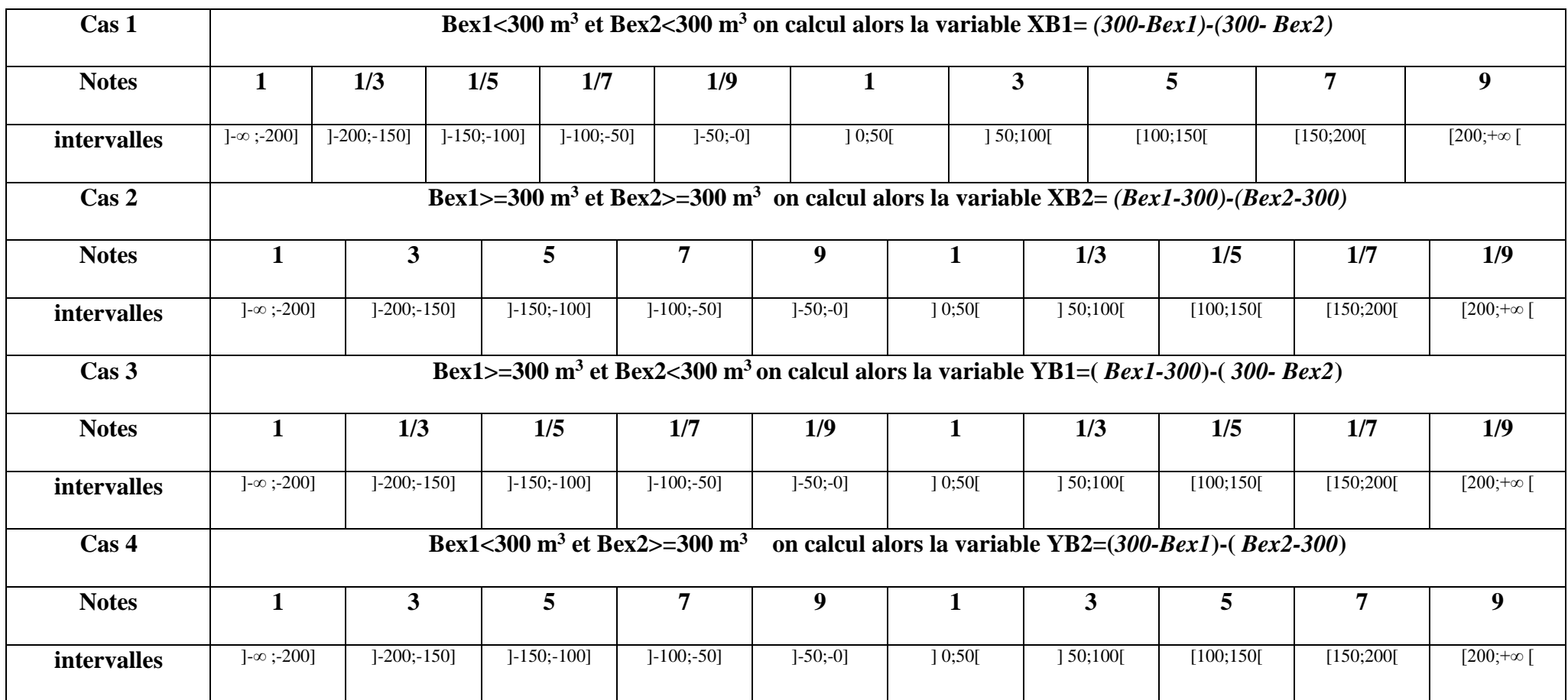

# **Tableau A.3 : Attribution des notations pour le sous critère boue en excès**

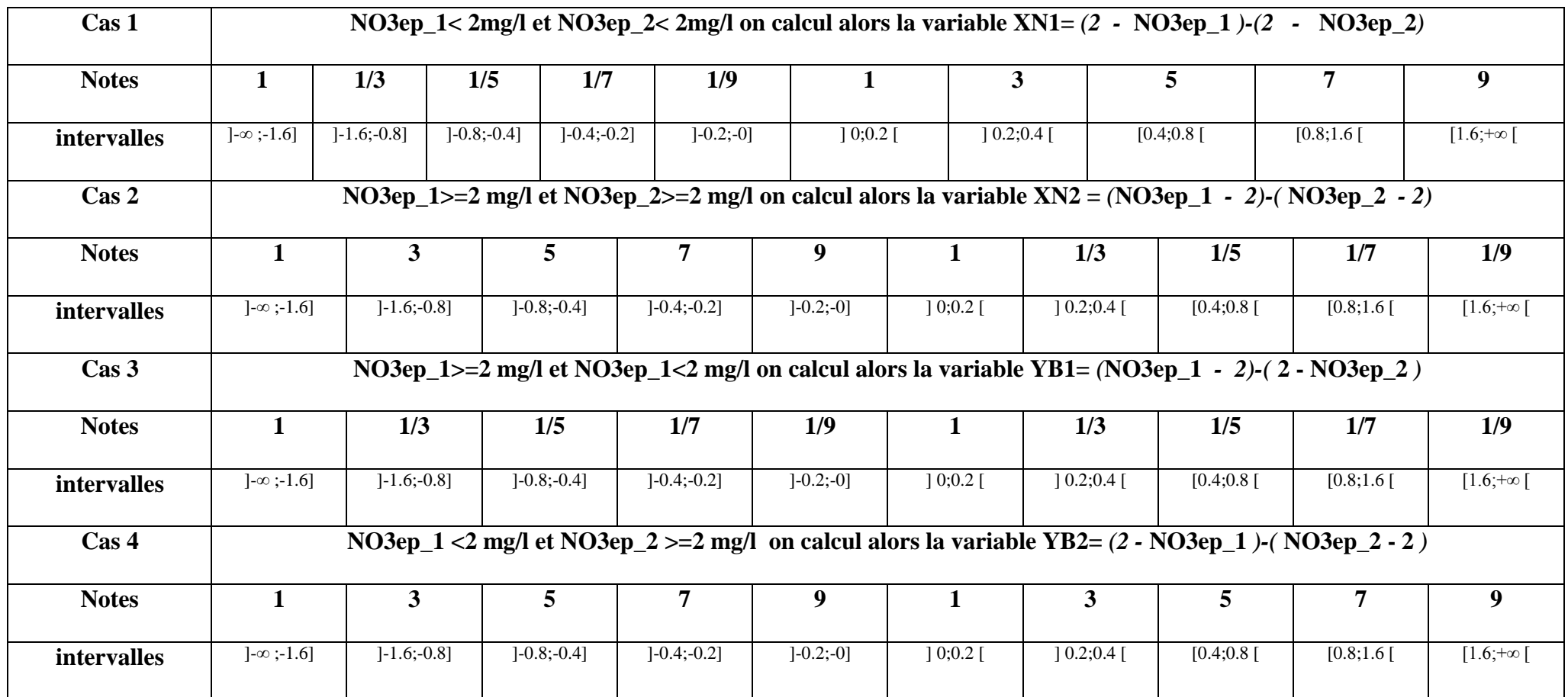

# **Tableau A.4 : Attribution des notations pour le sous critère NO3ep (la sortie de la STEP)**

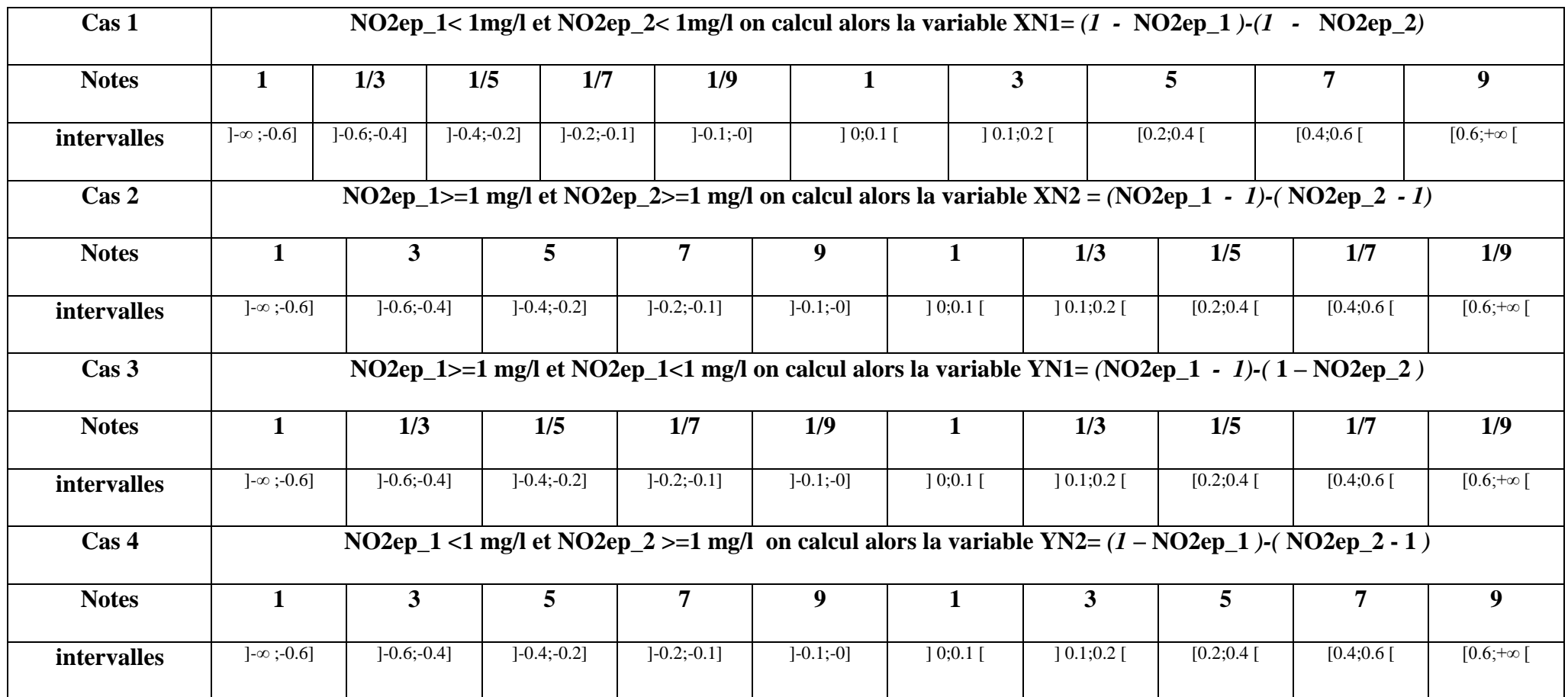

# **Tableau A.5 : Attribution des notations pour le sous critère NO2ep (la sortie de la STEP)**
## **Tableau A.6 : Attribution des notations pour le sous critère nombre de rendements respectés**

| <b>Note</b>     |  |     | $\overline{ }$ $\overline{ }$<br>11 J | 15<br>$\blacksquare$ | $\blacksquare$<br>$\ddot{\phantom{a}}$ | 1/9 |
|-----------------|--|-----|---------------------------------------|----------------------|----------------------------------------|-----|
| -NBRR2<br>NBRR1 |  | . . |                                       | $ \prime$            |                                        |     |

**Tableau A.7 : Attribution des notations pour le sous critère rendement énergétique**

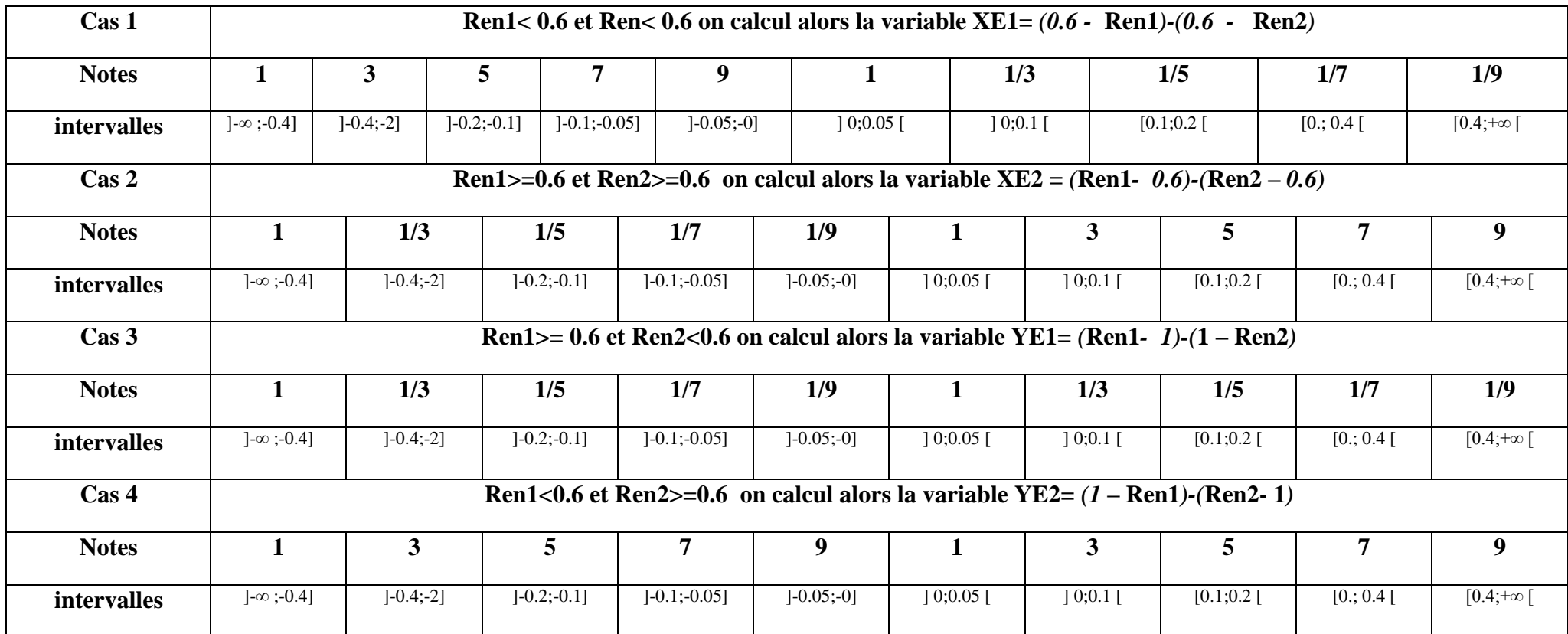